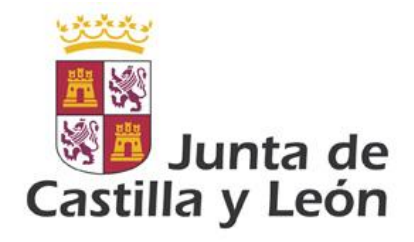

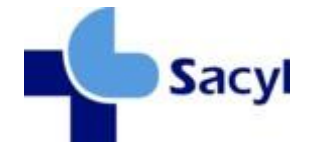

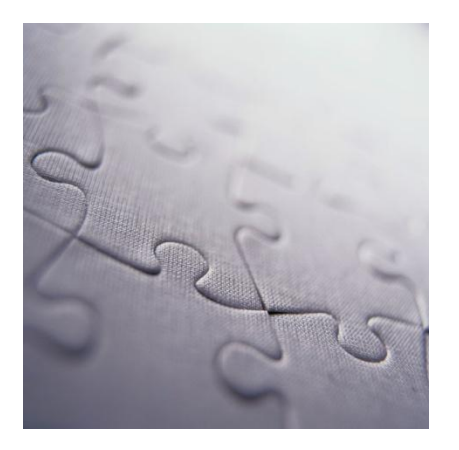

# Guía General de documentos clínicos en formato CDA

Modelo de Integración de la Gerencia Regional de Salud de la Junta de Castilla y León

**Versión 1.0.2 14/11/2016**

©Junta de Castilla y León

Consejería de Sanidad

Coordinación: *Dirección Técnica de Tecnologías de la Información.*

*Dirección General De Desarrollo Sanitario*

Impresión: *Imprenta García (Ávila)*

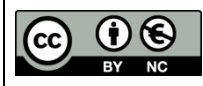

#### **Derechos reservados:**

El material presentado en este documento puede ser distribuido, copiado y exhibido por terceros siempre y cuando se haga una referencia específica a este material, y no se obtenga ningún beneficio comercial del mismo.

Cualquier material basado en este documento deberá contener la referencia "*Guías de Integración de la Gerencia Regional de Salud , Dirección Técnica de Tecnologías de la Información, Dirección o General De Desarrollo Sanitario, Junta de Castilla y León* "

Descripción completa de la licencia: **http://creativecommons.org/licenses/by-nc/2.5/es/legalcode.es**

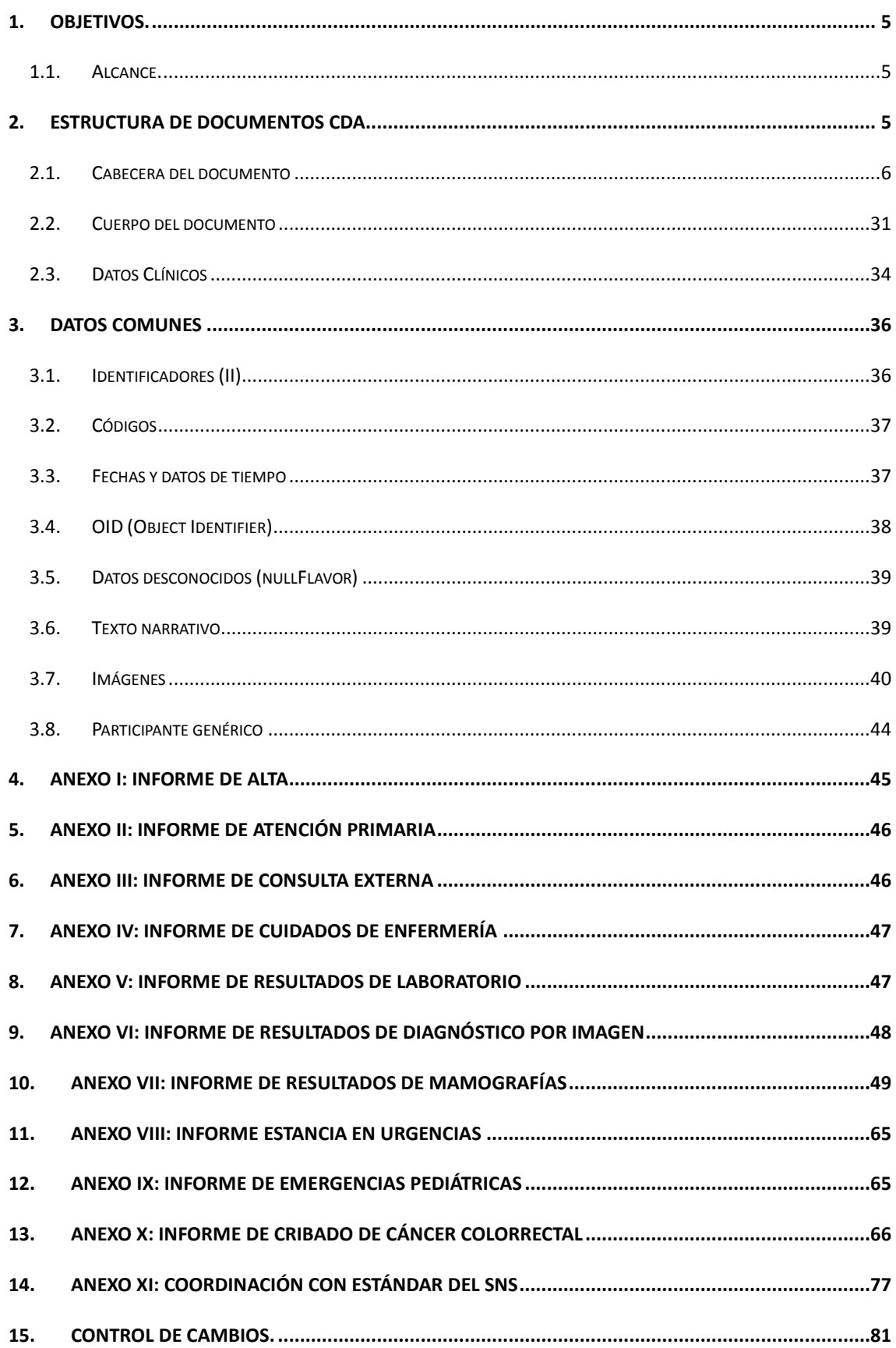

# **1. Objetivos.**

El presente documento define la estructura común de todo informe o documento clínico que use el formato "Arquitectura de Documento Clínico R2" de HL7 y desee ser interoperable con los sistemas de SACYL.

El documento presenta inicialmente una descripción de la arquitectura de mensajería V3, definiendo los elementos comunes a todos los mensajes.

A continuación se definen los casos de uso contemplados en la especificación, los diagramas de secuencias asociados y, por último, el contenido estático de los mensajes intercambiados.

#### *1.1. Alcance.*

Esta guía define las especificaciones a cumplir por todo documento clínico intercambiado en formato CDA R2 que desee integrarse en el sistema de historia clínica en SACYL.

El conjunto de reglas expresadas en este documento definen cómo se deben codificar los datos de contexto del documento (paciente, autor, prestaciones, etc.), así como la estructura general.

Si bien esta especificación define normas obligatorias para todo CDA, no es la única que puede exigirse. Determinados documentos, o distintos ámbitos podrán ampliar esta especificación detallando la codificación de información específica. Sin embargo, ninguna especificación adicional entrará en incompatibilidades con este documento.

La lista de especificaciones que un documento CDA anuncie cumplir se indicará en los elementos <temlateId> de la cabecera del documento. Cada elemento <templateId> indicará una especificación.

# **2. Estructura de documentos CDA**

Un documento CDA se puede estructurar en los siguientes grupos de datos, de menor a mayor relevancia clínica.

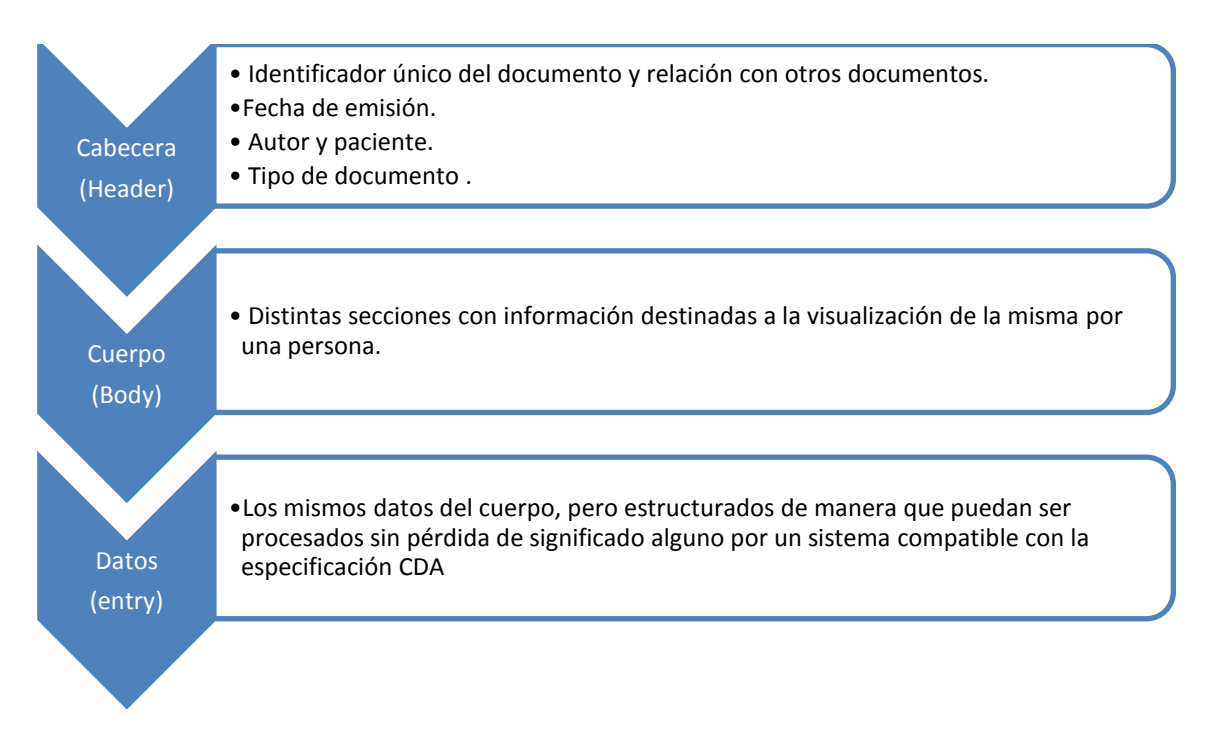

Estas capas están presentes en todos los documentos, independientemente de su propósito.

Dado que los documentos CDA se definen a través de XML, en adelante se relacionarán los distintos elementos con cada una de estas capas.

## *2.1. Cabecera del documento*

Esta capa contiene todos los datos que permiten clasificar al documento en sí mismo

Todos los elementos de la cabecera se aplican de igual forma independientemente del propósito del documento.

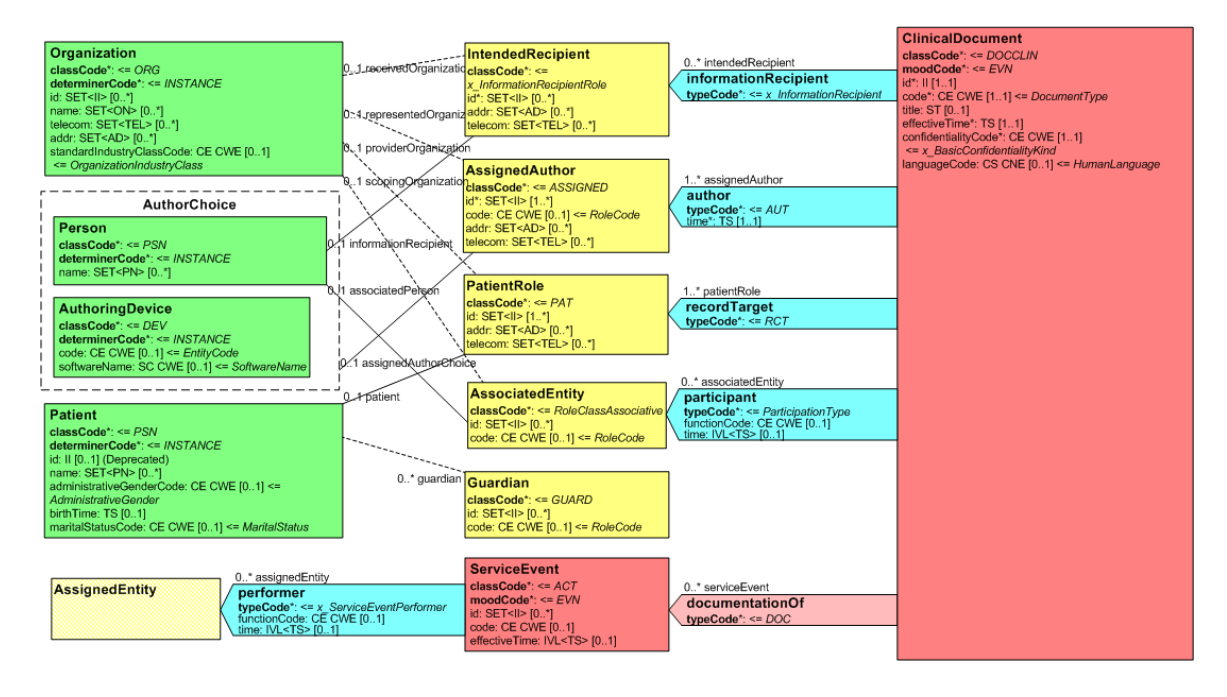

Esta especificación describe los siguientes elementos de la cabecera:

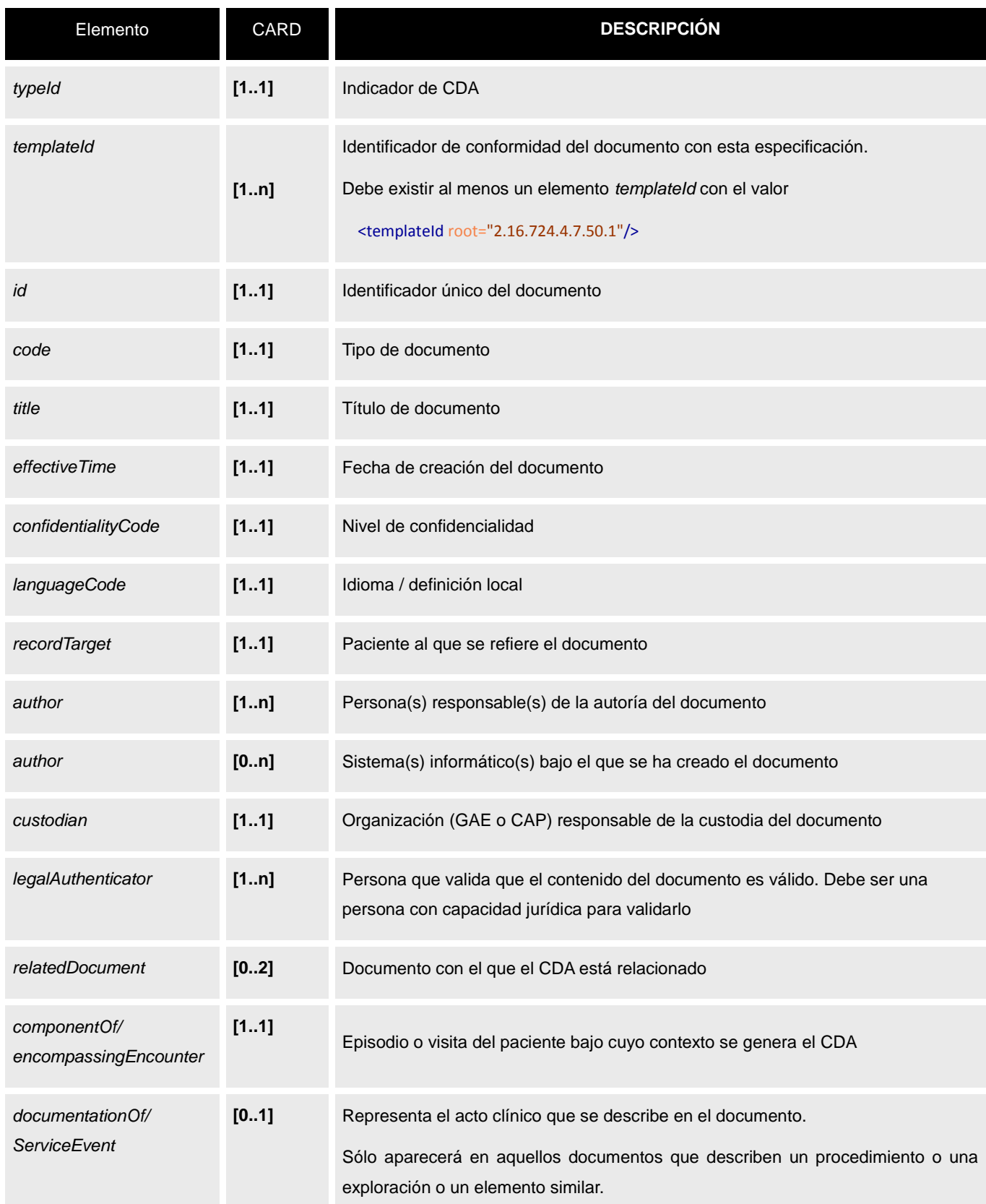

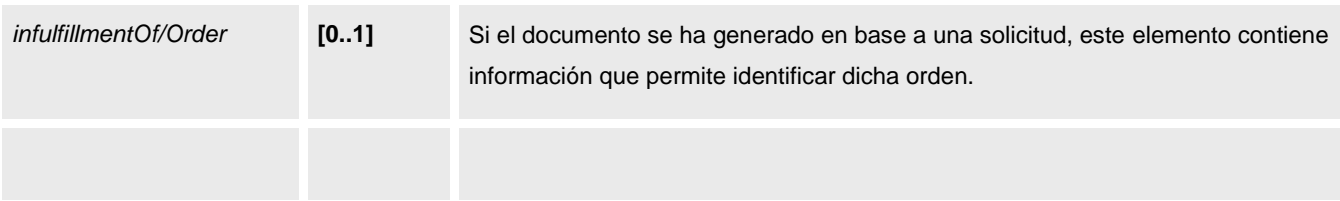

#### **2.1.1. Elemento raíz y namespace. [***ClinicalDocument***]**

El elemento raíz es <ClinicalDocument>. Este elemento, así como el resto, deberán estar bajo el namespace "urn:hl7-org:v3".

#### **2.1.2. Indicador de CDA [***typeid]*

Como todo documento basado en mensajería HL7/V3 debe indicar la especificación concreta que sigue en el elemento "*ClinicalDocument/typeid*", fijo para todo CDA a "POCD\_ HD000040".

```
<!-- valor fijo para CDA -->
  <typeId root="2.16.840.1.113883.1.3" extension="POCD_HD000040"/>
```
#### **2.1.3. Indicador de seguimiento de esta guía [***templateId***]**

Todo documento CDA que mantenga seguimiento con esta guía lo declarará en la cabecera a través un elemento *ClinicalDocument/templateId.* El elemento puede aparecer varias veces por lo que es posible expresar su conformidad adicional a otras especificaciones que restrinjan otros aspectos del documento.

```
<!-- Indicador de conformidad para la guía SACYL -->
  <templateId root="2.16.724.4.7.50.1"/>
```
#### **2.1.4. Identificador único del documento [***id***]**

Este identificador se envía usando un elemento <id> del tipo II definido más adelante, en el apartado de "Identificadores" de la sección de Datos comunes de la guía. Este valor se identificará a través del elemento *ClinicalDocument/id.*

```
<!-- Identificador único del documento -->
  <id root="2.16.724.4.7.40.5.50101.100.2.10.1" extension="27544"/>
```
Corresponde a un código que identifica al documento de forma universal. Para asegurar que este código será único en todo el rango de aplicaciones, el ID se define usando dos elementos: el atributo *extension* que reflejará un ID único de mensaje en la aplicación y el atributo *root*, que identifica a un identificador de documentos para la aplicación emisora. La combinación de los dos elementos dará lugar a un código único universalmente.

El atributo *root* es un OID (explicados más adelante en esta guía) y deberá usar el rango asignado por la Gerencia de Salud para la aplicación.

## **2.1.5. Tipo de documento [code]**

La clasificación del documento CDA se realiza a través del elemento *ClinicalDocument/code.* (los tipos de documentos pueden verse en la guía de elementos comunes)

<!-- Tipo de documento: informe de alta --> <code code="28634-4" codeSystem="2.16.840.1.113883.6.1" displayName="Informe de alta"/>

- El atributo @code contendrá la clasificación del documento, usando LOINC.
- El atributo @codeSystem será "2.16.840.1.113883.6.1" (el OID de LOINC).
- El atributo @displayName describirá el tipo de documento.

## **2.1.6. Título del documento [title]**

El título del documento se indica en el elemento *ClinicalDocument/title*

```
<!-- Tipo de documento: informe de alta -->
 <title>INFORME GENERAL DE ALTA</title>
```
Este título deberá ser acorde con el tipo de documento expresado en el elemento code.

## **2.1.7. Fecha de creación del documento [***effectiveTime]*

La fecha de creación del documento se indica en ClinicalDocument/*effectiveTime*

```
<!-- Fecha de creación del documento -->
   < effectiveTime value="20080820102314"/>
```
Corresponde a la fecha en la que el documento que representa el CDA fue creado.

La fecha se indica en el atributo @*value*, en el formato Timestamp (definido en el apartado de Datos Comunes). Deberá indicar al menos precisión de segundos bajo el formato: aaaaMMddhhmmss[+/-ZZZZ].

## **2.1.8. Nivel de confidencialidad [***confidentialityCode***]**

El nivel de confidencialidad del documento se indica en el elemento ClinicalDocument/ confidentialityCode, que puede tener los siguientes valores:

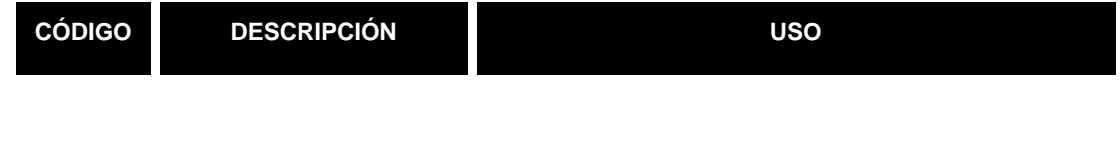

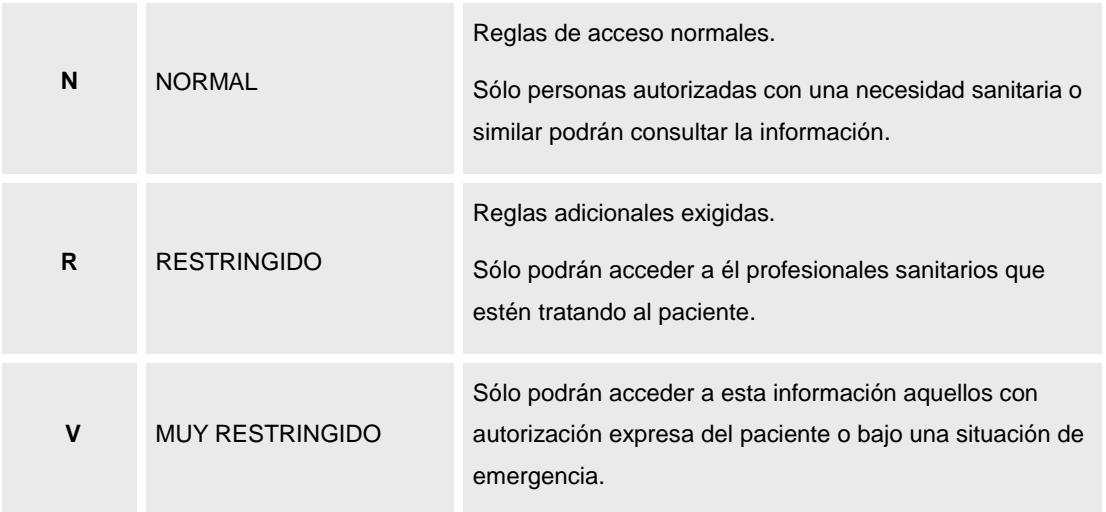

El atributo @codeSystem será "2.16.840.1.113883.5.25".

```
<!-- Nivel de confidencialidad N: Normal -->
   <confidentialityCode code="N" codeSystem="2.16.840.1.113883.5.25"/>
```
#### **2.1.9. Idioma del documento [languageCode] .**

Los datos del idioma principal del documento se indican bajo el atributo @code del nodo *ClinicalDocument/languageCode.*

```
<!-- Idioma -->
```
<languageCode code="es-ES"/>

El atributo tiene la forma nn-CC siendo nn un valor de lengua representado por la codificación de ISO-639-1 y CC un valor de la tabla de países definida por la ISO-3166, en letras mayúsculas.

# **2.1.10. Datos del paciente [***recordTarget***] (sobre el que se centra la actividad descrita en el documento).**

Los datos del paciente se indican bajo el nodo *ClinicalDocument/recordTarget/patientRole.*

```
<recordTarget typeCode="RCT" contextControlCode="OP">
    <patientRole classCode="PAT">
      <!-- DNI -->
      <id root="1.3.6.1.4.1.19126.3" extension="13166779D"/> 
       <!-- CIP SNSL -->
       <id root="2.16.724.4.41" extension="111111111111"/>
```
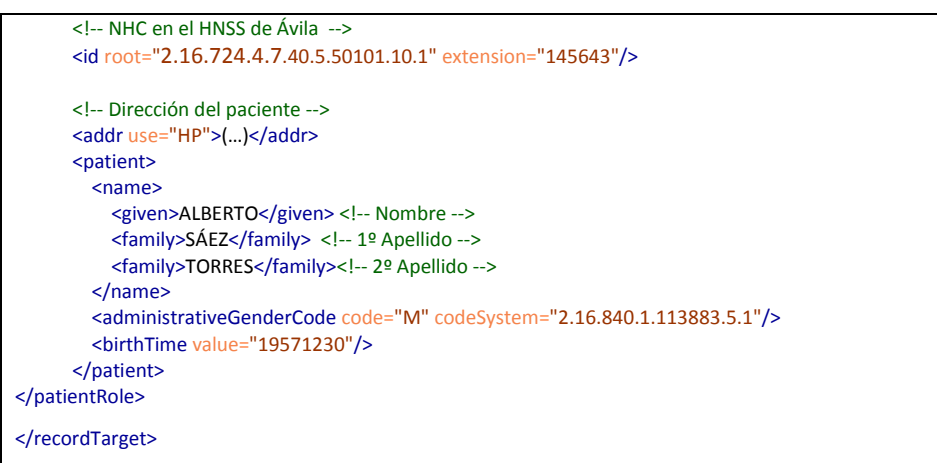

Bajo este elemento se indican los siguientes datos del paciente:

**·** Identificadores conocidos.

Se enviarán tantos elementos <id> como identificadores públicos se conozcan. Al menos se deben enviar los que se conozcan entre los siguientes:

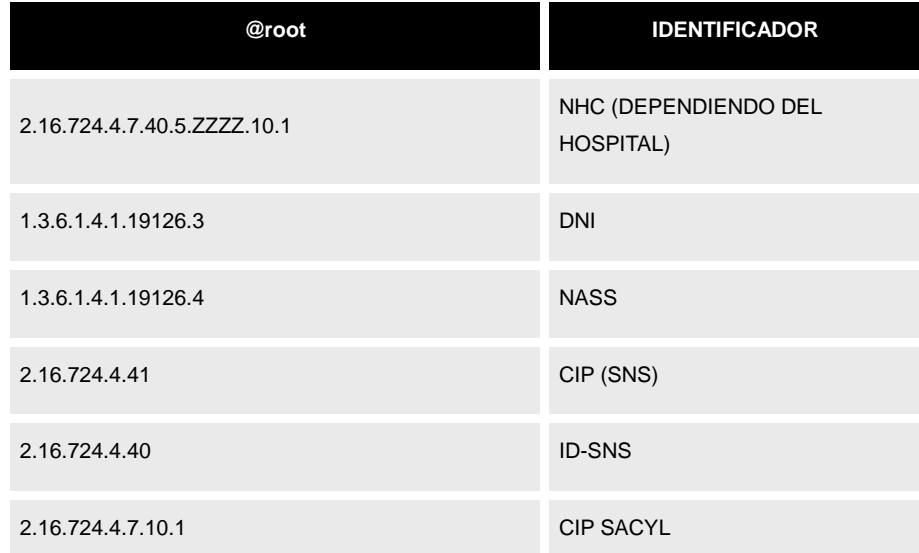

#### Nombre del paciente.

Se envía el nombre con los dos apellidos del paciente –si es que se conocen – en el elemento name (patient /name)

<name>

 <family>1º Apellido</family> <family>2º Apellido</family> <given>Nombre</given>

#### </name>

- El nombre se envía en el elemento name/given
- El 1er apellido, en el name/family[1]
- El 2º apellido –si existe-, en el name/family[2]
- Sexo del paciente

El atributo @code del elemento administrativeGender indica el sexo del paciente.

```
<administrativeGenderCode code="M" codeSystem="2.16.840.1.113883.5.1"/>
```
El valor del atributo @codeSystem será "2.16.840.1.113883.5.1" correspondiente a la siguiente tabla de HL7:

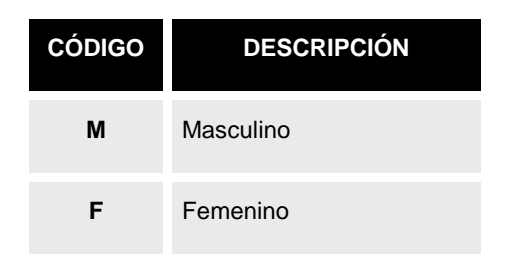

Para indicar que el sexo no se conoce se utiliza el atributo @nullFlavor con valor UNK (Desconocido), o con otro de los valores detallados en la parte de "Datos desconocidos" del apartado de datos comunes de este documento.

<administrativeGenderCode nullFlavor="UNK"/>

Direcciones del paciente.

Se permite enviar varias direcciones de usuarios, bajo el elemento <addr>. En función del tipo de dirección, ésta se califica a través del atributo use.

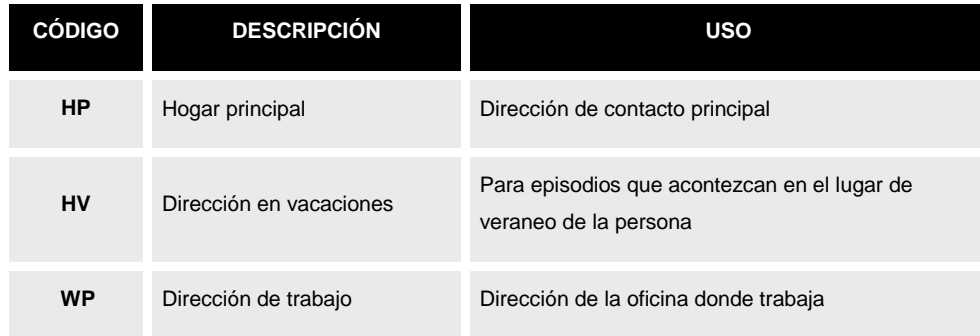

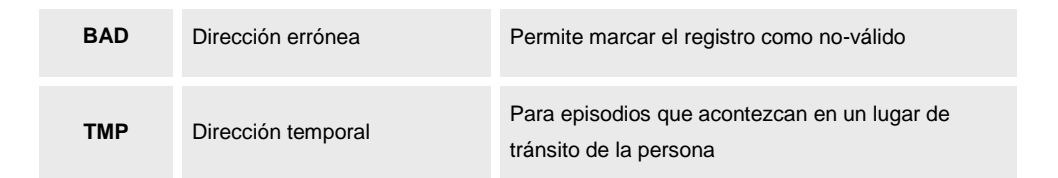

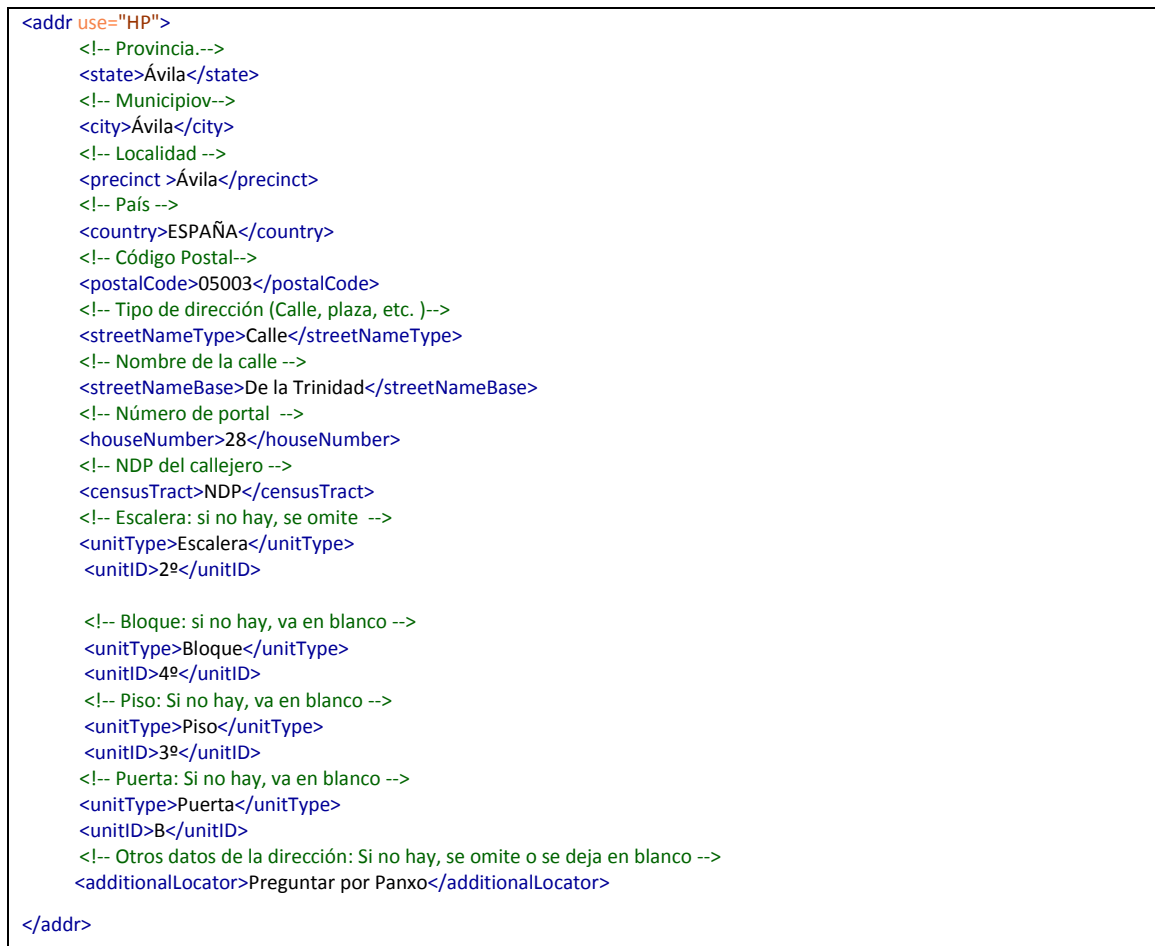

Los datos que permite codificar esta estructura son los siguientes:

- Provincia: bajo el elemento *state*
- Municipio: bajo el elemento *city*
- Localidad: bajo el elemento *precin*t
- País: bajo el elemento *country*
- Código postal bajo el elemento *postalCode*

El resto de los datos de dirección pueden darse de dos maneras diferentes:

En una única línea:

Un bloque de datos conjunto descritos en el elemento *streetAddressLine*

```
<addr use="HP">
```

```
 (….)
 <!-- Tipo de calle (Calle, plaza, etc. )-->
```
<streetAddressLine>Calle De la Trinidad N 28 2º Bloque 4º Piso 3º B, preguntar por Panxto</streetNameType>

#### </addr>

- Desglosados en los siguientes elementos:
	- o Tipo de vía: bajo *streetNameType*
	- o Nombre de la calle: bajo el elemento *streetNameBase*
	- o Número del portal bajo el elemento *houseNumber*
	- o Si la dirección es de CyL, su NDP en el callejero: bajo el elemento *censusTract*.
	- o Escalera (si forma parte de la dirección) [*addr]/unitType[uppercase(.)='ESCALERA']/following-sibling::unitID[1]]*. Si no existe este dato, se omitirá el par unitType/unitID con el unitType de ESCALERA.
	- o Bloque (si forma parte de la dirección) [*addr]/unitType[uppercase(.)='BLOQUE']/following-sibling::unitID[1]].* Si no existe este dato, se omitirá el par unitType/unitID con el unitType de BLOQUE.
	- o Piso (si forma parte de la dirección) [*addr]/unitType[uppercase(.)='PISO']/following-sibling::unitID[1]].* Si no existe este dato, se omitirá el par unitType/unitID con el unitType de PISO.
	- o Puerta (si forma parte de la dirección) [*addr]/unitType[uppercase(.)='PUERTA']/following-sibling::unitID[1]].* Si no existe este dato, se omitirá el par unitType/unitID con el unitType de PUERTA.
	- o Otros datos (si es necesario completar datos de contacto) [*addr/ additionalLocator*].
- Datos de contacto del paciente (teléfono, email, etc.).

Se permite enviar varias direcciones de contacto de pacientes bajo el elemento patient/patientRole/telecom. Este elemento tiene 3 componentes principales:

- El atributo @use, para indicar si es de trabajo, de casa, etc. Idéntico al atributo @use del elemento addr descrito anteriormente en este documento.
- El atributo @value, que indica la dirección de contacto siguiendo las directrices del RFC 2396. (Así para un teléfono será tel:22222 para un fax fax:22222 para un correo mailto://2222@mail.com, etc.)

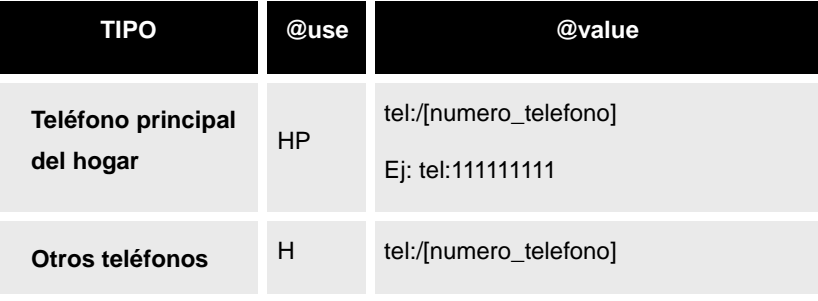

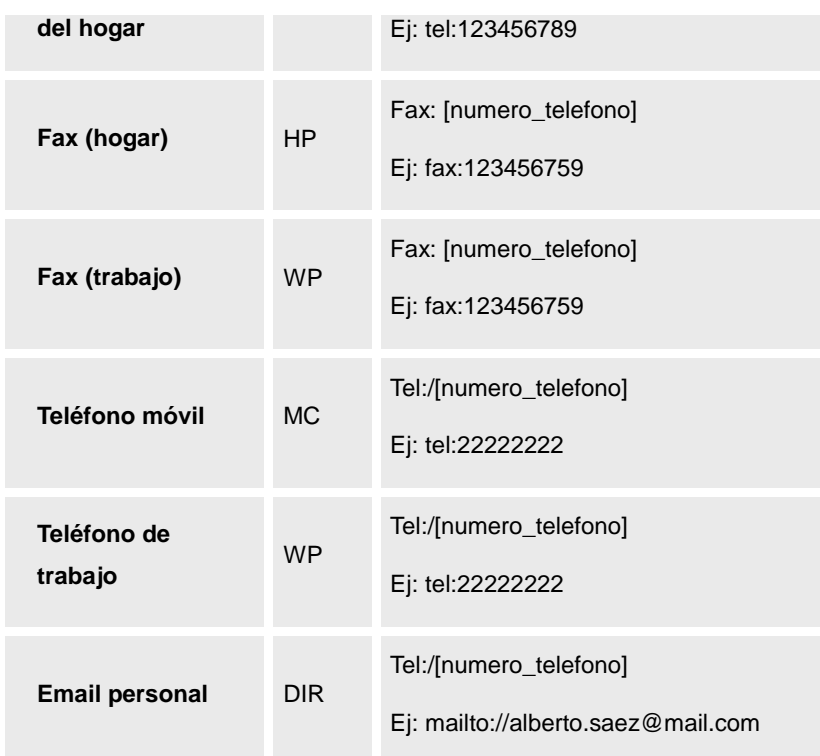

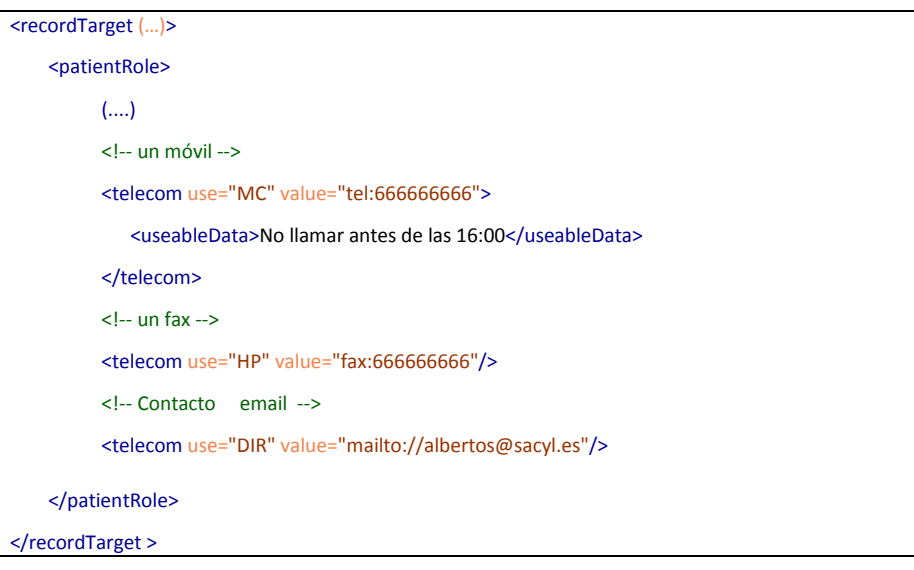

#### Fecha de nacimiento

La fecha de nacimiento se envía en el atributo @*value* del elemento <*birthTime*>

<birthTime value="19901010"/>

El formato es aaaa[MM[dd]] (es decir, es obligatorio enviar el año al menos)

En caso de no conocer la fecha, será necesario utilizar el atributo nullFlavor como se indica en el apartado de datos comunes "Datos desconocidos".

```
 Centro donde está siendo atendido el paciente
```
La información del centro donde está siendo atendido el paciente se indica en el elemento *providerOrganization*

- Identificador en la tabla de centros (*id*).
- Nombre del centro (*name*).
- Datos de contacto (*telecom*).
- Dirección.
	- Calle: *addr/streetAddressLine*
	- Localidad: *addr/city*
	- Provincia: *addr/state*
	- Código postal: *addr/postalCode*

```
<!-- Centro donde está siendo atendido el paciente (hospital o centro de salud -->
<providerOrganization>
        <!-- Identificador del centro -->
         <id extension="50101" root="2.16.724.4.7.40.5"/>
         <!-- Nombre del centro -->
         <name>Hospial Nuestra Señora de Sonsoles</name>
         <!-- Datos de contacto -->
         <telecom value="tel:920355800"/>
         <telecom value="tel:920358064"/>
         <!-- Dirección de contacto -->
         <addr>
          <streetAddressLine>Avda. Juan Carlos I, s/n</streetAddressLine>
           <city>Avila</city>
          <state>Avila</state>
           <postalCode>05071</postalCode>
         </addr>
</providerOrganization>
```
## **2.1.11. Autor [***author***]**

Cada autor participante se define a través de un elemento <*author*>, que contiene los siguientes valores:

```
<author typeCode="AUT" contextControlCode="OP">
    <!- Cargo con el que el autor participa en el informe (si tiene cargo)
     -->
     <functionCode code="codigo_cargo" codeSystem="2.16.724.4.7.30.5"/>
     <time value="200802221240"/>
     <assignedAuthor classCode="ASSIGNED">
      <!-- DNI del médico -->
      <id root="1.3.6.1.4.1.19126.3" extension="13152398D"/>
      <!—Nº de colegiado del profesional -->
      <id root="2.16.840.1.113883.2.19.10.8" extension="983t4950934258"/>
      <!-- Categoría profesional (si existe)-->
       <code code="codigo_categoria" codeSystem="2.16.724.4.7.30.6"/>
       <assignedPerson>
         <name>
           <given>Turanga</given>
```
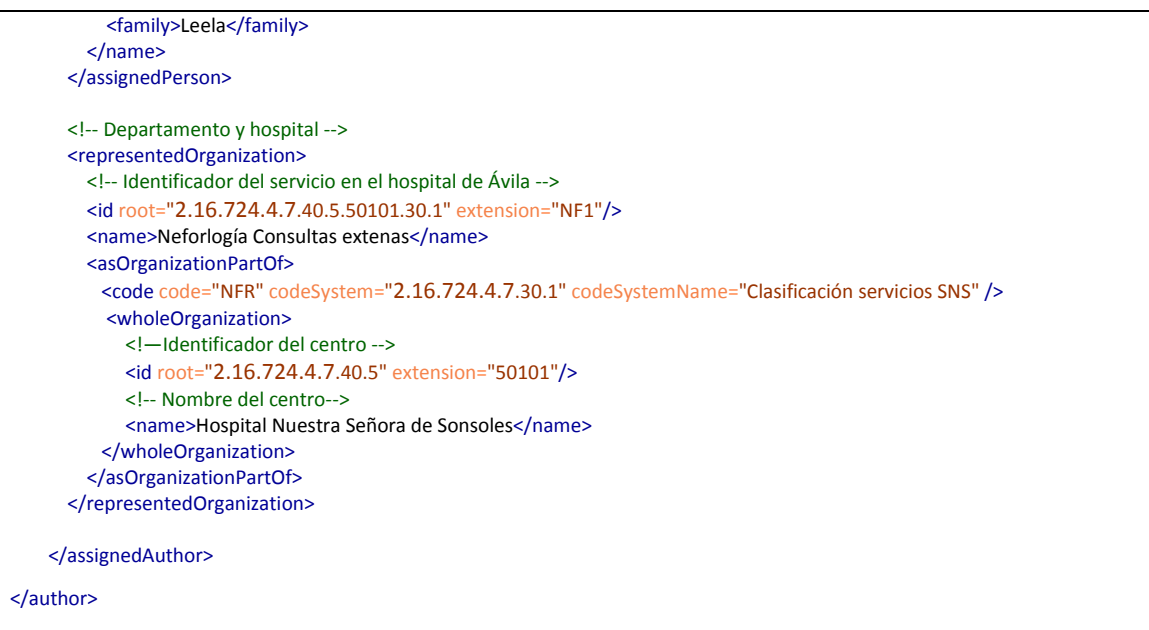

- o Momento de la autoría: definido en el atributo *@value* del elemento *time*.
- o Identificadores principales del médico, en los elementos *author/id* (DNI, Nº de colegiado, etc.).
- o Cargo del profesional (si tiene), en el atributo *author/functionCode/@code*, en el catálogo de cargos de Sacyl definido por el OID "2.16.724.4.7.30.5".
- o Categoría profesional del autor, en el atributo *author/assignedPerson/ code/@code*, en el catálogo de categorías profesionales de Sacyl definido por el OID "2.16.724.4.7.30.6".
- o Nombre:
	- Nombre, en el elemento *author/assignedPerson/name/given*.
	- 1er Apellido, en el elemento *author/assignedPerson/name/family[1]*.
	- 2º Apellido (si se conoce), en el elemento *author/assignedPerson/ name/family[2]*.

En el caso que el sistema no disponga de separación entre apellidos 1º y 2º, el 2º apellido se indicará en el primer elemento "familly".

- o Departamento para el que trabaja, en el elemento *author/representedOrganization/id,* cuyo nombre está en *author/representedOrganization/name*.
- o El servicio para el que trabaja, se indica en *author/representedOrganization/asOrganizationPartOf/code*
- o El código del centro para el que trabaja, se indica en *author/representedOrganization/asOrganizationPartOf/code/wholeOrganization*, y su nombre en *author/representedOrganization/asOrganizationPartOf/code/ wholeOrganization/name*

En los casos en los que el informe provenga de sistema heredado en el que no se pueda tener información del autor del mismo, es necesario indicar dicho desconocimiento a través del atributo "*nullFlavor*" (cuyo uso se describe más adelante en el documento).

```
<author typeCode="AUT" contextControlCode="OP">
     <time value="200802221240"/>
     <assignedAuthor classCode="ASSIGNED">
      <!-- DNI del médico -->
       <id nullFlavor="UNK"/>
       <assignedPerson nullFlavor="UNK"/>
       (…..) 
    </assignedAuthor>
</author>
```
## **2.1.12. Sistema informático de autoría [***author***]**

En el caso que se haya utilizado un sistema para la autoría, se añade un elemento *author* del tipo "*assignedAuthoringDevice*"

```
<!-- Sistema de autoría (si el CDA ha sido generado nativamente) -->
 <author>
     <time value="200802221240"/>
    <assignedAuthor>
      <!-- Instancia de HCECyL en el complejo de Ávila -->
      <id root="2.16.724.4.7.40.5.50101.100" extension="2"/>
      <assignedAuthoringDevice>
        <softwareName>HCECyL del Complejo Hospitalario de Ávila</softwareName>
       </assignedAuthoringDevice>
     </assignedAuthor>
  </author>
```
Este elemento contiene la siguiente información:

- o La fecha de autoría, en el atributo *value* del elemento *author/time*
- o El ID de la aplicación en *author/assignedAuthor/id*
- o El nombre le la aplicación en *author/assignedAuthor/assignedAuthoringDevice/ softwareName*

## **2.1.13. Responsable del documento (custodio) [***custodian***]**

Es obligatorio indicar el centro que se hace responsable del almacenamiento del documento original. Esto se realiza a través del elemento custodian. Se envían los siguientes datos:

```
<!-- Responsable de la custodia del documento (el hospital que la ha generado)-->
  <custodian typeCode="CST">
    <assignedCustodian classCode="ASSIGNED">
      <representedCustodianOrganization classCode="ORG" determinerCode="INSTANCE">
```

```
 <id root="2.16.724.4.7.40.5" extension="50101"/>
    <name>Hospital Nuestra Señora de Sonsoles</name>
  </representedCustodianOrganization>
 </assignedCustodian>
```
</custodian>

- o Identificador del centro en *custodian/assignedCustodian/ representedCustodianOrganization/id*.
- o Nombre del centro, en *custodian/assignedCustodian/ representedCustodianOrganization/name*.

# **2.1.14. Responsable legal del documento [***legalAuthenticator***]**

Se trata del la persona que firma legalmente el documento.

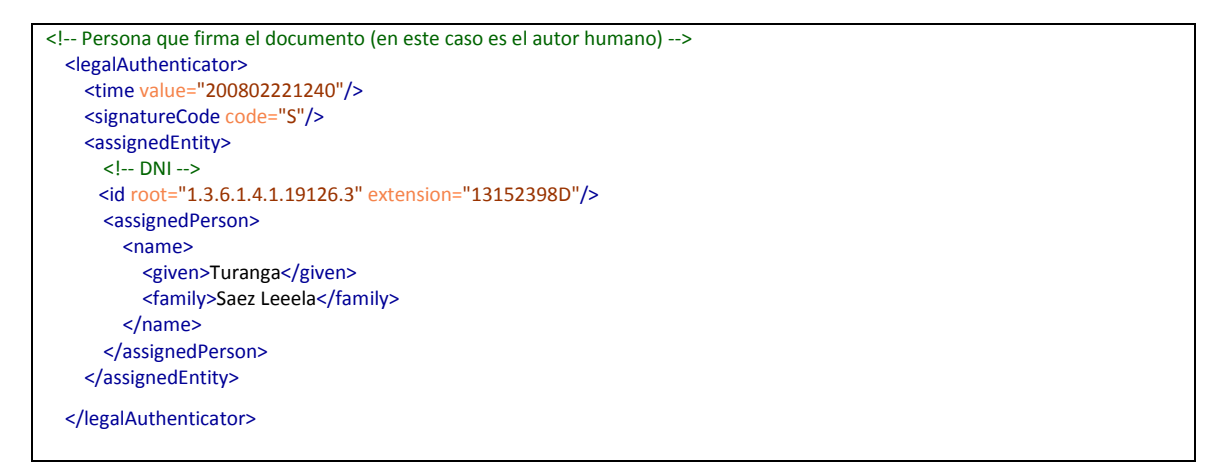

- o Momento de la validación. Definido en el atributo *@value* del elemento *time*.
- o Indicador de documento firmado, en el atributo *@code* del elemento *signatureCode*. Fijo a "S".
- o Identificador principal del validador, en el elemento *legalAuthenticator/ assignedEntity/id*.
- o Indicador de documento validado. El atributo *@code* del elemento *legalAuthenticator/signatureCode* tendrá valor fijo a "S".
- o Nombre:
	- Nombre, en el elemento *legalAuthenticator/assignedEntity/name/given*
	- 1er Apellido, en el elemenot *legalAuthenticator/assignedEntity/name/ family[1]*.
	- 2º Apellido (si se conoce), en el elemento *legalAuthenticator/name/ family[2]*.

En los casos en los que el informe provenga de un sistema heredado en el que no se pueda tener información del firmante del mismo, es necesario indicar dicho desconocimiento a través del atributo "*nullFlavor*" (cuyo uso se describe más adelante en el documento).

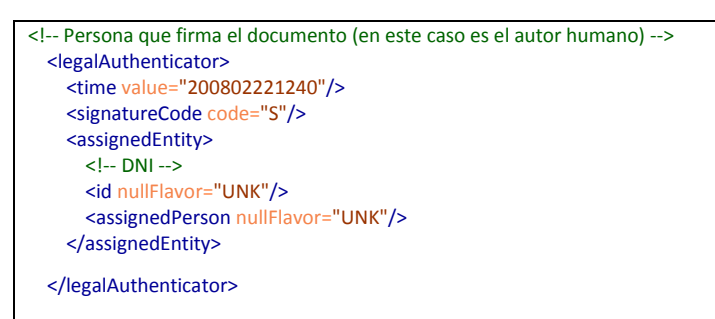

## **2.1.15. Relación con otros documentos [***relatedDocument***]**

En el caso que un documento esté vinculado a otro, esta información se transmite en la estructura contenida en el elemento *ClinicalDocument/relatedDocument*. Este elemento contiene la siguiente información:

- Documento padre (*relatedDocument/parentDocument/id).* Identificador único del documento al que se está estableciendo la relación. Es decir, el valor del elemento *ClinicalDocument/id* del CDA referido.
- Tipo de relación. El tipo de relación con el otro documento se indica a través del atributo *@typeCode* del elemento *relatedDocument*.

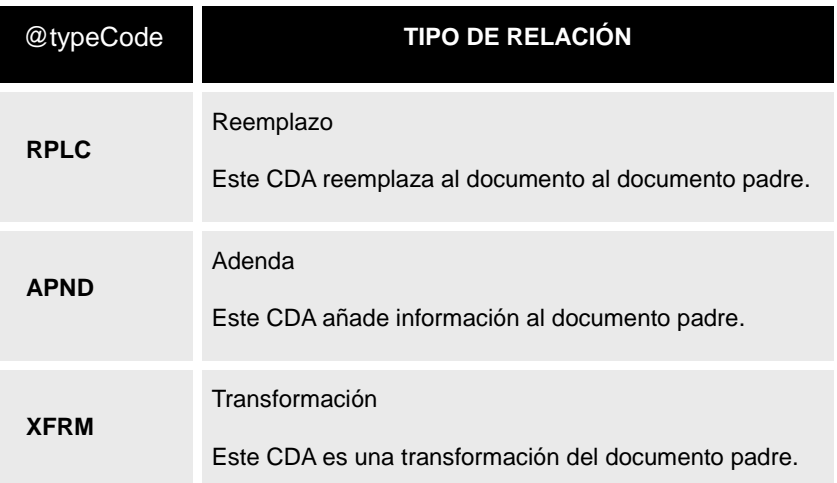

Un ejemplo de declaración de posibles relaciones documentales serían las siguientes:

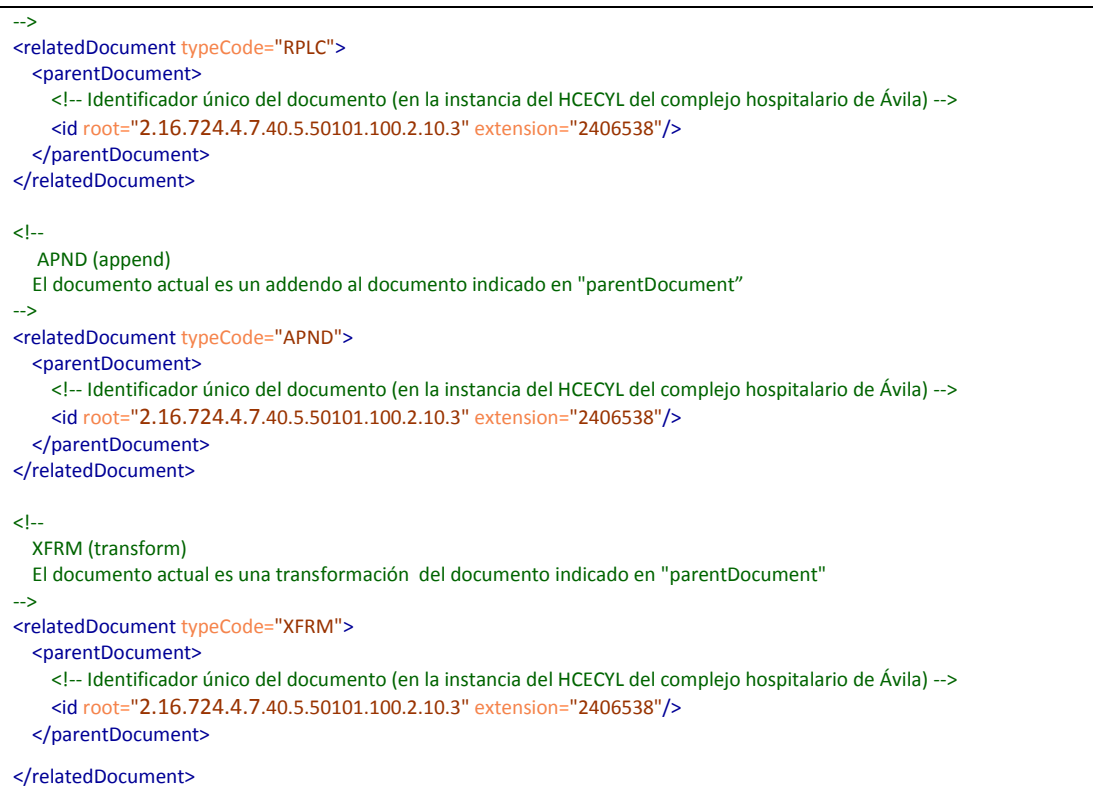

Las relaciones definen las siguientes limitaciones:

- Un documento sólo puede ser una adenda de un documento padre. Al mismo tiempo sólo puede ser una transformación de otro.
- Un documento sólo puede ser una revisión de un documento padre. Al mismo tiempo sólo puede ser una transformación de otro.
- Un documento sólo puede ser la transformación de otro. Al mismo tiempo puede ser una revisión o una adenda de otro.

# **2.1.16. Episodio/Consulta del que trata el informe [***componentOf/encompassingEncounter***] y de la interconsulta**

La información del episodio al que está asociado este documento se transmite en el elemento *ClinicalDocument/componentOf/encompassingEncounter*.

```
<!-- Episodio del que forma parte el informe -->
   <componentOf>
     <encompassingEncounter>
       <code code="IMP" displayName="Hospitalizacion" codeSystem=" 2.16.840.1.113883.5.4"/>
       <!-- Número de episodio (de hospitalización) deL HIS del hospital de Ávila -->
```
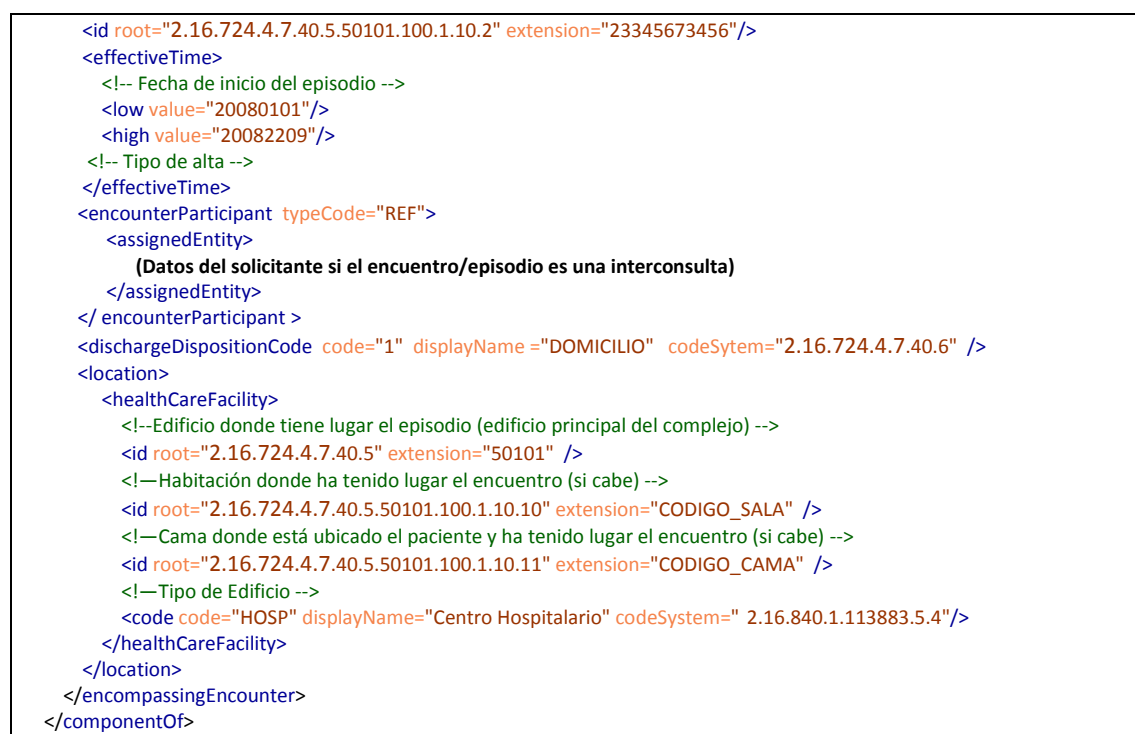

La información que transmite es:

 Tipo de episodio, dato obligatorio de la siguiente tabla (subset extraído del @codeSystem 2.16.840.1.113883.5.4)<sup>1</sup>:

| @code         | @displayName (Tipo de centro) |
|---------------|-------------------------------|
| <b>CARD</b>   | Cardiología                   |
| <b>CHR</b>    | Crónico                       |
| <b>DNTL</b>   | Dental                        |
| <b>DRGRHB</b> | Rehabilitación drogas         |
| <b>GENRL</b>  | General (Atención primaria)   |
| <b>MED</b>    | Médico                        |
| <b>OBS</b>    | Obstetricia                   |
| <b>ONC</b>    | Oncología                     |

<sup>1</sup> ActCode [http://www.hl7.org/v3ballot/html/infrastructure/vocabulary/ActCode.htm]

-

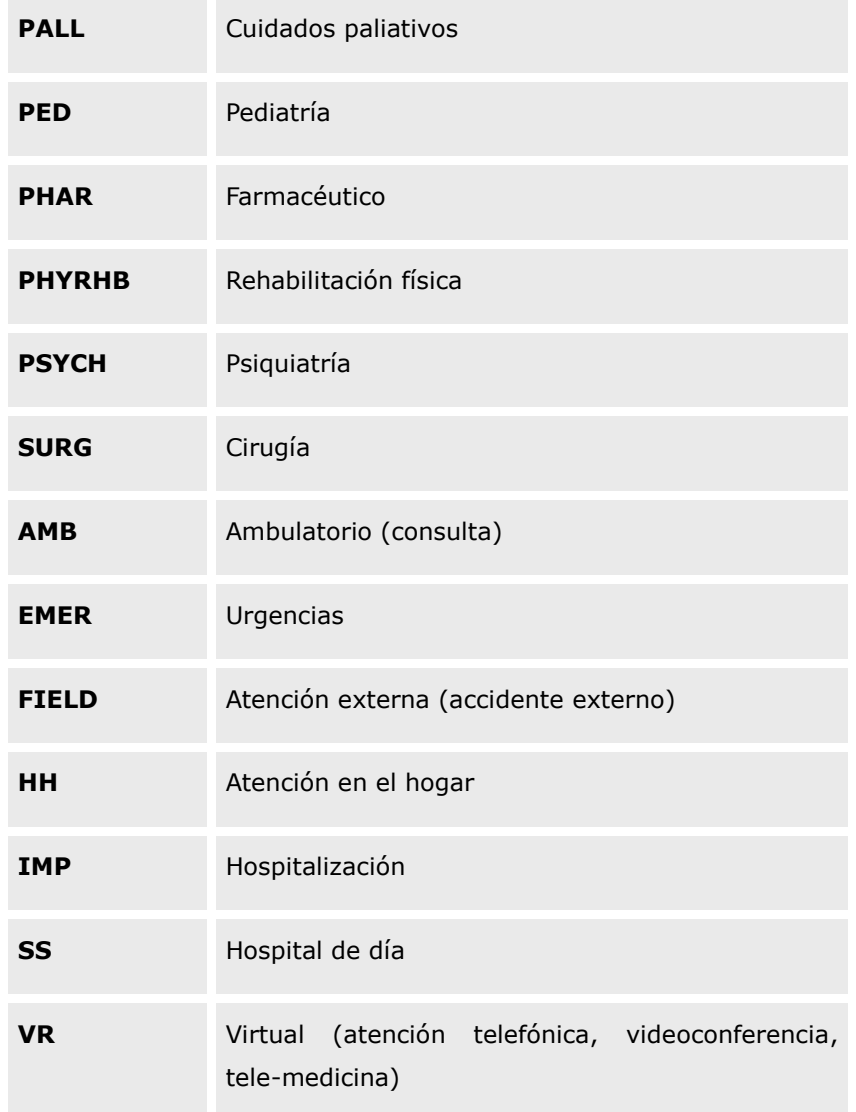

- Identificador de episodio (relativo al sistema que lo genera). En *encompassingEncounter*/*id*. Es un campo obligatorio.
- Fecha del episodio (datos obligatorios):
	- o Fecha de inicio: en *encompassingEncounter/effectiveTime/low/@value*
	- o Fecha de fin: en *encompassingEncounter/effectiveTime/high/@value* Si el episodio no ha finalizado no tendrá fecha de finalización y el elemento high no aparecerá.
- Ubicación física en la que se desarrolla el episodio:
	- o El centro se indicará en *encompassingEncounter/location/healthCareFacility /id/@extension* cuyo *@root* es "2.16.724.4.7.40.5". Es un dato obligatorio.
	- o Si el paciente está ingresado en el centro (y es información relevante para la atención), se envía el código de la habitación en el elemento

*encompassingEncounter/location/healthCareFacility/id/@extension* cuyo *@root* corresponda a un OID de las habitaciones del centro.

- o Si el paciente está ingresado en el centro (y es información relevante para la atención), se envía el código de la cama en el elemento *encompassingEncounter/location/healthCareFacility/id/@extension* cuyo *@root* corresponda a un OID de las camas del centro.
- o Si la atención ha tenido lugar bajo una agenda determinada, se envía el código de la agenda en el elemento *encompassingEncounter/location /healthCareFacility/id/@extension* cuyo *@root* corresponda a un OID de las agendas del centro.
- o El tipo de centro, se indicará en *encompassingEncounter/ location/healthCareFacility/code/@code*, y estará basado en el siguiente subset de la tabla definida por el *@codeSystem* "2.16.840.1.113883.5.111" 2 :

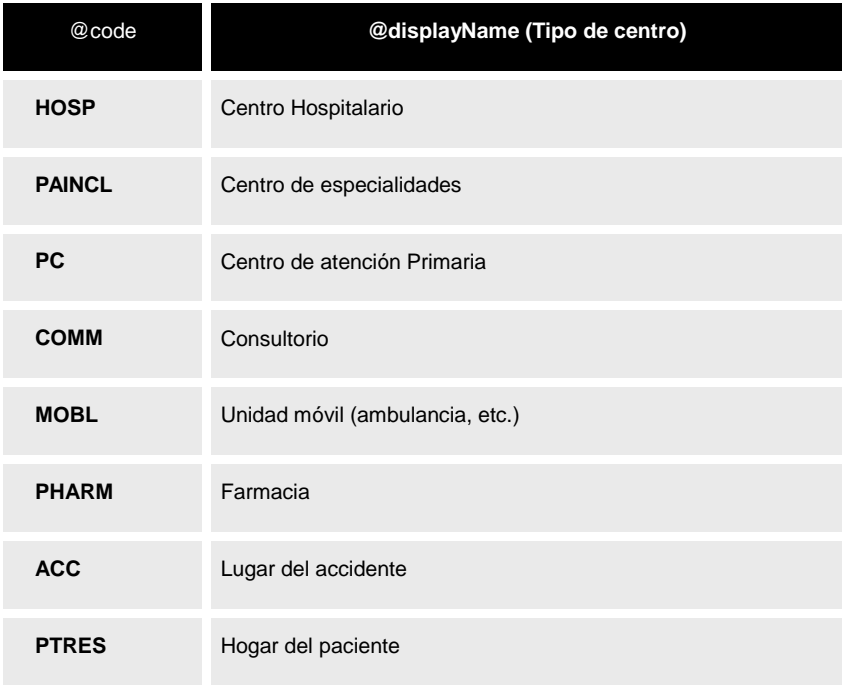

 Tipo de alta. El tipo de alta se indicará en el atributo *encompassingEncounter/dischargeDispositionCode/@code*. El atributo *@codeSystem* corresponde a la clasificación de altas, definido en la tabla "2.16.724.4.7.40.6". Los posibles valores en esta tabla del elemento *@code* son:

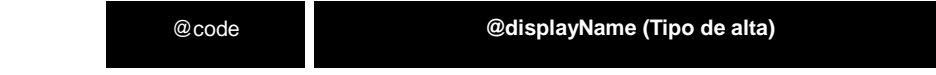

<sup>2</sup> RoleCode [http://www.hl7.org/v3ballot/html/infrastructure/vocabulary/RoleCode.htm]

-

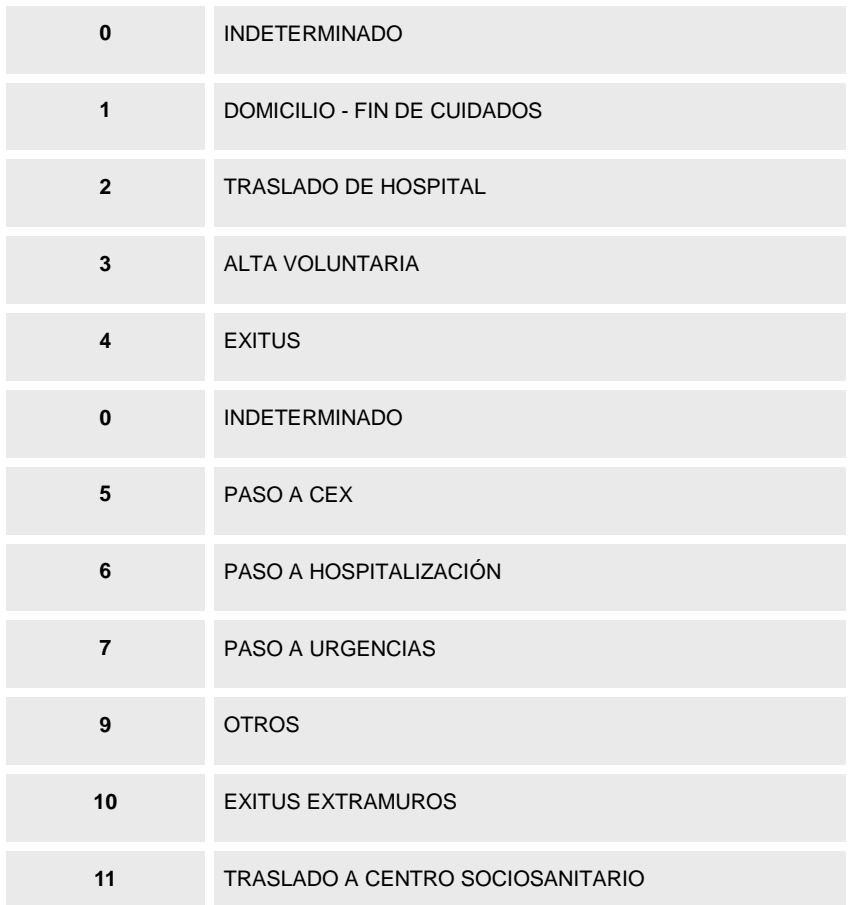

 Profesional solicitante (en el caso que se trate de una derivación o interconsulta). En caso que la consulta se haya realizado en base a una solicitud (por ejemplo, en una interconsulta o una operación de tele-medicina), el profesional solicitante se definirá a través del elemento *encounterParticipant [typeCode="REF"]/assignedEntity* cuya estructura y elementos coinciden con los definidos en el elemento *autor/assignedAuthor*.

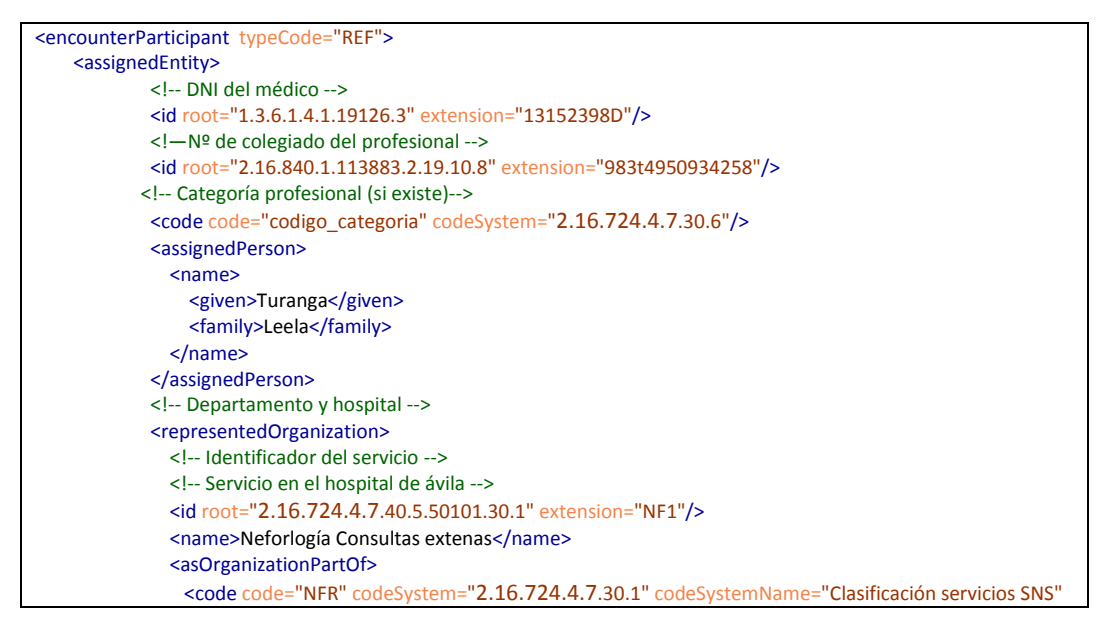

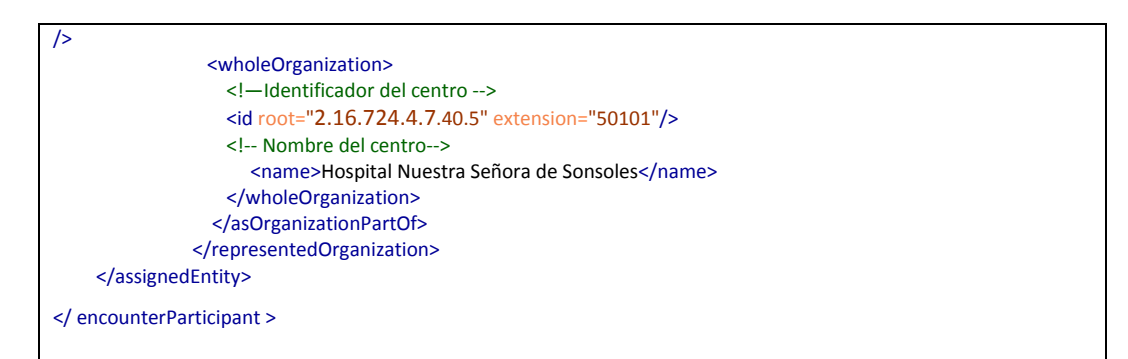

Los datos a incluir del solicitante de la interconsulta o derivación son (la ubicación de los mismos será la definida en el elemento *autor*):

- o Identificadores (NIF/NIE como mínimo).
- o Nombre y apellidos.
- o Servicio peticionario. Si el solicitante proviene de atención primaria, el servicio tendrá el código "AP".
- o Centro peticionario (código y nombre).

#### **2.1.17. Orden asociada [inFullFillmentOf/ Order]**

En el caso que un documento esté vinculado a una orden o petición, este elemento permite describir la misma:

```
 <!-- Descripción de la petición -->
   <inFulfillmentOf>
    <order>
       <!-- Id de la peticióin -->
       <id root="2.16.724.4.7.40.5.50101.1.26" extension="2854"/>
      <priorityCode code="R" displayName="Normal" codeSystem="2.16.840.1.113883.5.7"/> 
</order>
   </inFulfillmentOf>
```
Este elemento permite describir los siguientes datos:

- Identificador único de la petición, obligatorio, en el elemento *order/id*
- Tipo de prestación solicitada, en el elemento *order/code/@code*, codificado en alguna de las siguientes codificaciones:

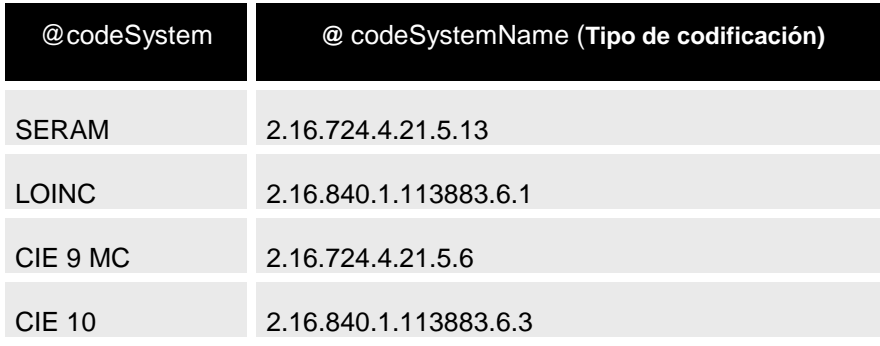

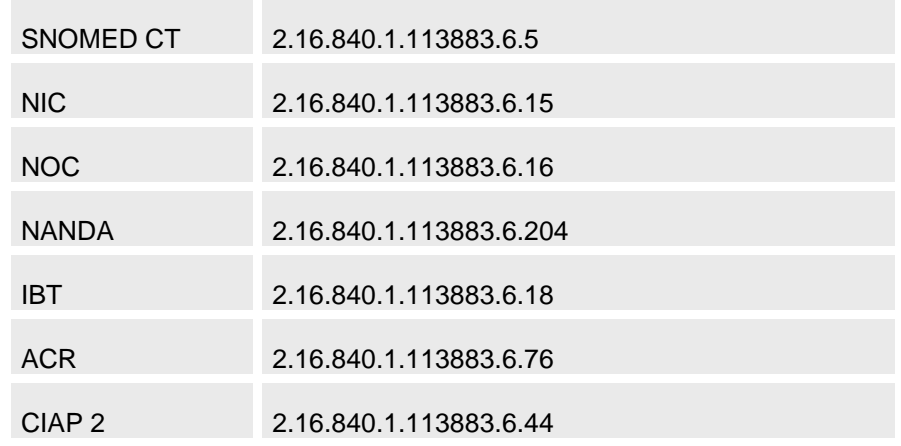

 Tipo de prioridad, en el elemento *order/priorityCode/@code*. El atributo *@codeSytem* será "2.16.840.1.113883.5.7", por lo que el valor de *@code*

estará entre los siguientes:

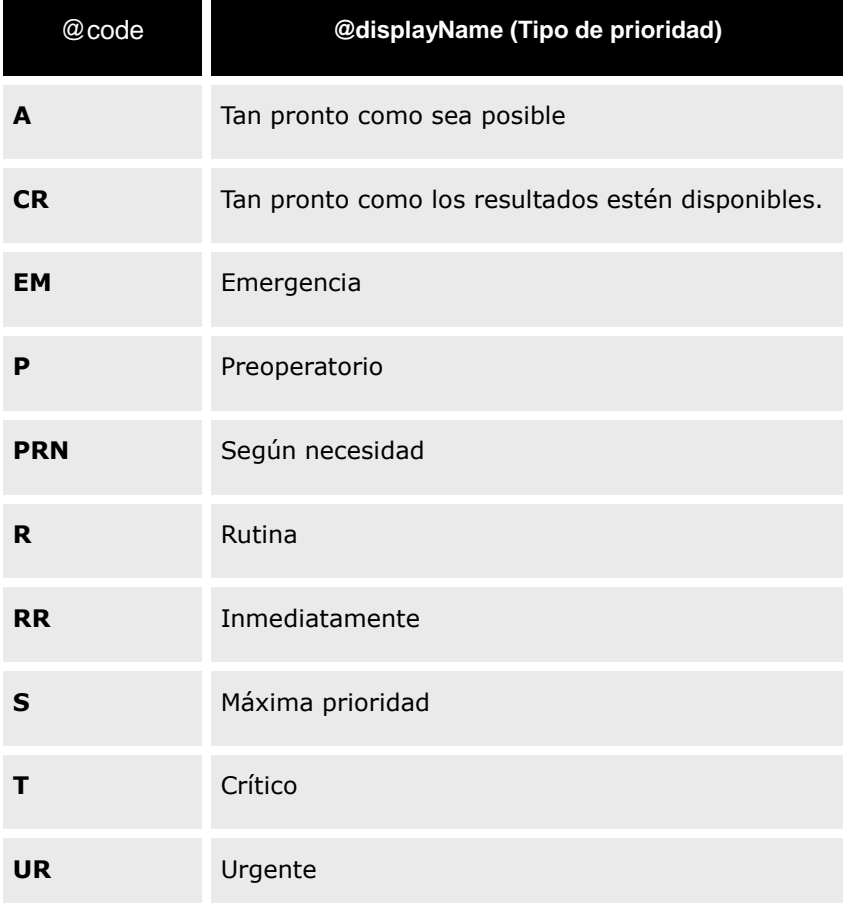

# **2.1.18. Participante (solicitante de una orden) [participant typeCode="REF"]**

En caso que el CDA documente una orden, es necesario almacenar también el profesional solicitante. Esto se realiza a través del elemento *ClinicalDocument/participant* con un atributo *@typeCode* con valor "*REF*".

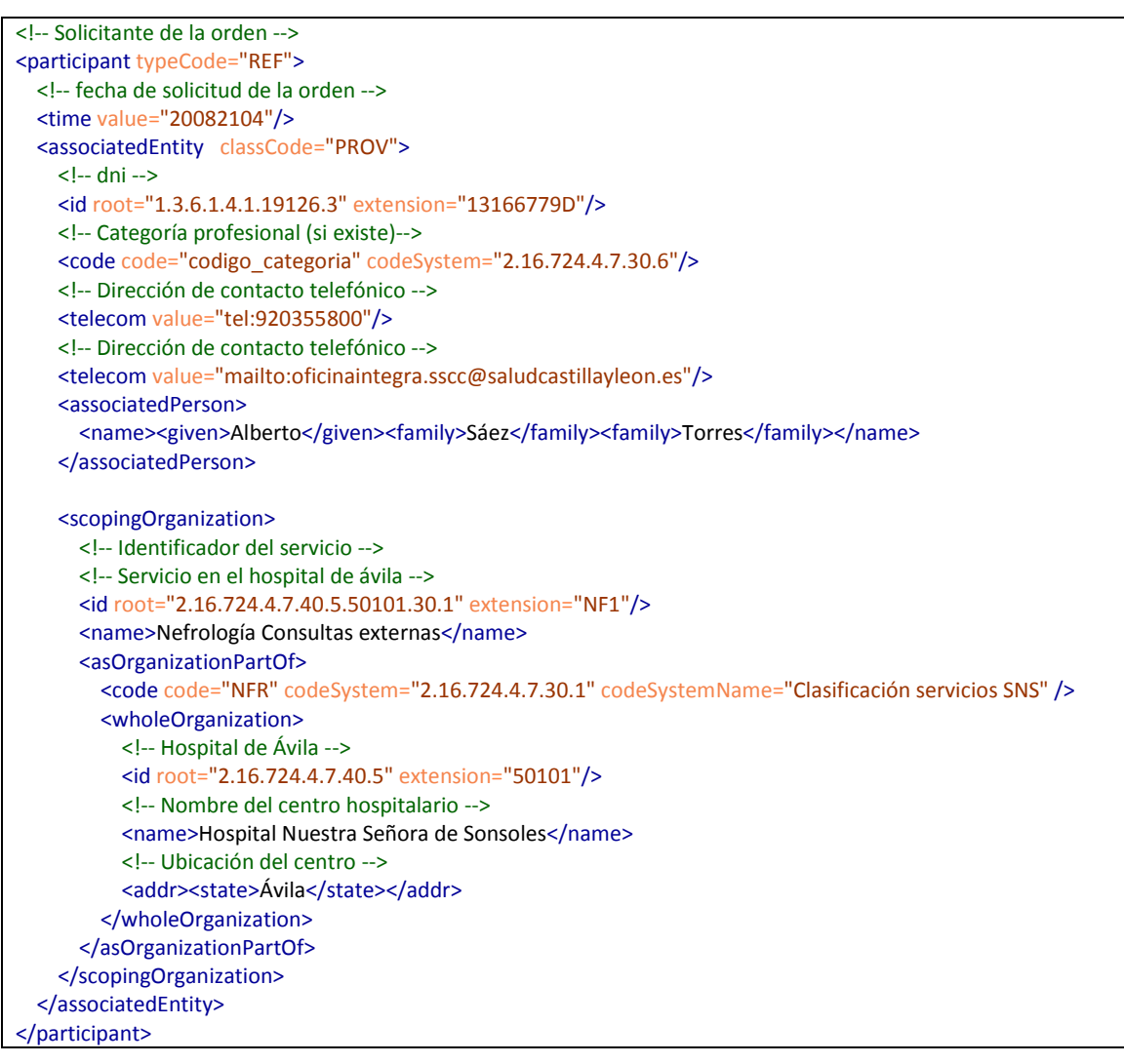

La estructura general de este elemento está definida en la sección de elementos comunes. A continuación se define la específica para este tipo de participación:

Fecha de la petición. Dato obligatorio en el elemento *participant/time/@value*

Identificador del solicitante, así como su nombre y apellidos y datos de contacto (teléfono y/o email).

- En caso que se conozca, la categoría profesional.
- En caso que se conozca el sub-servicio, servicio y centro al que pertenece el solicitante en el rol de peticionario.

# **2.1.19. Participante (país o CCAA de origen) [participant typeCode="COV"]**

El elemento permite enviar la información asociada al país o Comunidad Autónoma responsable último de la cobertura del paciente. La información que se envía depende del valor de *participant[@typeCode="COV"]/associatedEntity[@classCode="GUAR"]/code/ @codeSystem*:

- Si es "2.16.840.1.113883.2.19.40.4", entonces el elemento *code/@code* contiene el código ISO de la CCAA responsable del paciente y */@displayName* su nombre.
- Si es "1.0.3166.1.2", entonces el elemento *code/@code* contiene el código de 2 letras del país responsable del paciente y *code/@displayName* su nombre.

<!-- CCAA responsable del paciente --> <participant contextControlCode="OP" typeCode="COV"> <associatedEntity classCode="GUAR"> <!-- CCAA responsable del aseguramiento del paciente --> <code codeSystem="2.16.840.1.113883.2.19.40.4" code="CL" displayName="Comunidad de Castilla y León"/> </associatedEntity> </participant>

## **2.1.20. Acto clínico [documentationOf/ ServiceEvent]**

En el caso que un documento esté describiendo un acto clínico sobre un paciente (una actuación, un procedimiento, etc.), este elemento permite describirle:

```
 <!-- Descripción del procedimiento realizado -->
<documentationOf>
  <serviceEvent>
     <!-- Id del procedimiento -->
     <id root="2.16.724.4.7.40.5.50101.100.26.3" extension="54489"/>
    <!-- Descripción del procedimiento realizado -->
    <code code="7054" codeSystem="2.16.840.1.113883.2.19.30.46" codeSystemName="SERAM"/>
    <!-- Inicio y fin del procedimiento -->
    <effectiveTime>
      <low value="200822031435"/>
      <high value="200822031510"/>
    </effectiveTime>
 </serviceEvent>
</documentationOf>
```
Este elemento permite describir los siguientes datos:

- Identificador único del procedimiento realizado, en el elemento II *serviceEvent/order/id*.
- Tipo de procedimiento realizado, en el elemento *serviceEvent/order/code/@code*, codificado en alguna de las siguientes codificaciones:

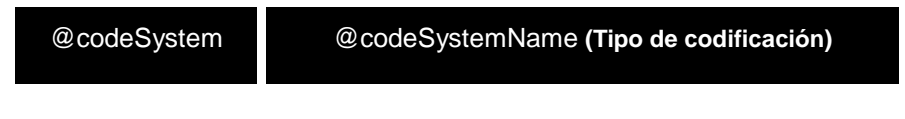

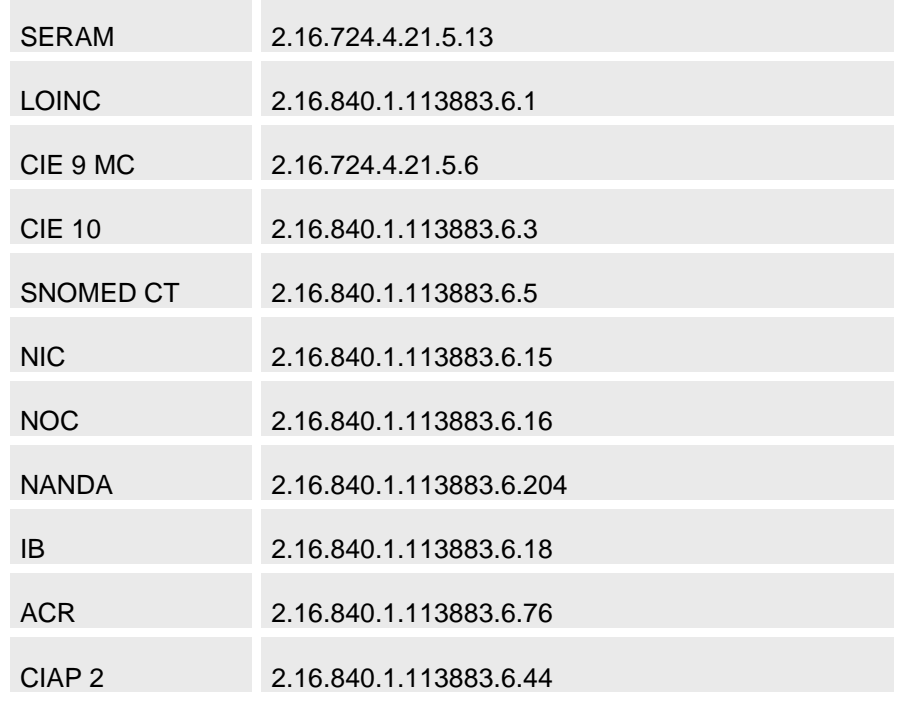

- Fecha de realización *serviceEvent/effectiveTime*:
	- o Momento inicial (*serviceEvent/effectiveTime/low/@value*)
	- o Momento inicial (*serviceEvent/effectiveTime/high/@value*)

#### **2.1.21. Cobertura / Tipo de financiación**

En el caso que sea necesario enviar el tipo de financiación relacionado con el episodio, se envía en el elmento *participant/associatedEntity/code/@code*.

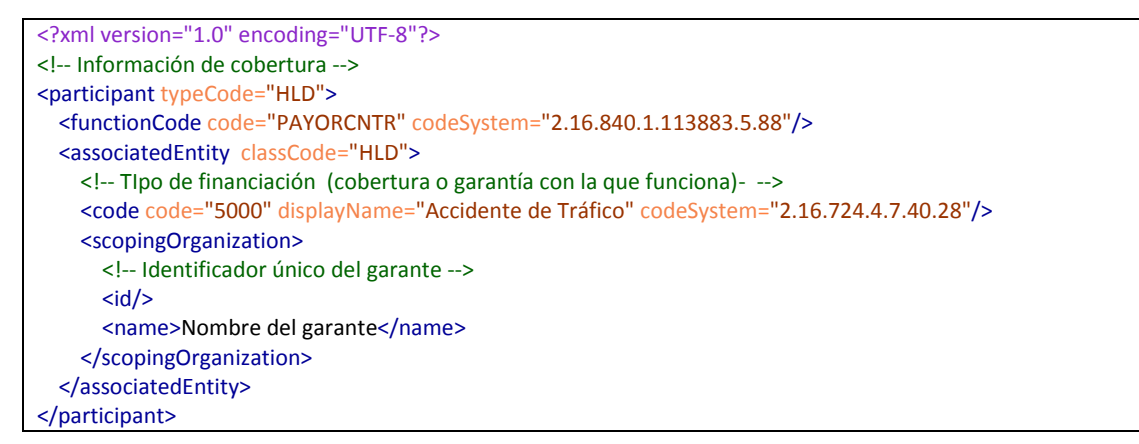

La información a transmitir en este elemento es:

- Tipo de financiación, en el elemento *participant/associatedEntity/code/@code*
- Identificador del financiador, en el elemento *participant/associatedEntity/id*. El atributo *@root* dependerá del registro de Garantes (cada HIS define uno) y será de la forma 2.16.724.4.7.40.5.ZZZZ.100.1.10.8, siendo "ZZZZ" el código del centro.

Nombre del financiador, en el elemento *participant/associatedEntity/name*.

## *2.2. Cuerpo del documento*

El cuerpo del documento se define por todo el contenido que existe por debajo del elemento *ClinicalDocument/component.*

```
<?xml version="1.0" encoding="UTF-8"?>
<ClinicalDocument xmlns="urn:hl7-org:v3" classCode="DOCCLIN" moodCode="EVN" >
 ( …..) 
< 1 - **********************************************************************************
   * CUERPO DEL DOCUMENTO
 **********************************************************************************
-->
  <component typeCode="COMP" contextConductionInd="true"> 
   <structuredBody>
     <component>
       <section>
        <title>DATOS DE LA HOSPITALIZACIÓN</title>
        <text> (....) </text>
       </section>
     </component> 
  </structuredBody>
   </component>
</ClinicalDocument>
```
El CDA permite enviar tanto contenido estructurado (donde todos los elementos son tablas, etc.) y no estructurado (pdf, Word, etc.)

#### **2.2.1. Contenido cuerpo no estructurado.**

 $\bullet$ 

Para incluir un cuerpo no estructurado, esto se realiza de la siguiente manera:

- El elemento *ClinicalDocument/component* sólo debe tener un único nodo hijo llamado "*nonXMLBody*".
- El elemento *nonXMLBody* debe contener un elemento *text* con el contenido del PDF en base64.
- El elemento *ClinicalDocument/component/nonXML/text* deberá valuar de la siguiente forma sus atributos:
	- o El atributo *@representation* tendrá el valor "B64" pues el contenido será base64 siempre.
	- o El atributo *@mediaType* contendrá el valor MIME del tipo de contenido. Bajo CDA se permiten los siguientes contenidos:

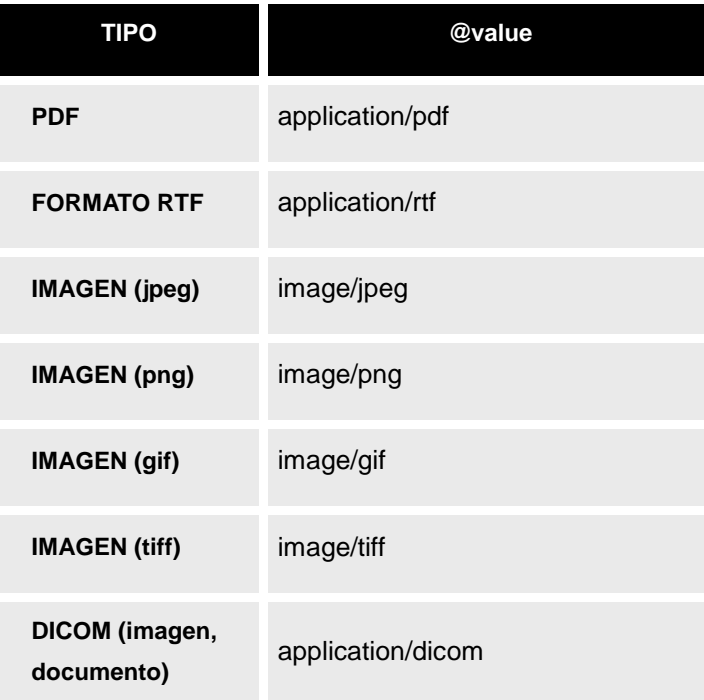

```
 <component typeCode="COMP" contextConductionInd="true">
  <nonXMLBody>
     <!-- El PDF se incluye, en base64 -->
     <text representation="B64" mediaType=""application/pdf ">
       ZJKMXCZKLKLJSDFAALSDJFLKSDAJFKLTSADJldk3ei,wettio348356knweg894q5njsdgqusdg
       asdffkj4tqDDASFASDncvilaLKASDFOLSDFAKLSDFASDFSDA
       (....)
       LWKJWERPM,VCWDFFM,.fTHKLJBVgo=
    \langletext\rangle\le/nonXMLBody>
   </component>
```
#### **2.2.2. Contenido estructurado.**

Se entiende por contenido estructurado de CDA aquel en el que la información, cuyo destino es la visualización a través de un ser humano, está codificada utilizando los elementos de marcado de CDA definidos en los "*Narrative-Text*" (texto narrativo) detallado a continuación en esta guía.

El contenido estructurado está definido a través de secciones que permiten organizar por contenido la información de los documentos.

Cada sección se define en un elemento *ClinicalDocument/structuredBody/component/section*.

Cada sección tiene un título descriptivo, en el elemento *section/title*. Permite también codificar su contenido en el elemento *section/code* (que seguirá la codificación de secciones LOINC).

El contenido descriptivo de cada sección (lo que compondrá el informe que se mostrará) se definirá en el elemento *ClinicalDocument/structuredBody/component/section/text* a través de los elementos definidos en el "Narrative Text" de CDA.

```
 <structuredBody>
   <component>
     <section>
      <title>DATOS DE LA HOSPITALIZACIÓN</title>
       <text>
         <table>
           <tbody>
            <tr><td>Fecha de Ingreso </td> <td>>22/02/2008 10:30</td> </tr>
            <tr><td>Fecha del Alta</td> <td>>23/02/2008 14:20 </td> </tr>
            <tr><td>Anamnesis</td> <td>> <td>> contenido de la anamnesis ....... </td> </tr>
           </tbody>
         </table>
      </text>
       <entry> (……..) </entry>
       <entry> (……..) </entry>
       <entry> (……..) </entry>
    </section>
  </component>
 </structuredBody>
```
Toda la información clínica visible en un documento estructurado deberá estar especificada a través de elementos <*entry*>, constituyendo los "datos clínicos" destinados a ser interpretados por un sistema automático, permitiendo que todo el contenido clínico del documento pueda ser incorporado por otro sistema.

En el dibujo a continuación se expresa el modelo de datos más simple posible de un CDA (en el que no se hace referencia a los datos de la cabera a excepción del paciente), con un cuerpo estructurado en secciones y éstas compuestas de información visual (el bloque narrativo) y de información "procesable" (elementos entry compuestos de elementos observación)

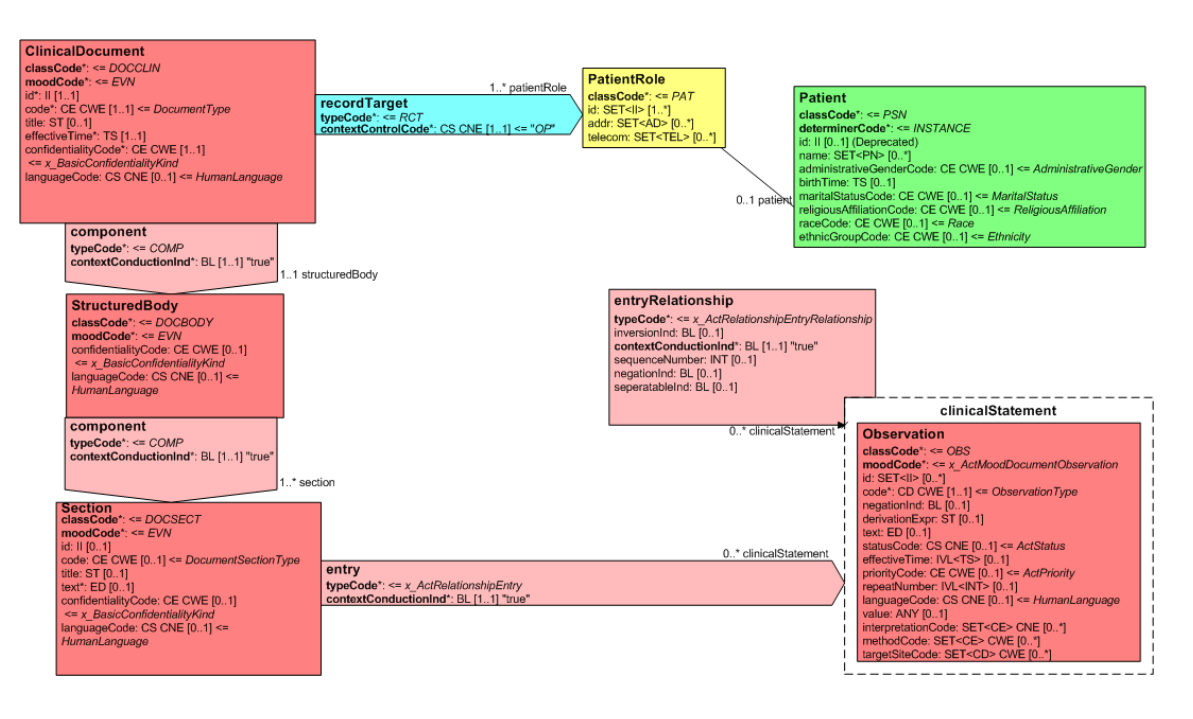

# *2.3. Datos Clínicos*

En caso que el documento CDA contenga un cuerpo estructurado, esta especificación exige que toda la información recogida en el bloque narrativo esté expresada como datos clínicos de forma que éstos puedan ser interpretados por un sistema automatizado, asegurando el máximo nivel de interoperabilidad. Esto es, que el sistema que reciba el informe pueda incorporar a sus registros toda la información clínica.

Cada elemento <*entry*> corresponde a un dato clínico. En función del tipo de dato (medicación, observación, etc.) la información se definirá en un tipo concreto de dato.

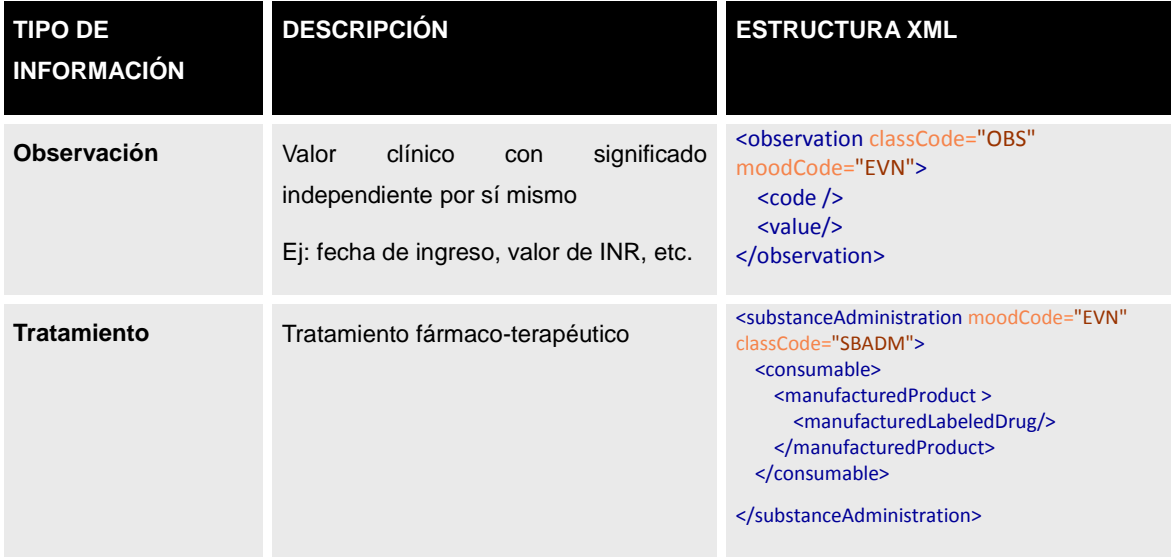

#### Observaciones

Las observaciones son conjuntos de datos que aportan información sobre el paciente en un momento dado. Comparten una estructura común que es la siguiente:

- Tipo de dato [Requerido]. Indica el tipo de observación, en base a un catálogo internacional (LOINC, CIE9-MC, SNOMED, etc.). El valor que puede tomar corresponde al subconjunto seleccionado de datos clínicos de SACYL. Estará expresado a través de un elemento <*code*>.
- Valor [Requerido]. Corresponde al valor del dato clínico en sí. Está expresado a través del elemento <*value*>. En función del tipo de dato, el elemento *value* tendrá distinta construcción (que se definirá a través del atributo *xsi:type*). La siguiente tabla relaciona los tipos de datos admitidos para esta especificación:

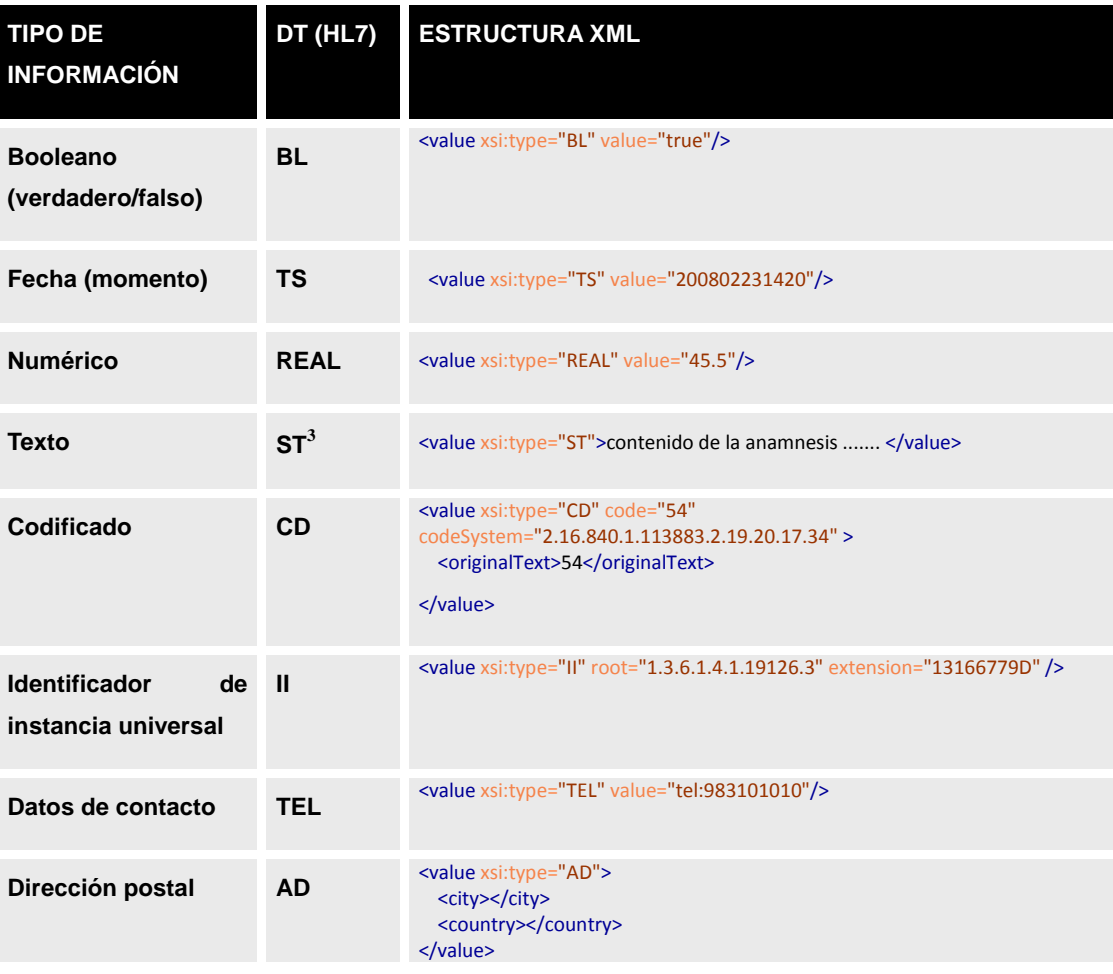

3 Las reglas específicas para texto son las siguientes:

-

Los tabuladores, espacios y caracteres de fin de línea se consideran espacios en blanco.

Todos los espacios en blanco se consideran significativos. Diferentes caracteres de espacios en blanco no son intercambiables. Se tratan a través de la sección del estándar HL7 2.11 "End-of-Line Handling"

**Nombre de persona PN**

<value xsi:type="PN"> <given>Alberto</given> <family>Sáez</family> </value>

 Fecha de validez [Opcional]. Corresponde a una fecha o un rango de fechas donde es válido ese dato.

Por ejemplo, si la observación es una medición (ejemplo, valor de INR), se debe indicar la fecha de cuándo se ha realizado. Para otras fechas el valor de la fecha no tiene por qué tener sentido (por ejemplo, para el dato "fecha de alta").

Ejemplo de observación para el valor de la anamnesis.

```
<entry>
  <observation classCode="OBS" moodCode="EVN">
    <!-- OID del dato clínico de anamnesis -->
    <code codeSystem="2.16.840.1.113883.6.1" code="anamnesis"></code>
    <effectiveTime value="200802221240"/>
    <value xsi:type="ST">contenido de la anamnesis ....... </value>
 </observation>
```
</entry>

# **3. Datos comunes**

## *3.1. Identificadores (II)*

Los identificadores se envían en los mensajes a través de elementos <*id*>, calificados a través de OID.

Cada elemento <id> contiene dos atributos:

- *root:* identifica la autoridad asignadora que ha asignado el identificador. Esto es: contiene un identificador universal que permite indicar qué tipo de identificador se está enviando (si es el NIF, el CIP, el número de póliza de la seguridad social, etc).
- *extensión:* contiene el valor del identificador en sí mismo.

Para calificar los *root* se han usado los OID (Object Identifiers) de ISO. Un OID permite construir de forma ordenada el conjunto de calificadores de identificadores necesario para cualquier escenario.

Así, por ejemplo, el DNI se enviaría con el siguiente elemento:

<id root="1.3.6.1.4.1.19126.3" extension="13166779D"/>
El CIP de CyL.

```
 <id root="2.16.724.4.7.10.1" extension="111111111111"/>
```
Para los Números de Historia Clínica, se han definido 14 ROOT diferentes (uno por cada complejo hospitalario)

<id root="2.16.724.4.7.40.5.50101.10" extension="145643"/>

### *3.2. Códigos*

De forma similar a los identificadores, los elementos <*code*> permiten enviar códigos de catálogos o tablas maestras, indicando al mismo tiempo la tabla usada. El elemento *code* contiene los siguientes atributos:

- *codeSystem:* identifica la tabla o catálogo usado. Será un identificador único acordado entre todos los participantes o un OID si se requiere.
- *code:* contiene el código en sí mismo.

### *3.3.Fechas y datos de tiempo*

Las fechas, momentos, etc se envían en un tipo de dato TS (Time Stamping) que permite expresar el momento de tiempo con la exactitud con la que se conoce.

Se trata de una sucesión de números de la forma (expresada hasta segundos):

### aaaaMMddhhmmss[.S[S[S[S]]]][+/-ZZZZ]

Siendo aaaa el año, en formato de 4 dígitos. MM el mes, dd el día del mes, hh la hora (en formato 24 horas), mm los minutos, ss los segundos y "+/-ZZZZ" la diferencia horaria con respecto a GMT+0 (que solo puede estar presente cuando la precisión es mayor o igual que la hora). En caso de incluir mayor precisión, se puede añadir un "." e incluir fracciones de segundo hasta la diezmilésima.

El formato se completa hasta donde se conozca. Así para enviar una fecha de nacimiento donde sólo se conozca el año y mes la información a enviar será "197003". Enviar "19700300" o "19700301" se consideraría un error, ya que se estaría especificando el día de nacimiento sin conocerse éste.

La precisión exigida en cada tipo de dato se indicará en la descripción de ese elemento. Así, por ejemplo, las fechas de nacimiento (salvo en un informe de parto) no es necesario transmitirlas con más precisión que el día, mientras que la fecha de creación de un documento es interesante hasta el segundo.

## *3.4. OID (Object Identifier)*

Los elementos tipo códigos o identificadores son calificados a través de identificadores únicos o UID. En el caso de SACYL, se ha optado por el uso de los OID de ISO para definir ese tipo de identificadores.

Los OID utilizados en mensajería permiten identificar todo tipo de recursos, asegurando su unicidad. Entre estos recursos están:

- Identificadores (de personas, de mensajes, de muestras, etc.) tanto "reconocidos" como el DNI o el CIP, como locales (por ejemplo, el identificador interno de una aplicación).
- Tablas de catálogos. Tanto a nivel clínico (como por ejemplo la clasificación internacional de enfermedades –CIE9MC-) como a nivel administrativo (los diferentes tipos de coberturas de la Seguridad Social), o multipropósito (como la tabla sí/no)…

Aunque la asignación de OID está construida de forma lógica y por tanto su estructura aportaría cierta información, sería incorrecto procesar el OID para obtener datos más allá de su significado. Deben ser tratados exclusivamente como identificadores únicos. Es decir: si por ejemplo se envía como identificador de un mensaje el siguiente elemento:

<id root="2.16.724.4.7.40.5.50101.100.1.10.1" extension="27544"/>

Sería incorrecto asumir a raíz del identificador que la aplicación que lo envía es el HIS del HNSS ya que el ROOT contiene la raíz 2.16.724.4.7.40.5.50101, que es la del HNSS, y luego 100.1 que identifica al HIS en ese centro. Ese ROOT debe tratarse exclusivamente como prefijo que asegura que el id del mensaje sea único. El identificador de la aplicación emisora se enviará en el campo correspondiente (en este caso en el elemento <*sender*>).

```
<sender typeCode="SND">
     <device classCode="DEV" determinerCode="INSTANCE">
        <!-- Identificador único de la aplicación Emisora -->
       \langle!-- En este ejemplo, 2.16.724.4.7.40.5.50101.100.1 es el identificador del HIS de HNSS -->
        <id root="2.16.724.4.7.40.5.50101.100.1.10.1" extension="1" />
     </device>
</sender>
```
### *3.5. Datos desconocidos (nullFlavor)*

Todos los elementos permiten expresar de forma completa que la información no se conoce. Para ello cuentan con el atributo *@nullFlavor*, que puede tomar uno de los siguientes códigos:

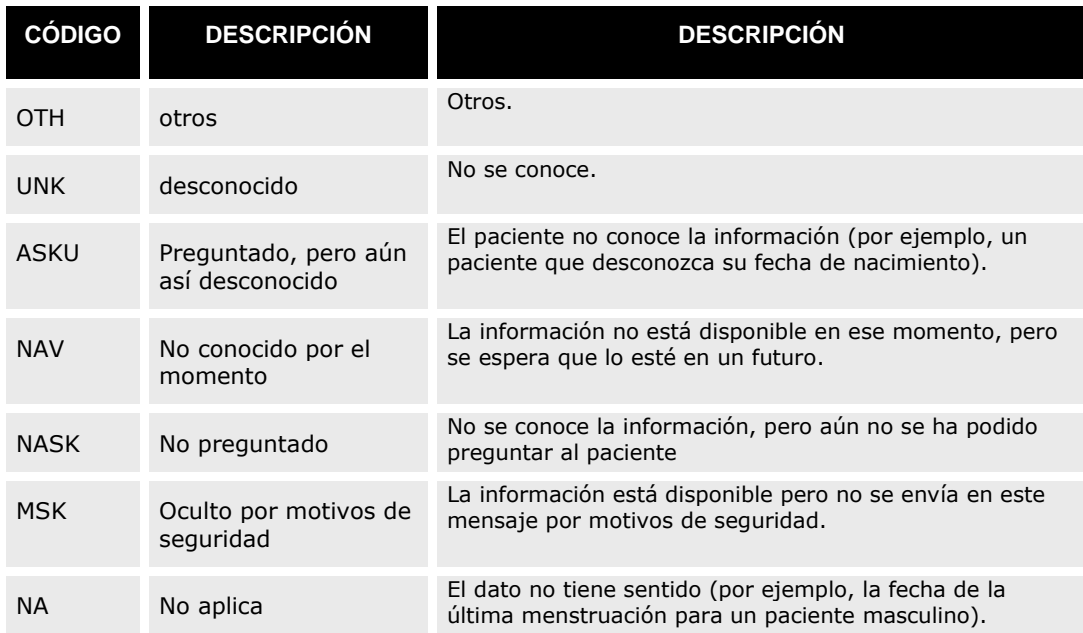

### <span id="page-38-0"></span>*3.6. Texto narrativo*

La especificación HL7 define de forma estricta un conjunto de elementos XML basados en la especificación HTML que permiten dotar de estructura visual a todos los elementos narrativos dentro de un CD (contenido del elemento section/text).

A continuación se describen los elementos disponibles y su equivalencia con elementos HTML:

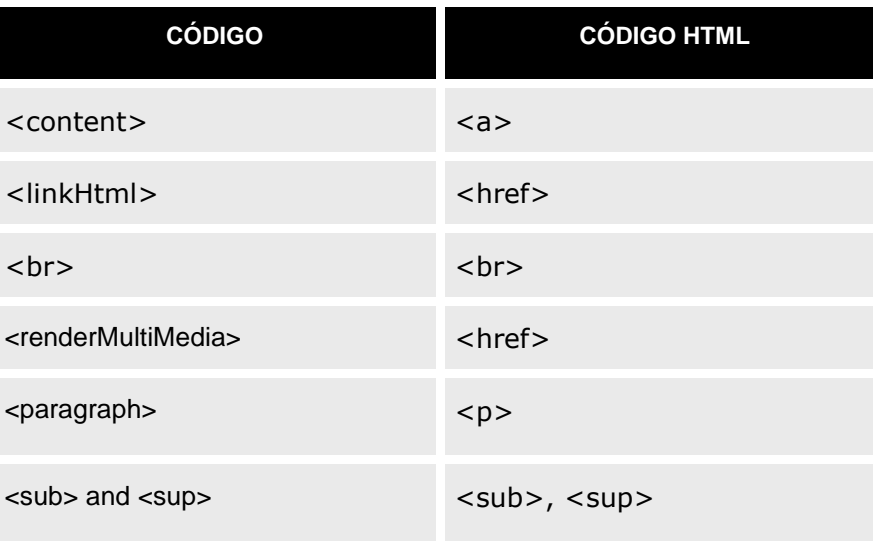

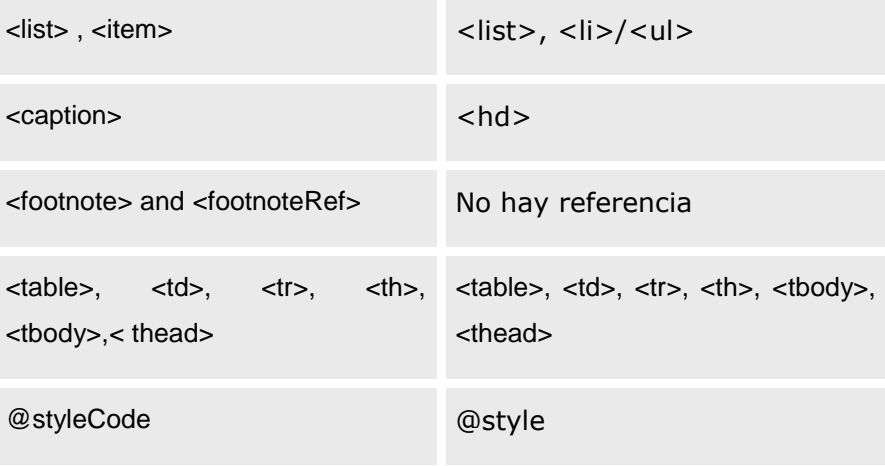

### *3.7. Imágenes*

En caso de enviar imágenes asociadas a un texto o un apartado, éstas se identifican a través de la siguiente estructura:

Evidencias no DICOM

```
<entry>
   <observation classCode="OBS" moodCode="EVN">
     <code code="13825644" codeSystem="2.16.724.4.7.30.2" codeSystemName="99G2" displayName="Imagen 
de algo"/>
     <effectiveTime value="201109211146"/> 
     <targetSiteCode code="38866009" codeSystem="2.16.840.1.113883.6.96" displayName="Body Part">
       <qualifier>
         <name code="78615007" codeSystem="2.16.840.1.113883.6.96" displayName="Con lateralidad"/>
         <value code="24028007" codeSystem="2.16.840.1.113883.6.96" displayName="Derecha (lateralidad)" />
       </qualifier>
     </targetSiteCode>
     <entryRelationship typeCode="SPRT">
       <observationMedia classCode="DGIMG" moodCode="EVN">
         <value representation="B64" mediaType="image/jpg">AAAAAAAAAAA=</value>
       </observationMedia>
     </entryRelationship> 
  </observation>
</entry>
```
El envío de una imagen se realiza dentro de un elemento *observation*, con una relación de tipo "SPRT" a un elemento *observationMedia* con la imagen o una referencia a la misma.

El elemento contiene:

- o Un elemento *code*, identificando el tipo de imagen. El elemento *originalText* puede hacer referencia al texto de la parte narrativa.
- o Un elemento *effectiveTime*, con la fecha donde se tomó la imagen.
- o Un elemento opcional "*targetSiteCode*" con la ubicación física donde se ha tomado la evidencia. El elemento permite indicar la lateralidad (derecha/izquierda) y ordinalidad (1ª, 2ª, etc.) a través del uso de atributos SNOMED y el sub-elemento "*qualifier*".
- o Un elemento entryRelationship de tipo (typeCode) "SPRT" con un "*observationMedia*" con un elemento *value* con la imagen.

En caso de enviar el contenido de la imagen:

```
<value xsi:type="ED" mediaType="image/jpeg" representation="B64">
        ==ASFDKLJLKDSAFJLAKSFDJ
</value>
```
En caso de enviar una referencia externa:

<value mediaType="image/jpg"><reference value="http://asfdasdfsadf.jpg"></reference></value>

Evidencias DICOM

El envío de evidencias DICOM se realiza a través de la siguiente sección:

```
<component>
   <section classCode="DOCSECT" moodCode="EVN">
     <templateId root="2.16.840.1.113883.10.20.6.1.1"/>
     <code code="121181" codeSystem="1.2.840.10008.2.16.4" codeSystemName="DCM" displayName="DICOM 
Object Catalog"/>
    <entry>
      \leq --
         **********************************************************************
        Study
         **********************************************************************
       -->
      <act classCode="ACT" moodCode="EVN">
         <id root="1.2.840.113619.2.62.994044785528.114289542805"/>
         <code code="113014" codeSystem="1.2.840.10008.2.16.4" codeSystemName="DCM"
displayName="Study"/>
        \leftarrow
```
 \*\*\*\*\*\*\*\*\*\*\*\*\*\*\*\*\*\*\*\*\*\*\*\*\*\*\*\*\*\*\*\*\*\*\*\*\*\*\*\*\*\*\*\*\*\*\*\*\*\*\*\*\*\*\*\*\*\*\*\*\*\*\*\*\* Series \*\*\*\*\*\*\*\*\*\*\*\*\*\*\*\*\*\*\*\*\*\*\*\*\*\*\*\*\*\*\*\*\*\*\*\*\*\*\*\*\*\*\*\*\*\*\*\*\*\*\*\*\*\*\*\*\*\*\*\*\*\*\*\*\* --> <entryRelationship typeCode="COMP"> <act classCode="ACT" moodCode="EVN"> <id root="1.2.840.113619.2.62.994044785528.20060823223142485051"/> <code code="113015" codeSystem="1.2.840.10008.2.16.4" codeSystemName="DCM" displayName="Series"> <qualifier> <name code="121139" codeSystem="1.2.840.10008.2.16.4" codeSystemName="DCM" displayName="Modality"> </name> <value code="CR" codeSystem="1.2.840.10008.2.16.4" codeSystemName="DCM" displayName="Computed Radiography"> </value> </qualifier> </code>  $\leq$  -- \*\*\*\*\*\*\*\*\*\*\*\*\*\*\*\*\*\*\*\*\*\*\*\*\*\*\*\*\*\*\*\*\*\*\*\*\*\*\*\*\*\*\*\*\*\*\*\*\*\*\*\*\*\*\*\*\*\*\*\*\*\*\*\*\* SopInstance UID \*\*\*\*\*\*\*\*\*\*\*\*\*\*\*\*\*\*\*\*\*\*\*\*\*\*\*\*\*\*\*\*\*\*\*\*\*\*\*\*\*\*\*\*\*\*\*\*\*\*\*\*\*\*\*\*\*\*\*\*\*\*\*\*\* --> <!-- 2 References (chest PA and LAT)--> <entryRelationship typeCode="COMP"> <observation classCode="DGIMG" moodCode="EVN"> <id root="1.2.840.113619.2.62.994044785528.20060823.200608232232322.3"/> <code code="1.2.840.10008.5.1.4.1.1.1" codeSystem="1.2.840.10008.2.6.1" codeSystemName="DCMUID" displayName="Computed Radiography Image Storage"> </code> <text xsi:type="ED" mediaType="application/dicom"> <reference value="http://www.example.org/wado?requestType=WADO&studyUID=1.2.840.113619.2.62.994044785528.1 14289542805&seriesUID=1.2.840.113619.2.62.994044785528.20060823223142485051&objectUID=1.2.8 40.113619.2.62.994044785528.20060823.2006082322322322.3&contentType=application/dicom"/> reference to image 1 (PA) </text> <effectiveTime value="20060823223232"/> </observation> </entryRelationship> <entryRelationship typeCode="COMP"> <observation classCode="DGIMG" moodCode="EVN"> <id root="1.2.840.113619.2.62.994044785528.20060823.200608232231422.3"/>

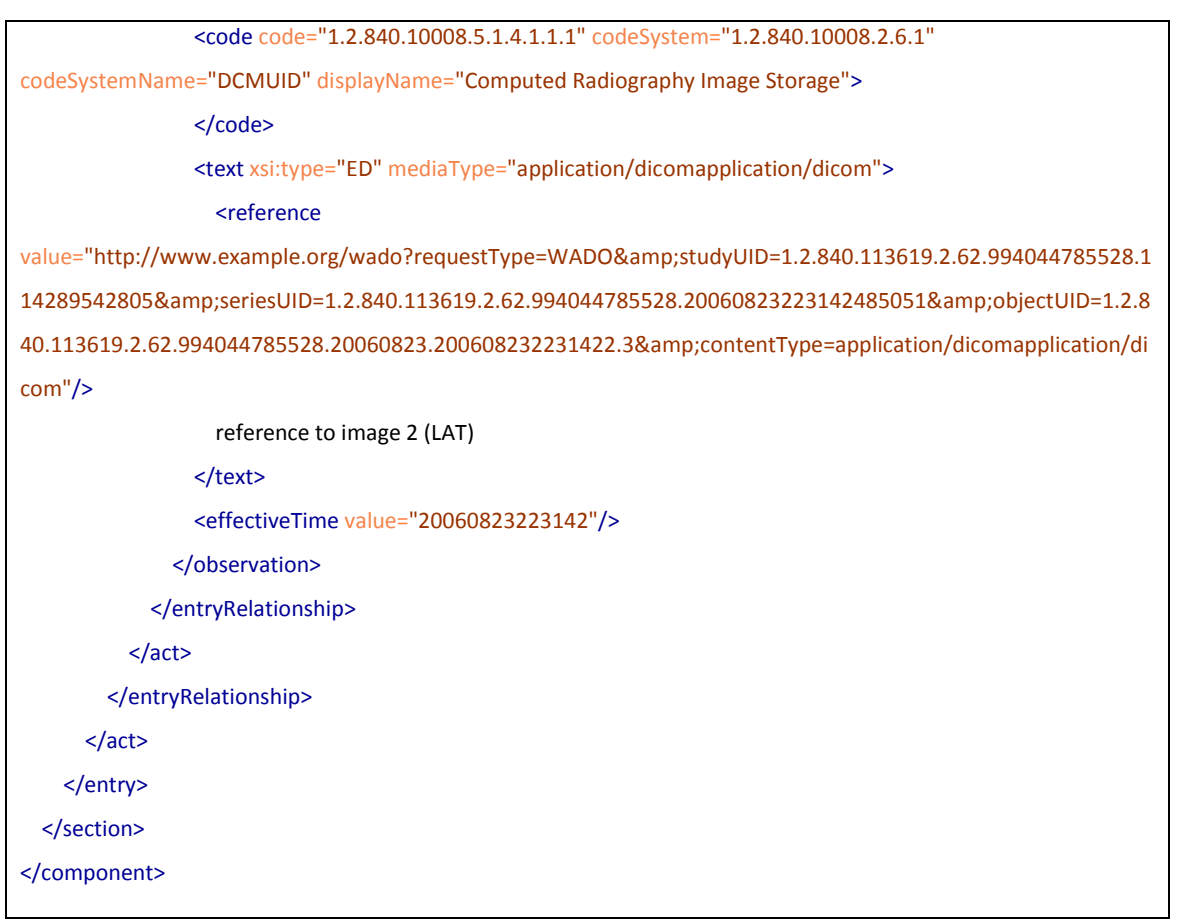

La sección:

- El Study Instance UID del estudio asociado. *act[code/@codeSystem='1.2.840.10008.2.16.4'][code/@code='113014']/id/@root*
- La Serie Instance UID de la serie *act[code/@codeSystem='1.2.840.10008.2.16.4'][code/@code=113015]/id/@root*
- Dentro de cada serie, cada objeto que la compone se identificará por un elemento *observation[@classCode='DGIMG']*. Se informa de los siguientes elementos:
	- o El SOAP Instance UID de cada objeto en el elemento *id*
	- o El tipo de objeto DICOM que es, en el elemento *code/@code*
	- o La URL WADO en el elemento *text/reference/@value*

### *3.8. Participante genérico*

En caso de enviar información sobre un "participante" asociado a la actividad descrita en el CDA, se utiliza el elemento "*participant*", que define un "*associatedEntity*" que soporta la siguiente estructura:

```
<participant typeCode="REF">
   <!-- fecha de solicitud de la orden -->
   <time value="20082104"/>
   <associatedEntity classCode="PROV">
     <!-- dni -->
     <id root="1.3.6.1.4.1.19126.3" extension="13166779D"/>
     <!-- Categoría profesional (si existe)-->
     <code code="codigo_categoria" codeSystem="2.16.724.4.7.30.6"/>
     <!-- Dirección de contacto telefónico -->
     <telecom value="tel:920355800"/>
     <!-- Dirección de contacto telefónico -->
     <telecom value="mailto:oficinaintegra.sscc@saludcastillayleon.es"/>
     <associatedPerson>
       <name><given>Alberto</given><family>Sáez</family><family>Torres</family></name>
     </associatedPerson>
     <scopingOrganization>
       <!-- Identificador del servicio en el hospital de Ávila --> 
       <id root="2.16.724.4.7.40.5.50101.30.1" extension="NF1"/>
       <name>Neforlogía Consultas extenas</name>
       <asOrganizationPartOf>
         <code code="NFR" codeSystem="2.16.724.4.7.30.1" codeSystemName="Clasificación servicios SNS" />
         <wholeOrganization>
           <!-- Hospital de Ávila -->
           <id root="2.16.724.4.7.40.5" extension="50101"/>
           <!-- Nombre del centro hospitalario -->
           <name>Hospital Nuestra Señora de Sonsoles</name>
           <!-- Ubicación del centro -->
          <addr><state>Ávila</state></addr>
         </wholeOrganization>
       </asOrganizationPartOf>
     </scopingOrganization>
   </associatedEntity>
</participant>
```
Si bien la estructura específica se definirá en caso del tipo de participante, los elementos que pueden aparecer son los siguientes:

- o Momento de la participación. Definido en el atributo *@value* del elemento *time*.
- o Identificadores principales del médico, en los elementos *associatedEntity/id* (DNI, Nº de colegiado, etc.).
- o Categoría profesional del autor, en el atributo *associatedEntity/code/@code*, en el catálogo de categorías profesionales de Sacyl definido por el OID "2.16.724.4.7.30.6".
- o Nombre:
	- Nombre, en el elemento *associatedEntity/assignedPerson/name/given*.
	- 1er Apellido, en el elemento *associatedEntity/assignedPerson/ /name/family[1]*.
	- 2º Apellido (si se conoce), en el elemento *associatedEntity/ assignedPerson/name/family[2]*.

En el caso que el sistema no disponga de separación entre apellidos 1º y 2º, el 2º apellido se indicará en el primer elemento "*family*".

- o Cada dato de contacto telefónico o de correo electrónico, en un atributo *associatedEntity/telecom/@value*.
- o Departamento para el que trabaja, en el elemento *associatedEntity/ scopingOrganization/id*, cuyo nombre está en *associatedEntity/ scopingOrganization/name.*
- o El servicio para el que trabaja, se indica en *associatedEntity/ scopingOrganization/asOrganizationPartOf/code*.
- o El código del centro para el que trabaja, se indica en *associatedEntity/ scopingOrganization/asOrganizationPartOf/code/wholeOrganization* y su nombre en *author/scopingOrganization/asOrganizationPartOf/code/ wholeOrganization/name*.

## **4. ANEXO I: Informe de Alta**

El propósito de este documento es describir las circunstancias en las que se ha dado de alta a un paciente tras un periodo de hospitalización.

Se aplican las siguientes reglas específicas a este documento:

 Deberá indicarse que sigue la especificación adicional para informes de alta a través del uso del siguiente elemento *ClinicalDocument/templateId*:

```
<!-- Indicador de conformidad para la guía SACYL de informes de alta -->
  <templateId root="2.16.724.4.7.50.2"/>
```
- Deberá existir un elemento */ClinicalDocument/componentOf/encompassingEncounter* que definirá el episodio de hospitalización del paciente. Dicho elemento indicará:
	- o La fecha de inicio del episodio en el elemento *effectiveTime/low*
	- o La fecha de fin del episodio (fecha de alta) en el elemento *effectiveTime/high*
	- o El motivo de alta, en el elemento *dischargeDispositionCode*
	- o La ubicación del centro donde se produce la atención, en *location/ healthCareFacility*

## **5. ANEXO II: Informe de Atención Primaria**

El propósito de este documento es describir el conjunto de observaciones, actuaciones y diagnósticos durante un periodo de tiempo que se hayan producido en un paciente desde atención primaria.

Se aplican las siguientes reglas específicas a este documento:

 Deberá indicarse que sigue la especificación adicional para informes de atención primaria a través del uso del siguiente elemento *ClinicalDocument/templateId*:

<!-- Indicador de conformidad para la guía SACYL de informes de atención primaria --> <templateId root="2.16.724.4.7.50.3"/>

- Deberá existir un elemento */ClinicalDocument/componentOf/encompassingEncounter* que definirá el episodio de atención del paciente. Dicho elemento indicará:
	- o La fecha de inicio de la atención en el elemento *effectiveTime/low*
	- o La fecha de fin (que documenta el informe) en el elemento *effectiveTime/high*
	- o El motivo de alta (si se ha producido), en el elemento *dischargeDispositionCode*.
	- o Un identificador único asociado al periodo en el elemento *id*.
	- o El tipo de episodio, en el elemento code, indicará "GENRL".
	- o Este documento no indica el identificador del episodio en el elemento *id*.
	- o La ubicación del centro donde se produce la atención, en *location/ healthCareFacility*

## **6. ANEXO III: Informe de Consulta Externa**

El propósito de este documento es describir el conjunto de observaciones y diagnósticos durante un encuentro de un paciente con un especialista durante una consulta.

Se aplican las siguientes reglas específicas a este documento:

Deberá indicarse que sigue la especificación adicional para informes de consulta

externa a través del uso del siguiente elemento *ClinicalDocument/templateId*:

<!-- Indicador de conformidad para la guía SACYL de informes de consulta externa--> <templateId root="2.16.724.4.7.50.4"/>

- Deberá existir un elemento */ClinicalDocument/componentOf/encompassingEncounter* que definirá el episodio de consulta del paciente. Dicho elemento indicará:
	- o La fecha de inicio de la consulta en el elemento *effectiveTime/low*
	- o La fecha de fin de consulta en el elemento *effectiveTime/high*
	- o El tipo de episodio como "ambulatorio", con un valor "AMB" en el elemento code.
	- o El identificador del episodio en el elemento *id*.
	- o La ubicación donde se produce la consulta, en *location/healthCareFacility*

## **7. ANEXO IV: Informe de Cuidados de Enfermería**

El propósito de este documento es describir el conjunto de observaciones, actuaciones y diagnósticos realizados desde enfermería a un paciente durante una estancia de éste en el hospital.

Se aplican las siguientes reglas específicas a este documento:

 Deberá indicarse que sigue la especificación adicional para informes de cuidados de enfermería a través del uso del siguiente elemento *ClinicalDocument/templateId*:

<!-- Indicador de conformidad para la guía SACYL de informes de cuidados de enfermería--> <templateId root="2.16.724.4.7.50.5"/>

- Deberá existir un elemento /*ClinicalDocument/componentOf/encompassingEncounter* que definirá el episodio de visita del paciente. Dicho elemento indicará:
	- o La fecha de inicio de la consulta en el elemento *effectiveTime/low*
	- o La fecha de fin de consulta en el elemento *effectiveTime/high*
	- o El tipo de episodio en *code/@code*.
	- o El identificador del episodio en el elemento *id*.
	- o La ubicación donde se encontraba el paciente, en *location/healthCareFacility*

## **8. ANEXO V: Informe de Resultados de Laboratorio**

El propósito de este documento es presentar una serie de determinaciones analíticas realizadas en un laboratorio sobre una muestra de un paciente.

Se aplican las siguientes reglas específicas a este documento:

 Deberá indicarse que sigue la especificación adicional para informes de resultados de laboratorio a través del uso del siguiente elemento *ClinicalDocument/templateId*:

<!-- Indicador de conformidad para la guía SACYL de informes de resultados de laboratorio--> <templateId root="2.16.724.4.7.50.6"/>

- Al ser el resultado de una petición, deberá existir un elemento */ClinicalDocument/ inFulfillmentOf/order* con los datos de la petición:
	- o El identificador de la petición (del sistema solicitante), en el elemento *id*.
	- o La prioridad con la que se solicitó, en el atributo *priorityCode/@code*
- Si se conoce el solicitante de la orden, se envían los siguientes datos del peticionario en un elemento *ClinicalDocument/participant* con un *@typeCode="REF"*:
	- o El momento en que se solicitó la orden se indica en el elemento *time/@value*.
	- o Los identificadores del solicitante (DNI, etc.) se indican en los elementos *associatedEntity/id*
	- o El nombre y apellidos del solicitante en */associatedEntity/assignedPerson/ name*.
- Deberá existir un elemento */ClinicalDocument/documentationOf/serviceEvent* que definirá la determinación realizada. Dicho elemento indicará:
	- o El identificador del proceso o solicitud (en el sistema que lo ha resuelto) en el elemento *id*.
	- o El tipo de determinación, en *code/@code*. Este código permitirá identificar el ámbito o dominio de los procedimientos realizados.
	- o El momento de inicio del servicio (momento de la extracción), en */effectiveTime/low/@value*
	- o El momento de fin del servicio (validación de los resultados), en */effectiveTime/ high/@value*
- Deberá existir un elemento */ClinicalDocument/componentOf/encompassingEncounter* que definirá el episodio de consulta del paciente. Dicho elemento indicará:
	- o El tipo el episodio en *code/@code*.
	- o El identificador del episodio en el elemento *id*.
	- o La fecha de inicio del episodio donde se engloba el análisis realizado, en *effectiveTime/low*
	- o La ubicación donde se encuentra el paciente en *location/healthCareFacility*

# <span id="page-47-0"></span>**9. ANEXO VI: Informe de Resultados de Diagnóstico por Imagen**

El propósito de este documento es presentar las conclusiones obtenidas por un profesional

médico tras haber analizado una serie de evidencias obtenidas por sistemas de diagnóstico por imagen.

Se aplican las siguientes reglas específicas a este documento:

 Deberá indicarse que sigue la especificación adicional para informes de resultados de diagnóstico por imagen a través del uso del siguiente elemento *ClinicalDocument/templateId*:

<!-- Indicador de conformidad para la guía SACYL de informes de resultados de diagnóstico por imagen--> <templateId root="2.16.724.4.7.17.50.7"/>

- Al ser el resultado de una petición, deberá existir un elemento /*ClinicalDocument/ inFulfillmentOf/order* con los datos de la petición:
	- o El identificador de la petición, en el elemento *id*.
	- o La prioridad con la que se solicitó, en el atributo *priorityCode/@code*
- Si se conoce el solicitante de la orden, se envían los siguientes datos del peticionario en un elemento *ClinicalDocument/participant* con un *@typeCode="REF"* :
	- o El momento en que se solicitó la orden se indica en el elemento *time/@value*.
	- o Los identificadores del solicitante (DNI, etc.) se indican en los elementos *associatedEntity/id*
	- o El nombre y apellidos del solicitante en */associatedEntity/assignedPerson/ name*.
- Deberá existir un elemento /*ClinicalDocument/documentationOf/serviceEvent* que definirá la determinación realizada. Dicho elemento indicará:
	- o El identificador del proceso o solicitud (en el sistema que lo ha resuelto) en el elemento *id*.
	- o El tipo de prueba realizada, en *code/@code*.
	- o El momento de inicio del procedimiento diagnóstico en */effectiveTime/low/ @value*
	- o El momento de fin del servicio (del procedimiento diagnóstico), en */effectiveTime/high/@value*
- Deberá existir un elemento */ClinicalDocument/componentOf/encompassingEncounter* que definirá el episodio donde se engloban las pruebas diagnósticas. Dicho elemento indicará:
	- o La fecha de inicio del episodio donde se engloban las pruebas realizadas, en *effectiveTime/low*
	- o El tipo el episodio en *code/@code*.
	- o El identificador del episodio en el elemento *id*.
	- o La ubicación donde se ubica el paciente, en *location/healthCareFacility*

## **10. ANEXO VII: Informe de Resultados de**

## **Mamografías**

El propósito de este documento es presentar las conclusiones obtenidas por un profesional médico tras haber analizado una mamografía para la detección del cáncer de mama. Si se hicieran varias revisiones, este documento incluiría los resultados de la primera y segunda revisión así como del consenso.

Dado que una mamografía es una prueba concreta de diagnóstico por imagen, las reglas específicas relativas a este documento son las mismas que las especificadas en [9](#page-47-0) [ANEXO VI:](#page-47-0)  [Informe de Resultados de Diagnóstico](#page-47-0) por Imagen.

Para el cuerpo del documento se aplican las siguientes reglas:

 Envío de informe PDF generado en la aplicación origen del documento. Preferentemente la información clínica se enviará en formato estructurado, pero si esto no fuera posible se enviaría el PDF según se indica en [2.2.1](#page-30-0) [Contenido cuerpo no](#page-30-0)  [estructurado.](#page-30-0)

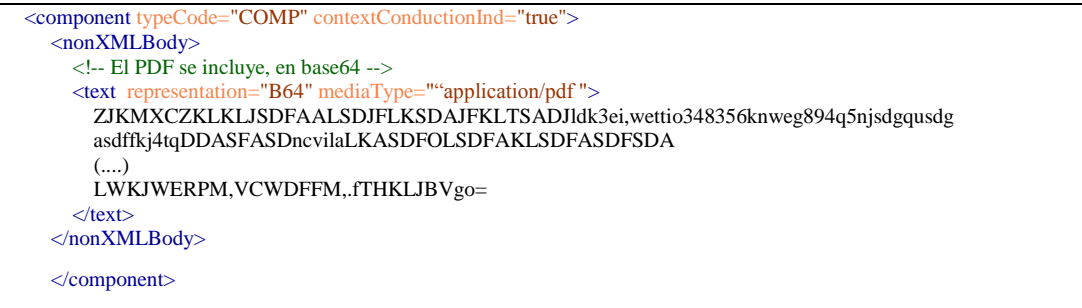

 Envío de la información clínica en una combinación de texto narrativo con estructurado (ver [2.2.2](#page-31-0) [Contenido estructurado.\)](#page-31-0). El texto narrativo se enviará utilizando los elementos de marcado de CDA definidos en los "Narrative-Text" (texto narrativo) (ver [3.6](#page-38-0) [Texto narrativo\)](#page-38-0).

Para este tipo de documento se definirán las siguientes secciones:

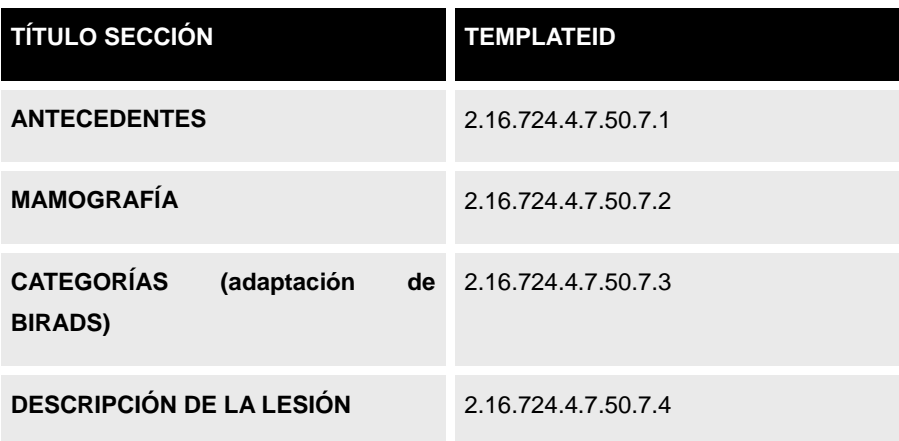

**RESULTADO DEL CRIBADO Y PRIMERA CONDUCTA A SEGUIR** 2.16.724.4.7.50.7.5

### **Sección Antecedentes**

- Deberá indicarse que sigue la especificación adicional para sección "Antecedentes" de un informe de mamografías a través del uso del elemento *section/templateID*

- El código de la sección tomará el valor *section/code@code=8670-2* de *section/code@codSystemName=LOINC*,

*section/code@codSystem=2.16.840.1.113883.6.1*

*-* El título de la sección será ANTECEDENTES y se indicará en el elemento *section/title* - En el elemento *section/text* se indicará la lista de los antecedentes relevantes para un informe de mamografías (éstos puede indicarse utilizando cualquier elemento de marcado de CDA definidos en los "Narrative-Text", proponiéndose el uso de listas con el empleo del atributo *@ID* para hacer referencia al valor desde el atributo *entry/observation/code/originalText/reference@value*):

- Antecedentes personales/familiares de cáncer de mama: se indicará si los hay o no y en caso de haberlos la relación familiar (madre, hermana o hija) y la edad de la misma.

- Antecedentes personales/familiares de cáncer de ovario: se indicará si los hay o no y en caso de haberlos la relación familiar (madre, hermana o hija) y la edad de la misma.

- Tratamiento hormonal sustitutivo: se indicará si los hay o no y en caso afirmativo la duración del mismo.

- Patología mamaria previa: se indicará si la hay o no
- Observaciones: se detallarán otras notas indicativas para los antecedentes.

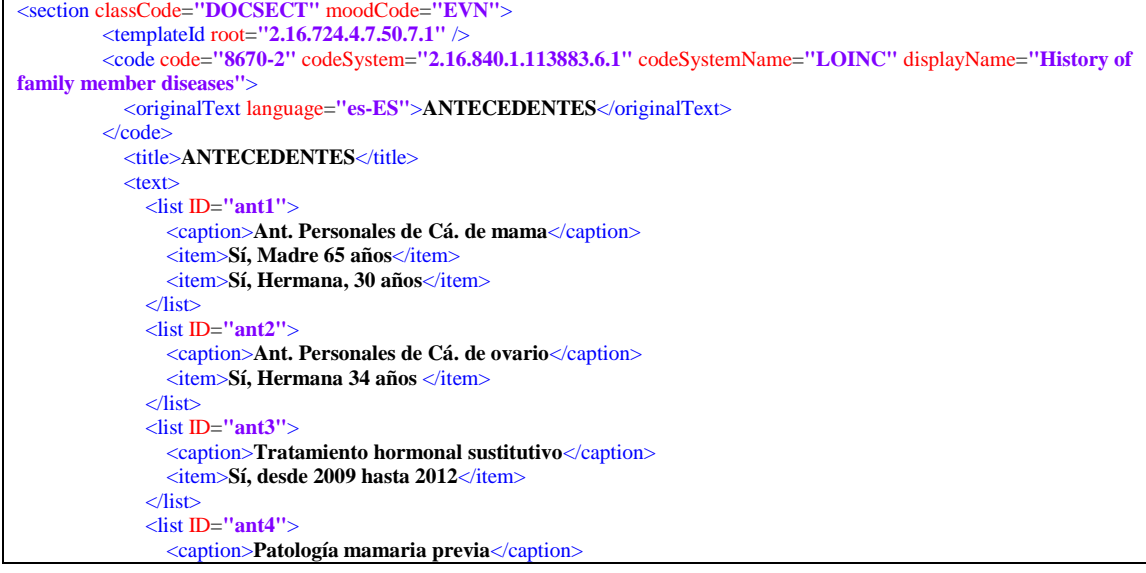

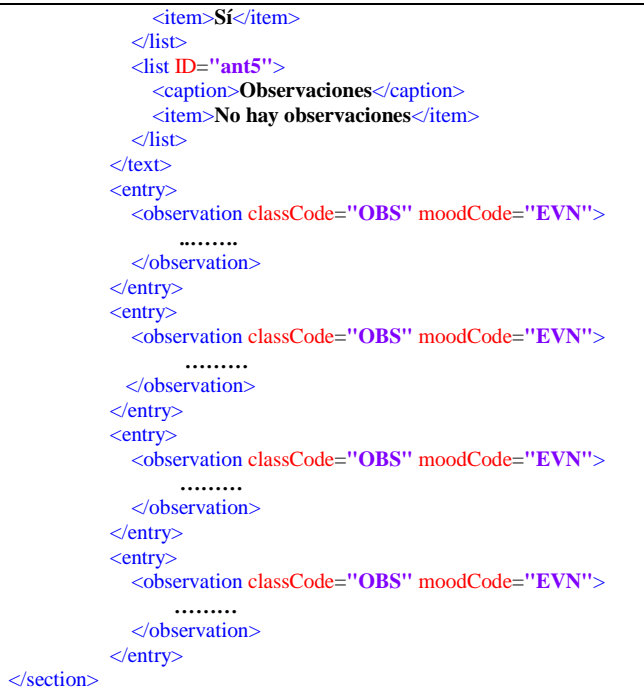

- Si alguno de los antecedentes anteriores es positivo, además del texto narrativo la sección deberá estar codificada para que los datos clínicos puedan tratarse de forma automática. Para ello la sección debe añadir un elemento *section/entry* que contenga un elemento de tipo *entry/observation.*

Esta observación será de tipo *ASSERTION* (*observation/code@code=ASSERTION*) para indicar que el valor del elemento *observation/value@code* es una afirmación. Habrá tantos elementos *entry* como familiares tengan patología. Así cada *entry* de tipo *observation* contendrá los siguientes elementos:

- atributos *observation@classCode=OBS* y *observation@moodCode=EVN*

- elemento code de tipo *observation/code@code=ASSERTION,*  observation/code@codeSystem=2.16.840.1.113883.5.4. Dentro de este elemento se hará referencia al valor textual de esta observación definido en el elemento *section/text*, utilizando el atributo *observation/code/originalText/reference@value*.

- fecha en la cual se detectó ese antecedente familiar a través del elemento *observation/effectiveTime*

- la afirmación del antecedente en el atributo *observation/value@code*, pudiendo tomar los siguientes valores:

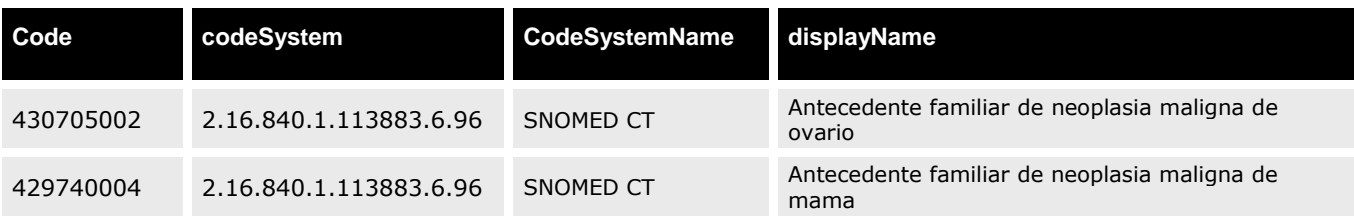

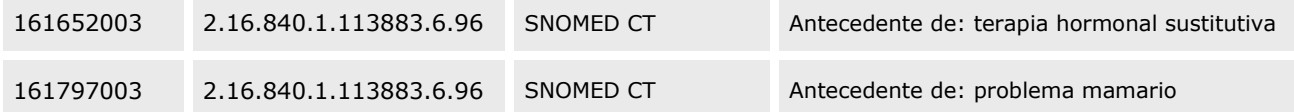

- el familiar en el cual se detecta la patología se indica en el elemento *observation/subject,* indicando en el atributo *observation/subject/relatedSubject/code@code* el tipo de relación con el paciente a estudio. Los valores que puede tomar son:

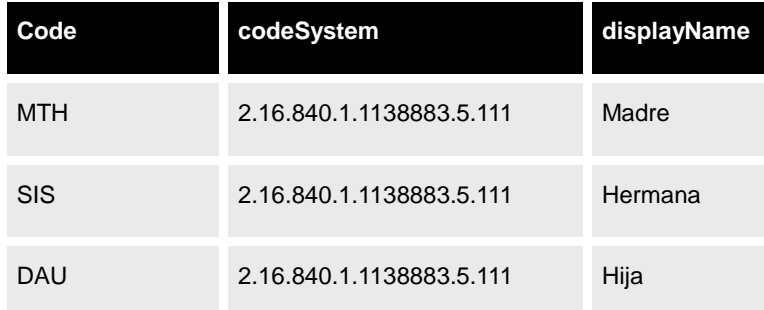

El sexo y la fecha de nacimiento del familiar patológico se indican en *observation/subject/relatedSubject/subject/administrativeGenderCode@code* y *observation/subject/relatedSubject/subject/birthTime*, respectivamente.

```
\langleentry\rangle <observation classCode="OBS" moodCode="EVN">
        <code code="ASSERTION" codeSystem="2.16.840.1.113883.5.4">
           <originalText>
             <reference value="#ant1"/>
           </originalText>
      \langle /code>
       <effectiveTime value="1979"/>
       <value xsi:type="CD" code="429740004" codeSystem="2.16.840.1.113883.6.96" codeSystemName="SNOMED CT"
displayName="Antecedente familiar de neoplasia maligna de mama"/>
       <subject>
          <relatedSubject classCode="PRS">
              <code code="MTH" codeSystem="2.16.840.1.113883.5.111"/>
              <subject>
                <administrativeGenderCode code="M" codeSystem="2.16.840.1.113883.5.1"/>
                 <birthTime value="19480130"/>
              </subject> 
          </relatedSubject> 
       </subject> 
     </observation>
  </entry>
```
Para el antecedente "Tratamiento hormonal sustitutivo" se indicará la fecha de inicio y fin a través de los elementos *low* y *high* del elemento *observation/effectiveTime,* respectivamente.

```
<entry>
     <observation classCode="OBS" moodCode="EVN">
        <code code="ASSERTION" codeSystem="2.16.840.1.113883.5.4">
          <originalText>
            <reference value="#ant3"/>
          </originalText>
```

```
\langle \text{code}\rangle <effectiveTime>
             <low value="20061010" />
             <high value="20130215" />
          </effectiveTime> 
          <value xsi:type="CD" code="161652003" codeSystem="2.16.840.1.113883.6.96" codeSystemName="SNOMED 
CT" displayName="Tto. hormonal sustitutivo"/>
     </observation>
 </entry>
```
La *entry* para el antecedente "Observaciones" se indicará en el elemento *observation/text* y en el elemento *observation/value* cuyo atributo *observation/value@xsi:type* tomará el valor ST.

```
<entry>
      <observation classCode="OBS" moodCode="EVN">
        <code nullFlavor="NA">
          <originalText>
             <reference value="#ant5"/>
          </originalText>
       \anglecode
        <text>Observaciones de los antecedentes</text>
         <value xsi:type="ST">Observaciones de los antecedentes</value>
      </observation>
</entry>
```
### **Sección Mamografía**

- Deberá indicarse que sigue la especificación adicional para sección "Mamografía" de un informe de mamografías a través del uso del elemento *section/templateID*

- El código de la sección tomará el valor *section/code@code=46662001* de *section/code@codSystemName=SNOMED CT*,

*section/code@codSystem=2.16.840.1.113883.6.96*

*-* El título de la sección será MAMOGRAFIA y se indicará en el elemento *section/title*

- En el elemento *section/text* se listarán los datos relativos a la mamografía como son la fecha, las características anatómicas relevantes y las observaciones del TER (éstos puede indicarse utilizando cualquier elemento de marcado de CDA definidos en los "Narrative-Text", proponiéndose el uso de listas con el empleo del atributo *@ID* para hacer referencia al valor desde el atributo *entry/observation/originalText/reference@value*)

```
<section classCode="DOCSECT" moodCode="EVN">
          <templateId root="2.16.724.4.7.50.7.2" /> 
          <code code="46662001" codeSystem="2.16.840.1.113883.6.96" codeSystemName="SNOMED CT"
displayName="Examen mamario">
            <originalText language="es-ES">MAMOGRAFIA</originalText>
         \langle code>
            <title language="es-ES">MAMOGRAFÍA</title>
            <text language="es-ES"> 
              <list ID="ma1">
                <caption>Fecha</caption> 
                <item>22/03/2013</item>
              </list>
              <list ID="ma2">
                <caption>Características anatómicas relevantes</caption>
                <item ID="ca1">Cicatriz en cuadrante superior interno de la mama izquierda</item>
                <item ID="ca2">Cicatriz en cuadrante inferior interno de la mama derecha</item>
              </list>
              <list ID="ma3">
```
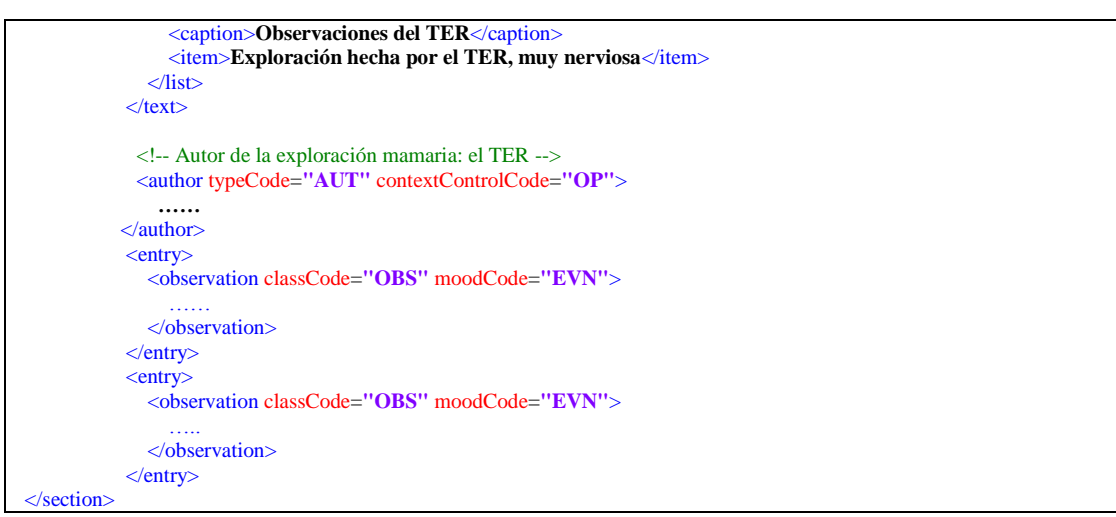

- Los datos del TER, la fecha, así como el centro al que pertenece se indicarán con el elemento *section/author/assignedAuthor*

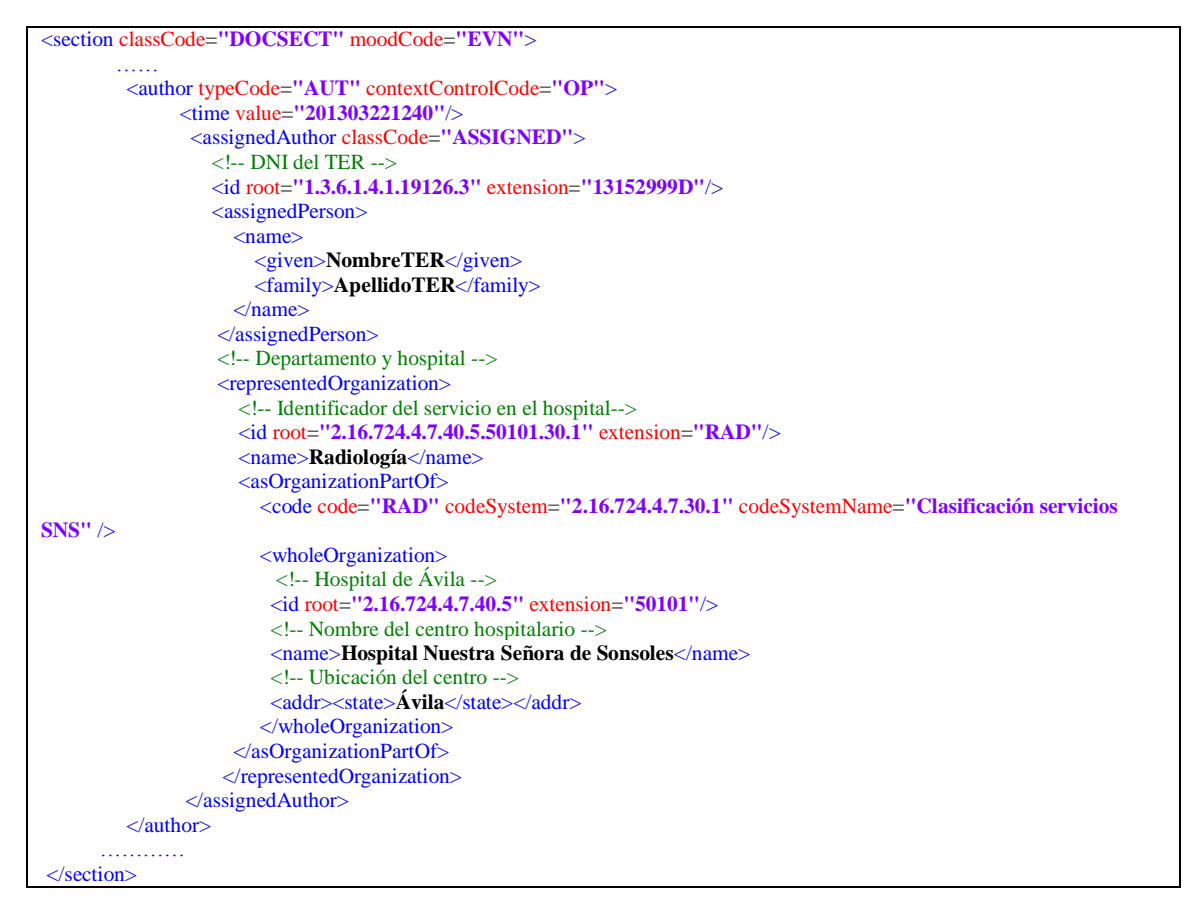

- Si se detecta alguna característica anatómica relevante, además del texto narrativo la sección deberá estar codificada para que esta información pueda tratarse de forma automática. Para ello la sección debe añadir un elemento *section/entry* que contenga un elemento de tipo *entry/observation.* Habrá tantos elementos *entry* como características relevantes se detecten. Así cada *entry* de tipo *observation* contendrá los

#### siguientes elementos:

- atributos *observation@classCode=OBS* y *observation@moodCode=EVN*

- elemento *code* tomará los siguientes valores dependiendo de la característica anatómica relevante detectada:

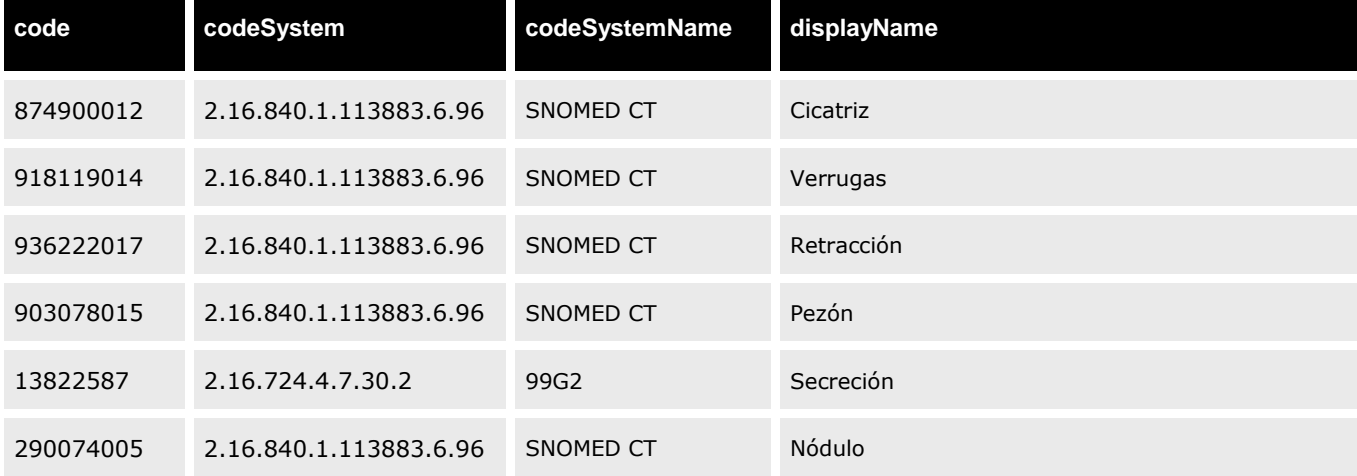

Dentro del elemento *code* se hará referencia al valor textual de esta observación definido en el elemento *section/text*, utilizando el atributo *observation/code/originalText/reference@value*.

- se indicará en qué parte de la mama se encuentra la característica anatómica relevante a través del atributo *observation/qualifier/value@code*, que podrá tomar los siguientes valores:

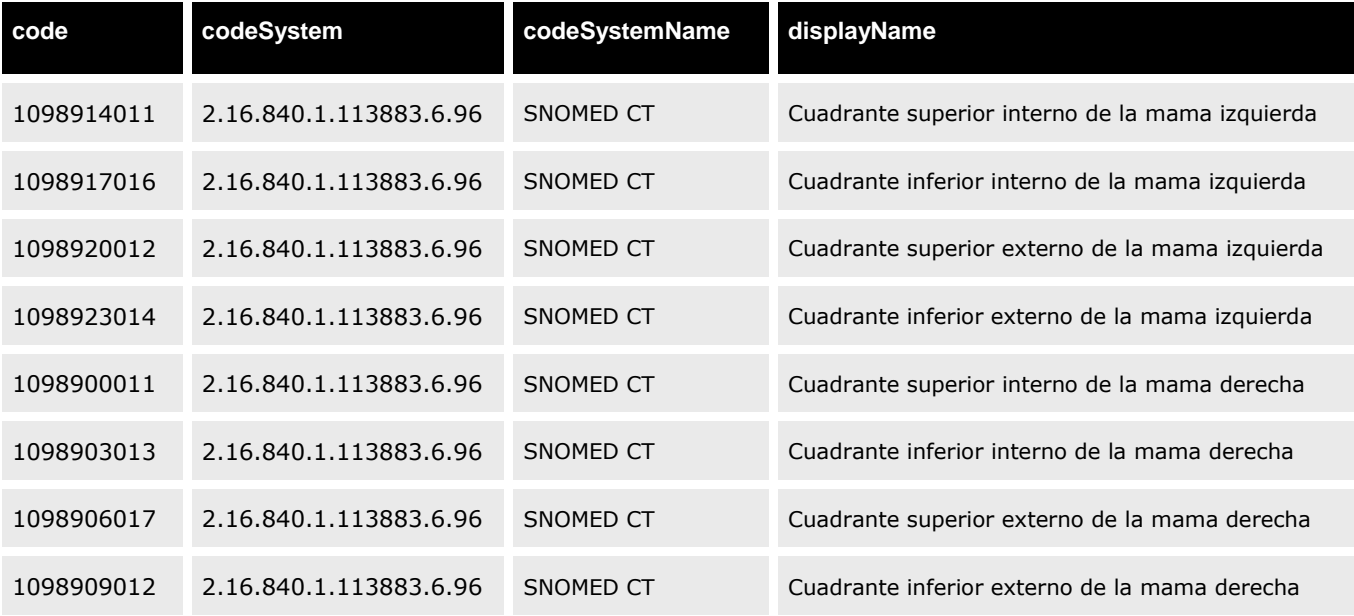

- la fecha en la que se detecta esa característica anatómica relevante se indica en el elemento *observation/effectiveTime*

```
 <observation classCode="OBS" moodCode="EVN">
         <code code="874900012" codeSystem="2.16.840.1.113883.6.96" codeSystemName="SNOMED CT"
displayName="Cicatriz">
          <originalText>
             <reference value="#ca1"/>
          </originalText>
          <qualifier>
             <name code="870427012" codeSystem="2.16.840.1.113883.6.96" displayName="Localización"/>
             <value code="1098914011" codeSystem="2.16.840.1.113883.6.96" displayName="cuadrante superior interno de 
la mama izquierda"/>
           </qualifier>
         </code>
         <effectiveTime value="200004071430"/>
       </observation> 
 </entry>
```
- La *entry* para las "Observaciones del TER" se indicará en el elemento *observation/text*  y en el elemento *observation/value* cuyo atributo *observation/value@xsi:type* tomará el valor ST.

```
<entry>
       <observation classCode="OBS" moodCode="EVN">
         <code nullFlavor="NA">
           <originalText>
              <reference value="#ma3"/>
           </originalText>
        \le/code>
         <text>Observaciones de los antecedentes</text>
         <value xsi:type="ST">Exploración hecha por el TER, muy nerviosa</value>
       </observation>
</entry>
```
### **Sección Categorías (adaptación de BIRADS)**

- Deberá indicarse que sigue la especificación adicional para sección "categorías (adaptación de BIRADS)" de un informe de mamografías a través del uso del elemento *section/templateID*

*-* El título de la sección será CATEGORÍAS (adaptación de BIRADS) y se indicará en el elemento *section/title*

- En el elemento *section/text* se indicará, en una tabla, la categoría detectada para cada una de las mamas (derecha e izquierda) y para cada una de las revisiones (R1 y R2), así como para el consenso. Se podrá indicar utilizando cualquier elemento de marcado de CDA definidos en los "Narrative-Text", proponiéndose el uso de una tabla con el empleo del atributo *@ID* para hacer referencia al valor desde el atributo *entry/observation/originalText/reference@value*. Los posibles valores que se pueden indicar serán:

- No valorable/no examinada
- Normal
- Lesión benigna
- Lesión probablemente benigna de control intermedio
- Lesión probablemente benigna: realizar pruebas complementarias
- Moderada probabilidad de diagnóstico maligno
- Alta probabilidad de diagnóstico maligno

```
<section>
            <templateId root="2.16.724.4.7.50.7.3" />
            <title>Categorias (adaptación de BIRADS)</title>
            <text>
              <table border="1">
                <tbody>
                  \langle tr \rangle <th colspan="2">R1</th>
                     <th colspan="2">R2</th>
                     <th colspan="2">Consenso</th> 
                  \langle t <tr>
                     <td>D</td>
                     <td>I</td>
                    <td>D</td>
                     <td>I</td>
                     <td>D</td>
                    <td>I</td>
                  \langle t <tr>
                     <td ID="brR1d">Normal</td>
                     <td ID="brR1i">Lesión benigna</td>
                     <td ID="brR2d">Lesión probablemente benigna de control intermedio</td>
                     <td ID="brR2i">Moderada probabilidad de dco maligno</td>
                     <td ID="brCsd">Lesión probablemente benigna realizar pruebas complementarias</td>
                     <td ID="brCsi">Alta probabilidad de diagnostico maligno</td> 
                  \lt/tr\gt </tbody>
              </table>
            </text>
            <entry>
              <observation classCode="OBS" moodCode="EVN">
                …..
              </observation>
            </entry>
            <entry> 
              <observation classCode="OBS" moodCode="EVN">
 …..
              </observation> 
            </entry>
            …..
          </section>
```
- Además del texto narrativo la sección deberá estar codificada para que los datos clínicos puedan tratarse de forma automática. Para ello la sección debe añadir un elemento *section/entry* que contenga un elemento de tipo *entry/observation* para cada una de las mamas (derecha e izquierda) y para cada una de las revisiones (R1, R2 y Consenso). El identificar de qué revisión se trata se hará por la fecha y el número de repeticiones. Así cada *entry* de tipo *observation* contendrá los siguientes elementos:

- atributos *observation@classCode=OBS* y *observation@moodCode=EVN*

- elemento *code* tomará los siguientes valores dependiendo de la adaptación de BIRADS detectada:

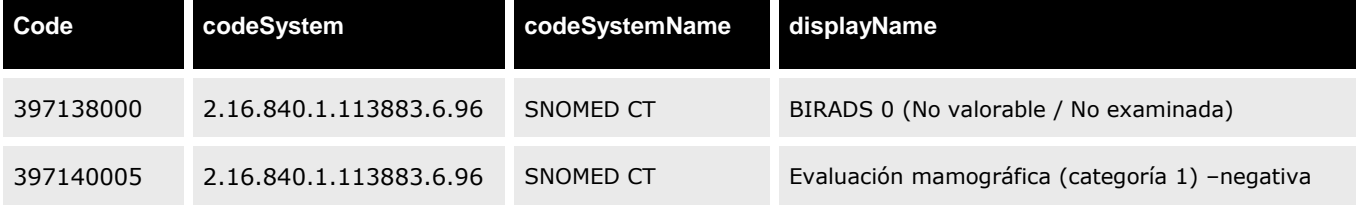

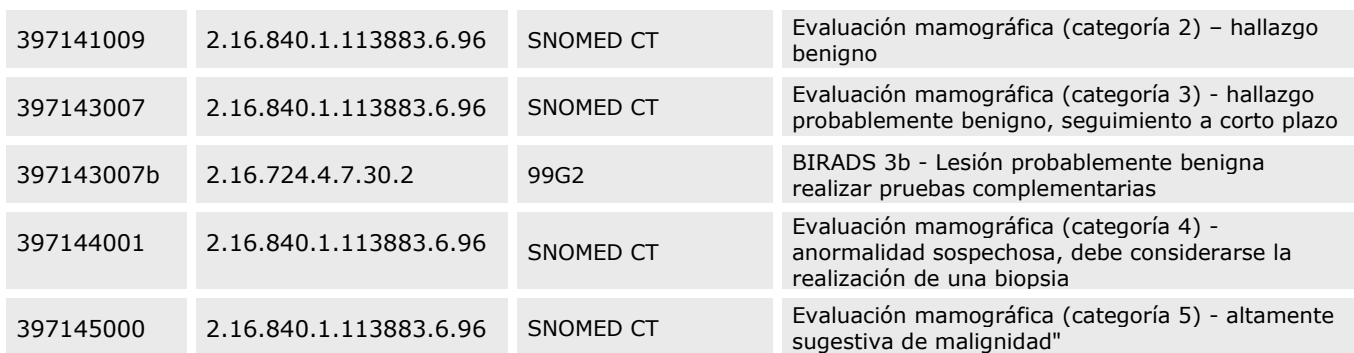

Dentro de este elemento se hará referencia al valor textual de esta observación definido en el elemento *section/text*, utilizando el atributo *observation/code/originalText/reference@value*.

- se indicará en qué mama se encuentra la adaptación de BIRADS indicada en el elemento *observation/code@code* a través del atributo *observation/qualifier/value@code*, que podrá tomar los siguientes valores:

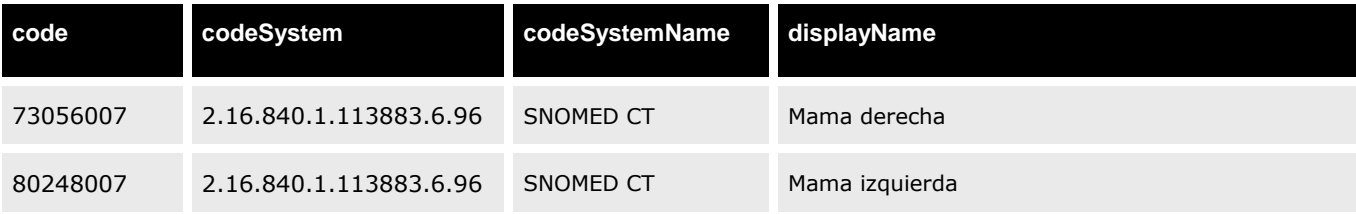

- la fecha en la que se realiza la revisión de la adaptación de BIRADS se indica en el elemento *observation/effectiveTime*

*-* el atributo *observation/statusCode@code="completed"* para indicar que la observación está finalizada

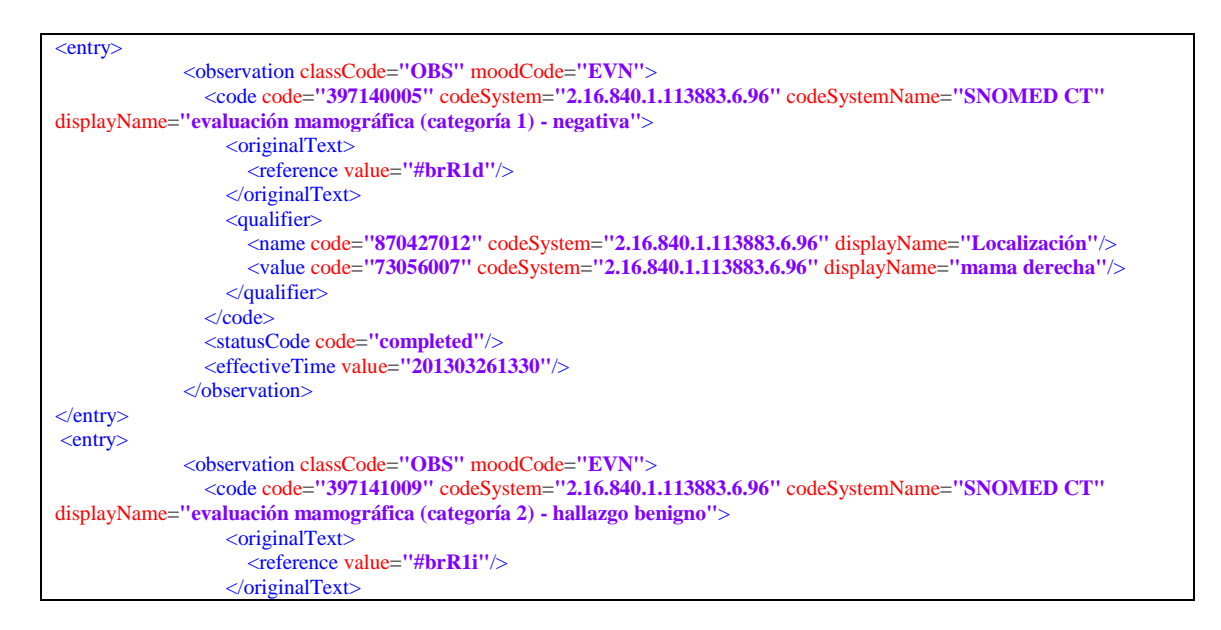

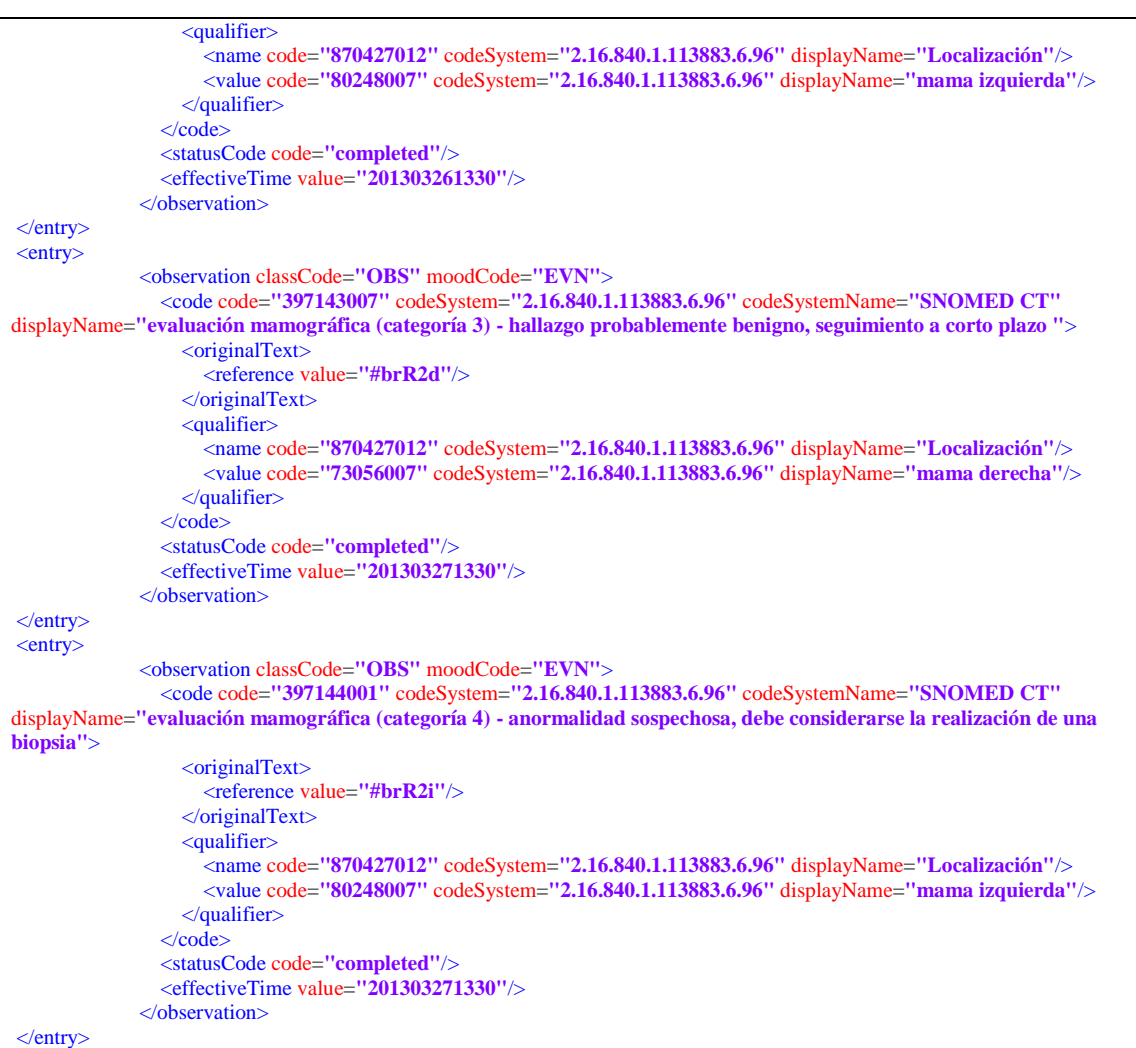

#### **Sección Descripción de la lesión**

- Deberá indicarse que sigue la especificación adicional para sección "Descripción de la lesión" de un informe de mamografías a través del uso del elemento *section/templateID* - El título de la sección será DESCRIPCIÓN DE LA LESIÓN y se indicará en el elemento *section/title*

- En el elemento *section/text* se indicará, en una tabla, la lesión detectada para cada una de las mamas (derecha e izquierda) y para cada una de las revisiones (R1 y R2), así como para el consenso. Se podrá indicar utilizando cualquier elemento de marcado de CDA definidos en los "Narrative-Text", proponiéndose el uso de una tabla con el empleo del atributo *@ID* para hacer referencia al valor desde el atributo *entry/observation/originalText/reference@value*. Los posibles valores que se pueden indicar serán:

- Nódulo o masa
- Densidad asimétrica
- Distorsión de la arquitectura glandular
- Neodensidad
- Microcalcificaciones
- Imagen estrellada
- Otras (especificar)

```
<section>
            <templateId root="2.16.724.4.7.50.7.4" />
           <title>Descripción de la lesión</title>
            <text>
              <table>
                <tbody>
                  <tr>
                     <th colspan="2">R1</th>
                     <th colspan="2">R2</th>
                     <th colspan="2">Consenso</th> 
                  \langle t\langle tr \rangle<td>D</td>
                     <td>I</td>
                     <td>D</td>
                     <td>I</td>
                     <td>D</td>
                    <td>I</td>
                  \langle t\langletr>
                     <td ID="lR1d1">Nódulo o masa</td>
                     <td ID="lR1i1">Nódulo o masa</td>
                     <td ID="lR2d1">Densidad asimétrica</td>
                     <td ID="lR2i1">Neodensidad</td>
                     <td ID="lCsd1"></td>
                     <td ID="lCsi1"></td> 
                  \langle t \rangle<tr> <td ID="lR1d2">Microcalcificaciones</td>
                     <td ID="lR1i2">Imagen estrellada</td>
                     <td ID="lR2d2"></td>
                     <td ID="lR2i2"></td>
                     <td ID="lCsd2"></td>
                     <td ID="lCsi2"></td> 
                  \langle t \rangle </tbody>
              </table>
            </text>
            <entry>
              <observation classCode="OBS" moodCode="EVN">
 ……
              </observation> 
            </entry>
            <entry>
              <observation classCode="OBS" moodCode="EVN">
 …..
              </observation> 
            </entry>
 ….
  </section>
```
- Además del texto narrativo la sección deberá estar codificada para que los datos clínicos puedan tratarse de forma automática. Para ello la sección debe añadir un elemento *section/entry* que contenga un elemento de tipo *entry/observation* para cada una de las mamas (derecha e izquierda) y para cada una de las revisiones (R1, R2 y Consenso). El identificar de qué revisión se trata se hará por la fecha y el número de repeticiones. Así cada *entry* de tipo *observation* contendrá los siguientes elementos:

- atributos *observation@classCode=OBS* y *observation@moodCode=EVN*

- elemento *code* tomará los siguientes valores dependiendo de la descripción

### de la lesión detectada:

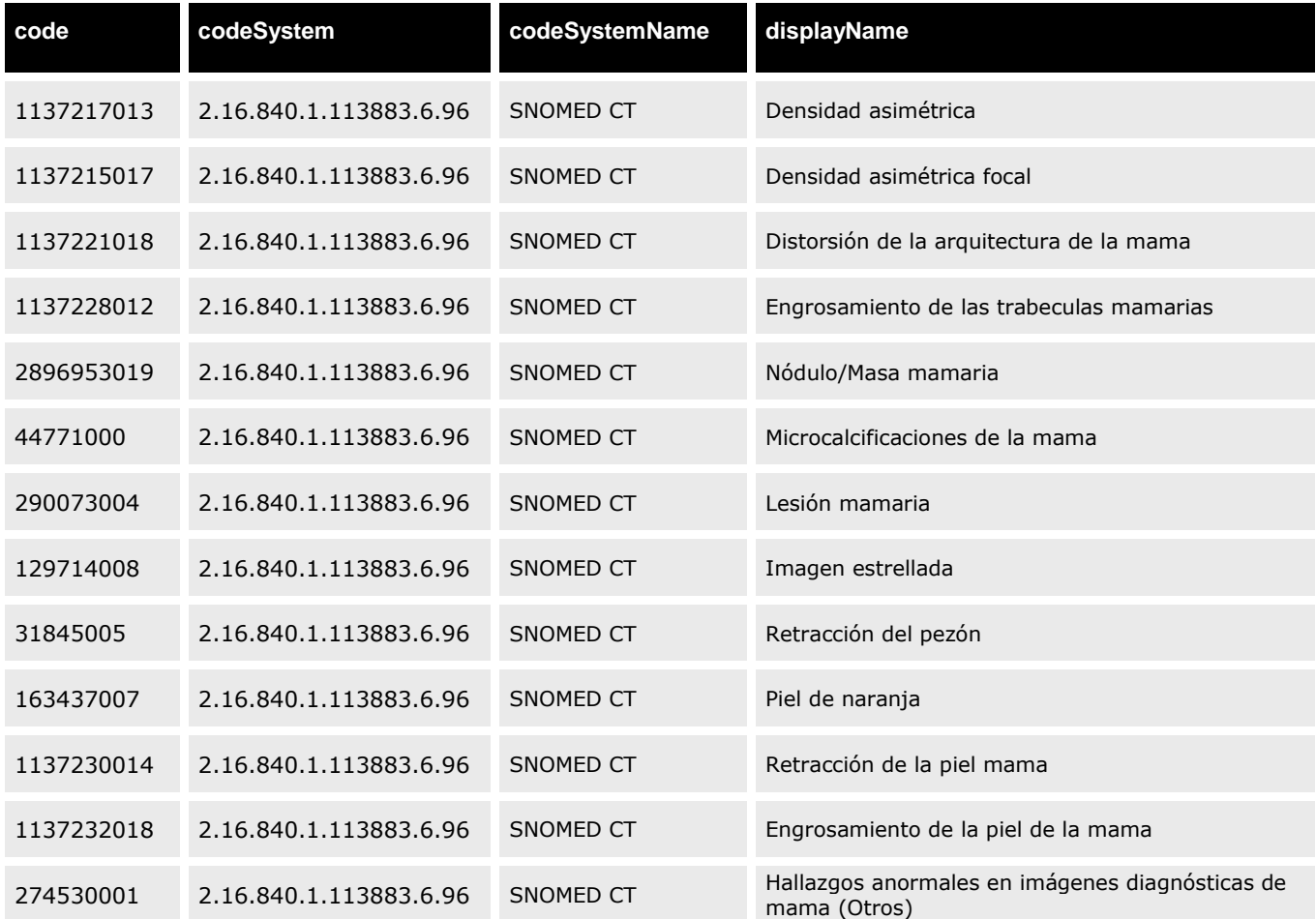

Dentro de este elemento se hará referencia al valor textual de esta observación definido en el elemento *section/text*, utilizando el atributo *observation/code/originalText/reference@value*.

- se indicará en qué mama se encuentra la lesión descrita en el atributo *observation/code@code* a través del atributo *observation/qualifier/value@code*, que podrá tomar los siguientes valores:

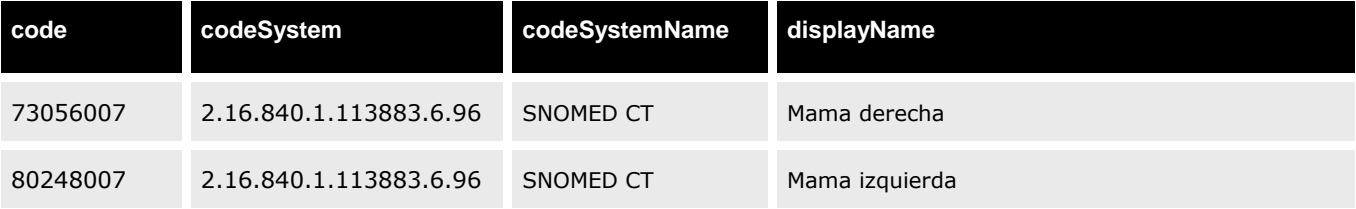

- la fecha en la que se realiza la revisión de la descripción de la lesión se indica en el elemento *observation/effectiveTime*

*-* el atributo *observation/statusCode@code="completed"* para indicar que la observación está finalizada

```
<entry>
      <observation classCode="OBS" moodCode="EVN">
           <code code="2896953019" codeSystem="2.16.840.1.113883.6.96" codeSystemName="SNOMED CT"
displayName="hallazgo mamográfico de masa mamaria">
                <originalText>
                  <reference value="#lR1d1"/>
                </originalText> 
                <qualifier>
                  <name code="870427012" codeSystem="2.16.840.1.113883.6.96" displayName="Localización"/>
                  <value code="73056007" codeSystem="2.16.840.1.113883.6.96" displayName="mama derecha"/>
                </qualifier>
          </code>
          <statusCode code="completed"/>
          <effectiveTime value="201303261330"/>
      </observation> 
</entry>
```
### **Sección Resultado de Cribado y primera conducta a seguir**

- Deberá indicarse que sigue la especificación adicional para sección "Resultado del cribado y primera conducta a seguir" de un informe de mamografías a través del uso del elemento *section/templateID*

*-* El título de la sección será RESULTADO DEL CRIBADO Y PRIMERA CONDUCTA A SEGUIR y se indicará en el elemento *section/title*

- En el elemento *section/text* se indicará si el resultado del cribado es positivo o negativo, la fecha, así como la conducta a seguir. Se podrá indicar utilizando cualquier elemento de marcado de CDA definidos en los "Narrative-Text", proponiéndose el uso de una lista con el empleo del atributo *@ID* para hacer referencia al valor desde el atributo *entry/observation/originalText/reference@value*. Los posibles valores que se pueden indicar serán:

- Negativo. Nuevo estudio a los 2 años
- Negativo. Realizar un control al intermedio: 1 año
- Negativo. Realizar un control al intermedio: 6 meses
- Positivo. Derivar al centro de referencia para completar el estudio

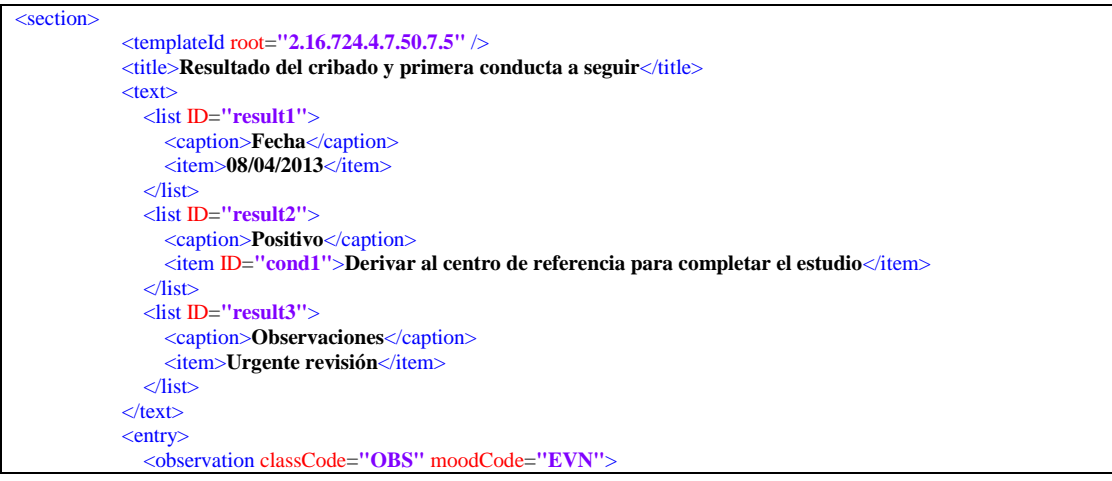

</section>

……

- Además del texto narrativo la sección deberá estar codificada para que los datos clínicos puedan tratarse de forma automática. Para ello la sección debe añadir un elemento *section/entry* que contenga un elemento de tipo *entry/observation* para indicar el resultado del cribado y otro para indicar observaciones adicionales. La *entry* para indicar el resultado del cribado contendrá los siguientes elementos:

- atributos *observation@classCode=OBS* y *observation@moodCode=EVN*

- elemento *code* tomará los siguientes valores dependiendo del resultado del cribado y de la conducta a seguir:

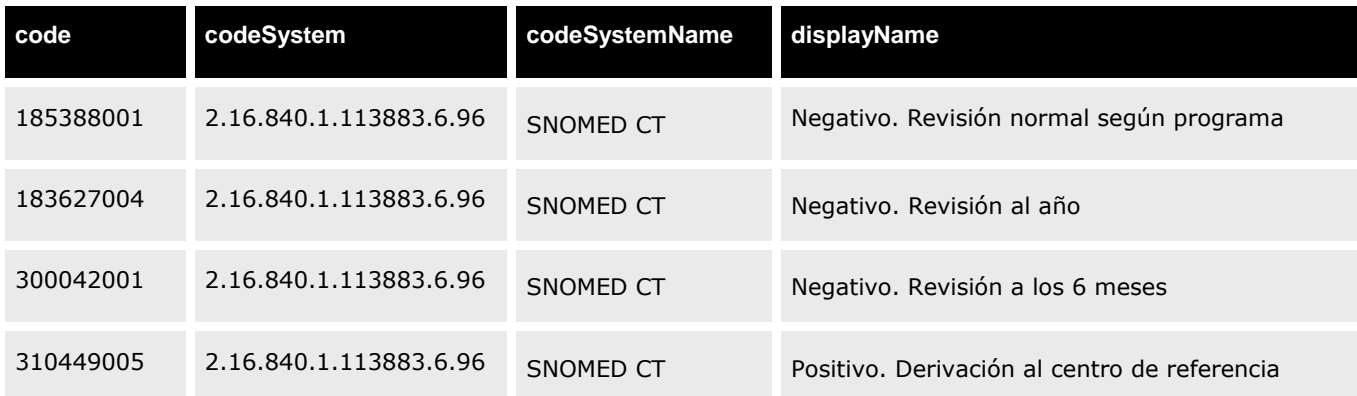

Dentro de este elemento se hará referencia al valor textual de esta observación definido en el elemento *section/text*, utilizando el atributo *observation/code/originalText/reference@value*.

- elemento *observation/effectiveTime* para indicar la fecha en la que se indican los resultados

- atributo *observation/statusCode@value=completed* para indicar que el resultado del cribado es el final.

```
\leqentry\geq <observation classCode="OBS" moodCode="EVN">
      <code code="310449005" codeSystem="2.16.840.1.113883.6.96" codeSystemName="SNOMED CT"
displayName="Positivo.Derivación al centro de referencia">
        <originalText>
           <reference value="#cond1"/>
        </originalText>
      </code>
      <statusCode code="completed"/>
      <effectiveTime value="201304081330"/>
    </observation> 
 </entry>
```
- La *entry* para las "Observaciones" se indicará en el elemento *observation/text* y en el elemento *observation/value* cuyo atributo *observation/value@xsi:type* tomará el valor

```
ST.
```

```
<entry>
       <observation classCode="OBS" moodCode="EVN">
           <code nullFlavor="NA">
              <originalText>
                <reference value="#result3"/>
              </originalText>
          \langlecode>
           <text>Observaciones</text>
            <value xsi:type="ST">Urgente revisión</value> 
       </observation>
</entry>
```
## **11. ANEXO VIII: Informe estancia en Urgencias**

El propósito de este documento es describir el conjunto de observaciones, actuaciones y diagnósticos realizados durante una visita del paciente a un hospital o centro de salud en el área de Urgencias.

Se aplican las siguientes reglas específicas a este documento:

 Deberá indicarse que sigue la especificación adicional para informes de urgencias a través del uso del siguiente elemento *ClinicalDocument/templateId*:

```
<!-- Indicador de conformidad para la guía SACYL de informes de urgencias-->
   <templateId root="2.16.724.4.7.50.8"/>
```
- Deberá existir un elemento */ClinicalDocument/componentOf/encompassingEncounter* que definirá el episodio de urgencias del paciente. Dicho elemento indicará:
	- o La fecha de inicio de la atención (momento de llegada del paciente) en el elemento *effectiveTime/low/@value*
	- o La fecha de fin de la atención (momento del alta) en el elemento *effectiveTime/high/@value*
	- o El motivo de alta, en el elemento *dischargeDispositionCode*
	- o El identificador del episodio, en el elemento *id*.
	- o El tipo de episodio, fijado a "EMER" (urgencias) en *code/@code*.
	- o La ubicación donde se ha producido la atención en *location/healthCareFacility*

## **12. ANEXO IX: Informe de emergencias pediátricas**

El propósito de este documento es describir el conjunto de observaciones, actuaciones y diagnósticos realizados durante la atención a un niño en una llamada al centro de emergencias por una emergencia pediátrica.

Se aplican las siguientes reglas específicas a este documento:

 Deberá indicarse que sigue la especificación adicional para informes de emergencias pediátricas a través del uso del siguiente elemento *ClinicalDocument/templateId*:

<!-- Indicador de conformidad para la guía SACYL de informes de emergencias pediátricas--> <templateId root="2.16.724.4.7.50.10"/>

- Deberá existir un elemento */ClinicalDocument/componentOf/encompassingEncounter* que definirá el episodio de emergencias del paciente. Dicho elemento indicará:
	- o La fecha de inicio de la atención en el elemento *effectiveTime/low/@value*
	- o La fecha de fin de la atención en el elemento *effectiveTime/high/@value*
	- o El motivo de alta, en el elemento *dischargeDispositionCode*
	- o El identificador del episodio, en el elemento *id*.
	- o El tipo de episodio, fijado a "EMER" en *code/@code*.
	- o La ubicación donde se ha producido la atención en *location/healthCareFacility*

# **13. ANEXO X: Informe de Cribado de Cáncer Colorrectal**

El propósito de este documento es presentar los resultados de las pruebas realizadas a una persona incluida en el programa de cribado de cáncer colorrectal.

Se aplican las siguientes reglas específicas a este documento:

 Deberá indicarse que sigue la especificación adicional para informes de cribado de cáncer colorrectal a través del uso del siguiente elemento *ClinicalDocument/templateId*:

```
<!-- Indicador de conformidad para la guía SACYL de informes de cribado de cáncer colorrectal-->
  <templateId root="2.16.724.4.7.50.11"/>
```
Para el cuerpo del documento se aplican las siguientes reglas:

 Envío de la información clínica en una combinación de texto narrativo con estructurado (ver [2.2.2](#page-31-0) [Contenido estructurado.\)](#page-31-0). El texto narrativo se enviará utilizando los elementos de marcado de CDA definidos en los "Narrative-Text" (texto narrativo) (ver [3.6](#page-38-0) [Texto narrativo\)](#page-38-0).

Para este tipo de documento se definirán las siguientes secciones:

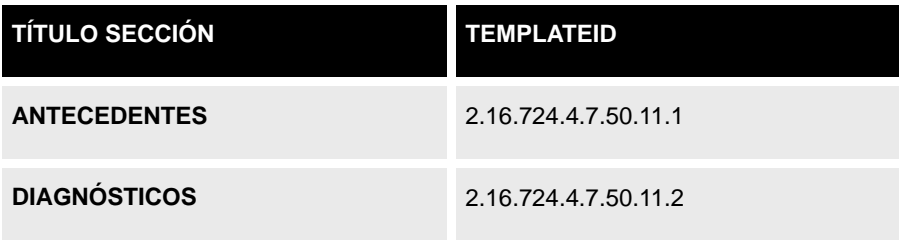

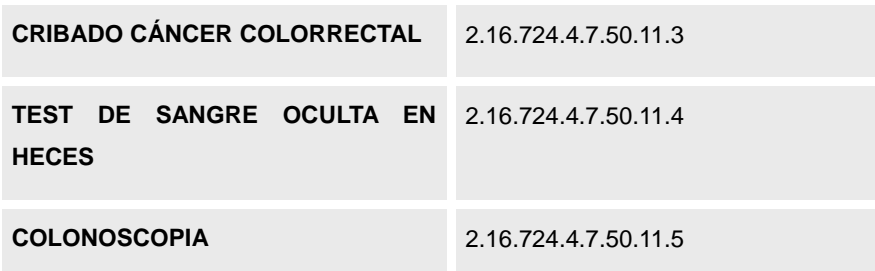

#### **Sección Antecedentes**

- Deberá indicarse que sigue la especificación adicional para sección "Antecedentes" de un informe de cribado de cáncer colorrectal a través del uso del elemento *section/templateId*

- El código de la sección tomará el valor *section/code@code=11348-0* de *section/code@codSystemName=LOINC*,

*section/code@codSystem=2.16.840.1.113883.6.1*

*-* El título de la sección será ANTECEDENTES y se indicará en el elemento *section/title* - En el elemento *section/text* se indicará la lista de los antecedentes relevantes para un informe de cribado de cáncer colorrectal (éstos pueden indicarse utilizando cualquier elemento de marcado de CDA definido en los "Narrative-Text", proponiéndose el uso de listas con el empleo del atributo *@ID* para hacer referencia al valor desde el atributo *entry/observation/code/originalText/reference@value*). Estos antecedentes solo se enviarán si existe alguno de ellos. Los posibles son:

- Antecedente de pólipo adenomatoso de colon
- Enfermedad inflamatoria intestinal
- Poliposis colónica familiar
- Rectorragia
- Masa rectal
- Masa abdominal
- Oclusión intestinal
- Cribado de cáncer colorrectal

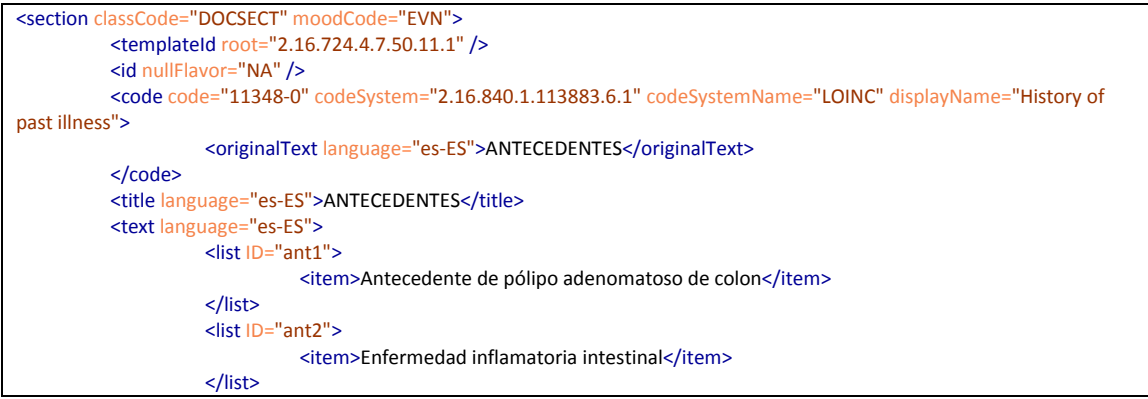

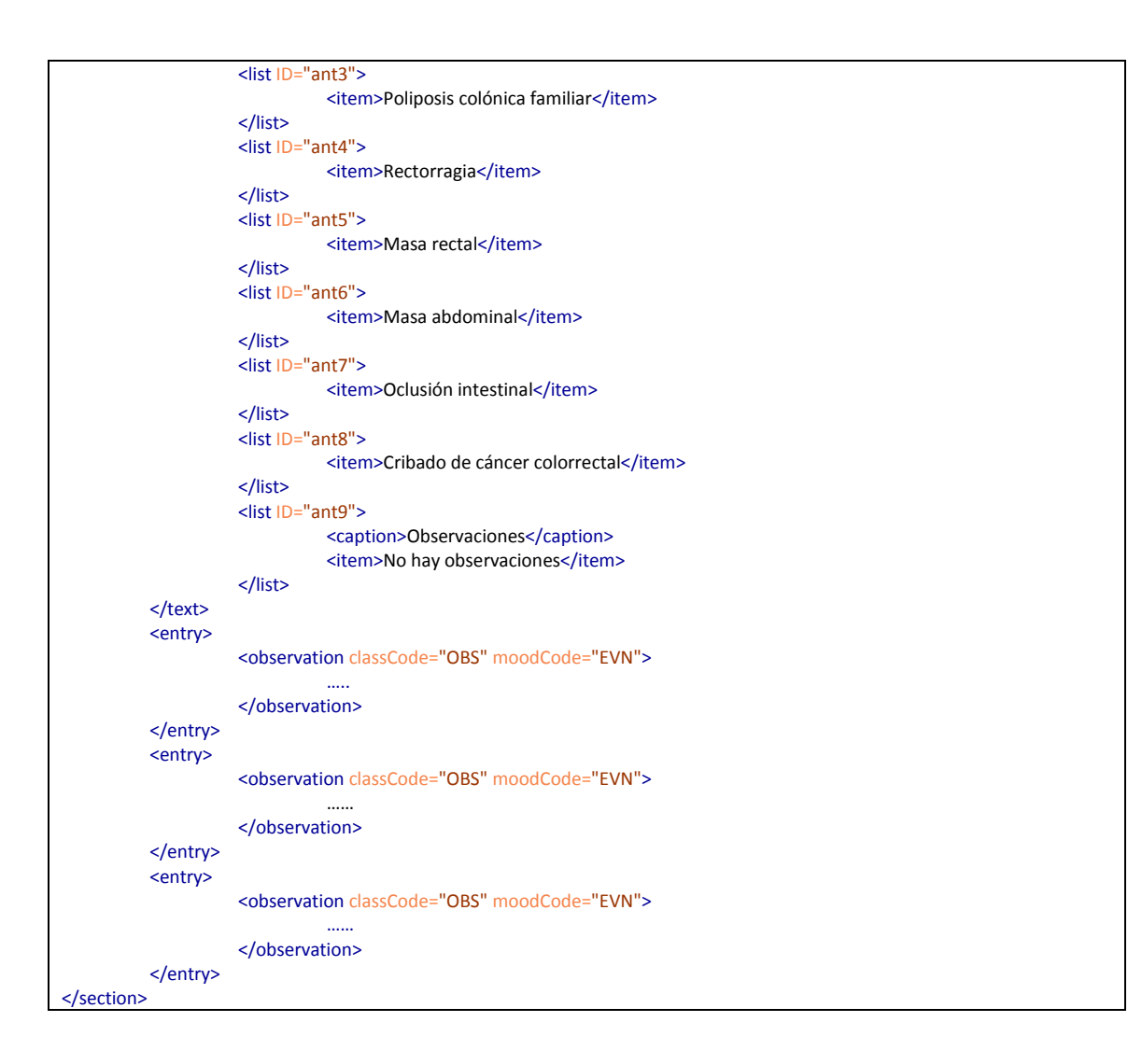

- Si alguno de los antecedentes anteriores es positivo, además del texto narrativo la sección deberá estar codificada para que los datos clínicos puedan tratarse de forma automática. Para ello, la sección debe añadir un elemento *section/entry* que contenga un elemento de tipo *entry/observation.*

Esta observación será de tipo *ASSERTION* (*observation/code@code=ASSERTION*) para indicar que el valor del elemento *observation/value@code* es una afirmación. Habrá tantos elementos *entry* como antecedentes sean positivos. Así cada *entry* de tipo *observation* contendrá los siguientes elementos:

- atributos *observation@classCode=OBS* y *observation@moodCode=EVN*

- elemento code de tipo *observation/code@code=ASSERTION,*  observation/code@codeSystem=2.16.840.1.113883.5.4. Dentro de este elemento se hará referencia al valor textual de esta observación definido en el elemento *section/text*, utilizando el atributo *observation/code/originalText/reference@value*.

- fecha en la cual se detectó ese antecedente a través del elemento *observation/effectiveTime@value.*

- la afirmación del antecedente en el atributo *observation/value@code*, pudiendo tomar los siguientes valores:

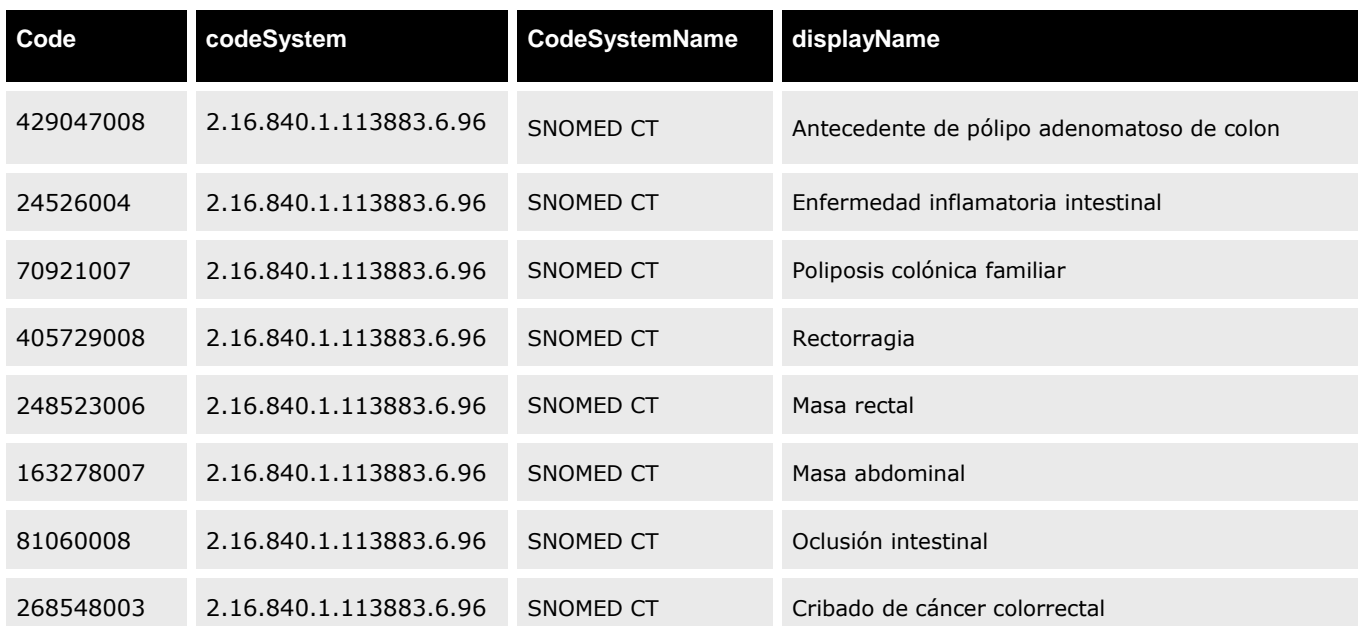

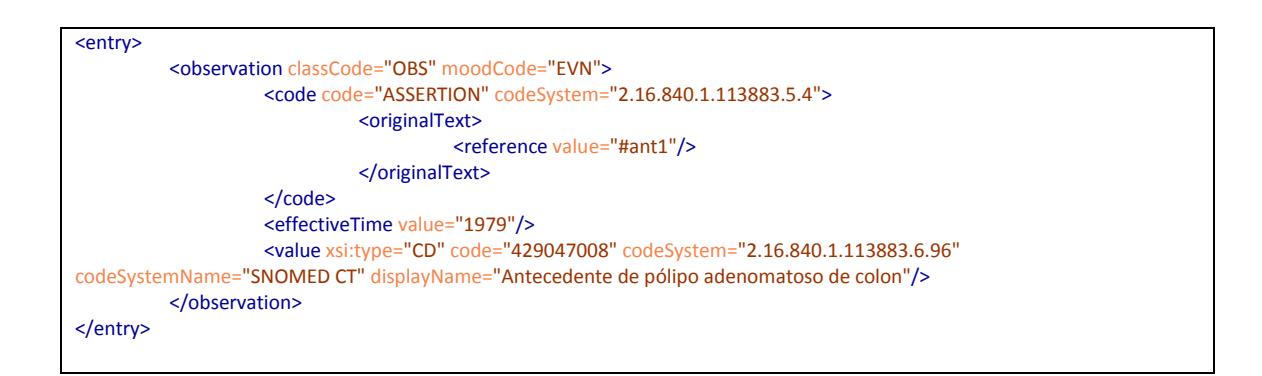

La *entry* para el antecedente "Observaciones" se indicará en el elemento *observation/text* y en el elemento *observation/value* cuyo atributo *observation/value@xsi:type* tomará el valor ST.

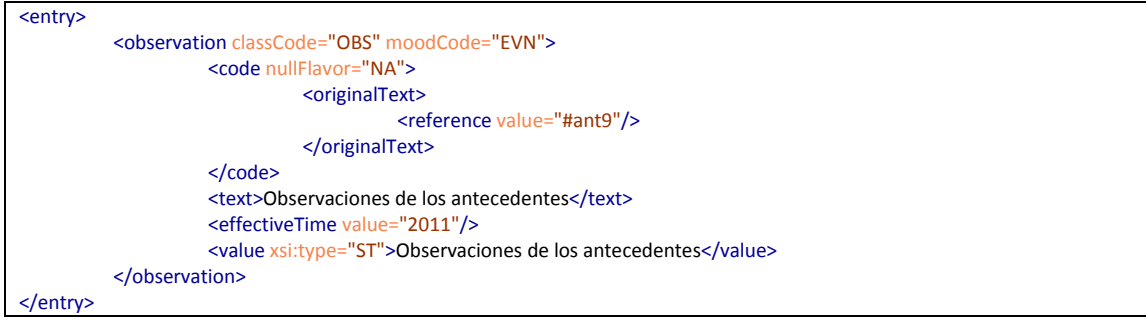

#### **Sección Diagnósticos**

- Deberá indicarse que sigue la especificación adicional para sección "Diagnósticos" de un informe de cribado de cáncer colorrectal a través del uso del elemento *section/templateId*

- El código de la sección tomará el valor *section/code@code=33999-4* de *section/code@codSystemName=LOINC*,

*section/code@codSystem=2.16.840.1.113883.6.1*

*-* El título de la sección será DIAGNÓSTICOS y se indicará en el elemento *section/title* - En el elemento *section/text* se indicará la lista de los diagnósticos relevantes para un informe de cribado de cáncer colorrectal (éstos pueden indicarse utilizando cualquier elemento de marcado de CDA definido en los "Narrative-Text", proponiéndose el uso de listas con el empleo del atributo *@ID* para hacer referencia al valor desde el atributo *entry/observation/code/originalText/reference@value*). Estos diagnósticos solo se enviarán si existe alguno de ellos. Los posibles son:

- Cáncer de colon
- Cáncer de recto
- Poliposis adenomatosa de colon
- Poliposis adenomatosa de recto
- Enfermedad de Crhon
- Colitis ulcerosa

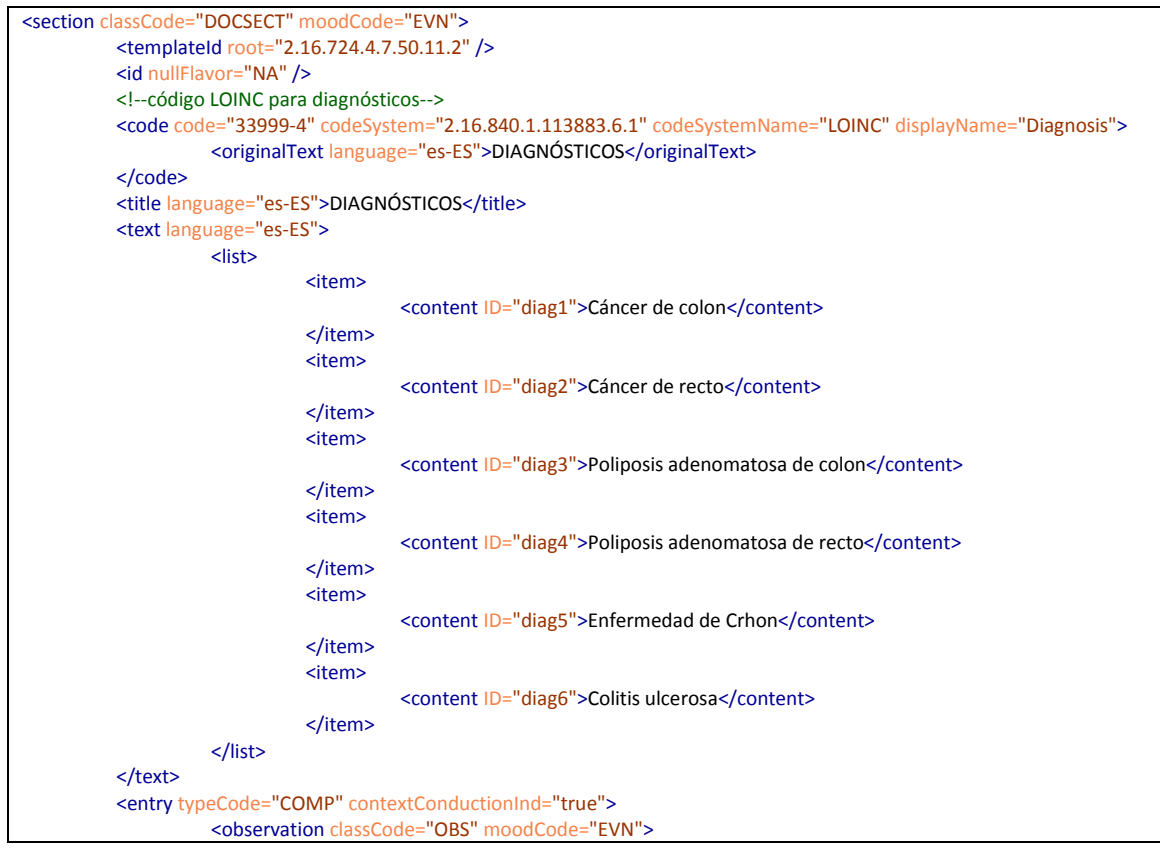

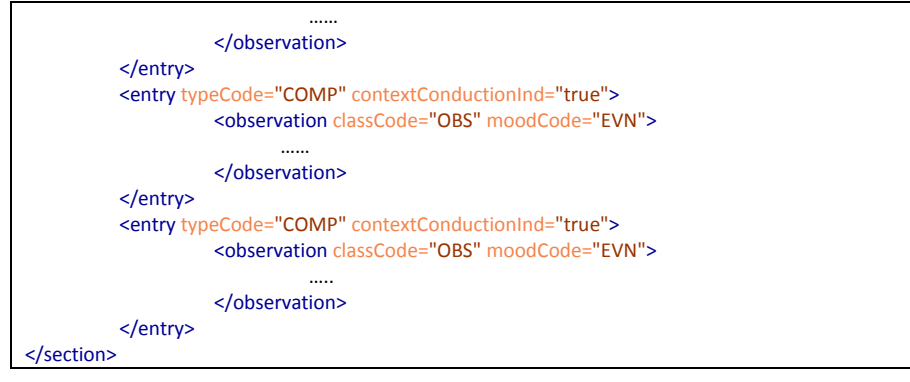

- Si el paciente tiene algún diagnóstico relevante para el cribado de cáncer colorrectal, además del texto narrativo la sección deberá estar codificada para que los datos clínicos puedan tratarse de forma automática. Para ello la sección debe añadir un elemento *section/entry* que contenga un elemento de tipo *entry/observation.*

Esta observación será de tipo *DIAGNÓSTICO* (*observation/code@code=14657009*) para indicar que el valor del elemento *observation/value@code* es un diagnóstico. Habrá tantos elementos *entry* como diagnósticos relevantes para el cribado de cáncer colorrectal tenga el paciente. Así cada *entry* de tipo *observation* contendrá los siguientes elementos:

- atributos *observation@classCode=OBS* y *observation@moodCode=EVN*

- elemento code de tipo *observation/code@code=14657009,*  observation/code@codeSystem= 2.16.840.1.113883.6.96.

- fecha en la cual se realizó ese diagnóstico a través del elemento *observation/effectiveTime@value.*

- el diagnóstico detectado en el atributo *observation/value@code*, pudiendo tomar los siguientes valores:

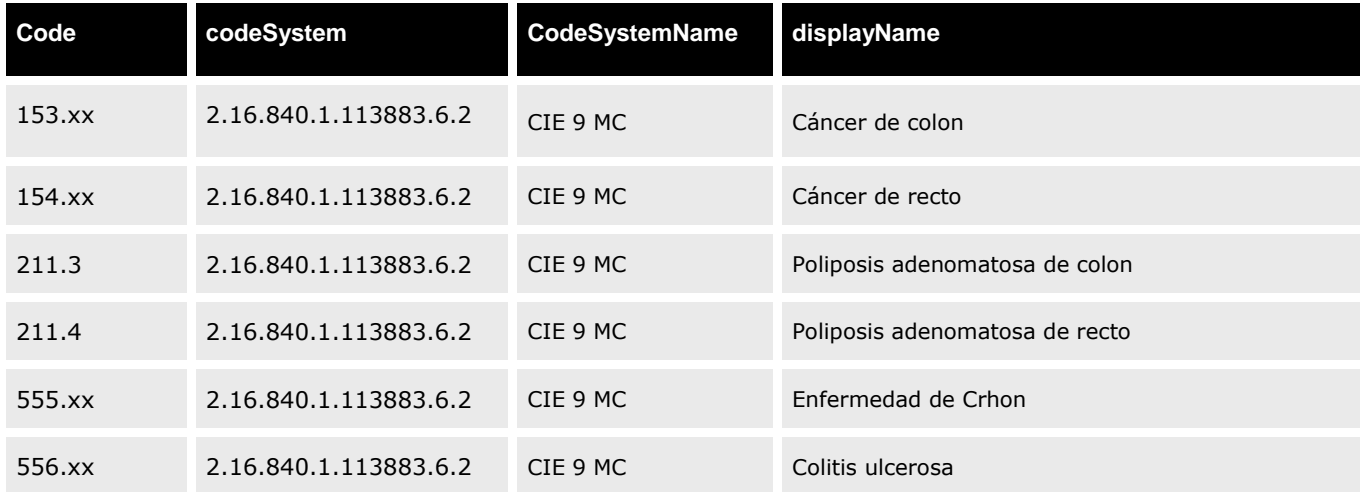

Dentro de este elemento se hará referencia al valor textual de esta observación definido en el elemento *section/text*, utilizando el atributo *observation/value/originalText/reference@value*.

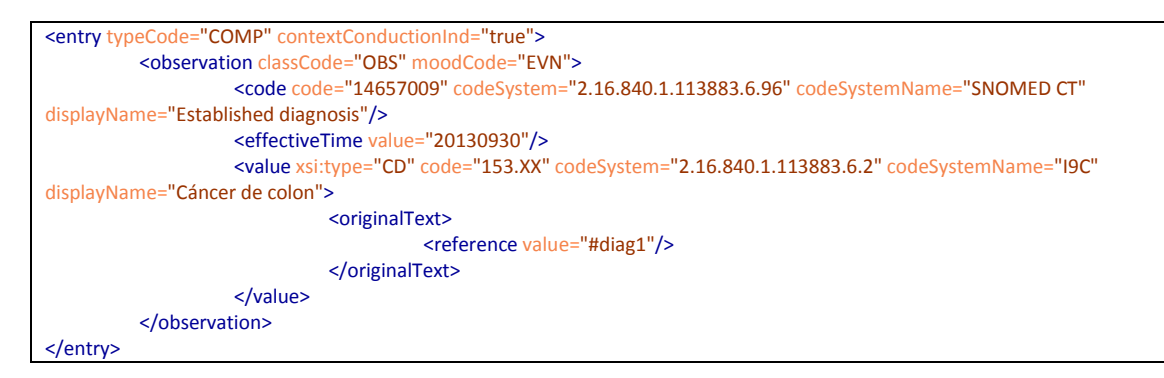

#### **Sección Cribado de cáncer colorrectal**

- Deberá indicarse que sigue la especificación adicional para sección "Cribado de cáncer colorrectal" de un informe de cribado de cáncer colorrectal a través del uso del elemento *section/templateId*

- El código de la sección tomará el valor *section/code@code=67757-5* de *section/code@codSystemName=LOINC*,

*section/code@codSystem=2.16.840.1.113883.6.1*

*-* El título de la sección será CRIBADO DE CÁNCER COLORRECTAL y se indicará en el elemento *section/title*

- En el elemento *section/text* se listarán los datos relativos al cribado de cáncer colorrectal como son la fecha de inclusión en el cribado (puede indicarse utilizando cualquier elemento de marcado de CDA definido en los "Narrative-Text", proponiéndose el uso de una tabla).

- Además del texto narrativo, la sección deberá estar codificada para que los datos clínicos puedan tratarse de forma automática. Para ello la sección debe añadir un elemento *section/entry* que contenga un elemento de tipo *entry/act.*

Este acto será de tipo PCPR (care provisión) (*act@classCode="PCPR").* La *entry* de tipo *act* contendrá los siguientes elementos:

- atributos *act@classCode=PCPR* y *act@moodCode=EVN*

- elemento code de tipo *act/code@code=268548003,*  observation/code@codeSystem= 2.16.840.1.113883.6.96.

- fecha en la cual se incluyó al paciente en el programa de cribado de cáncer colorrectal entregando el kit al paciente, a través del elemento *act/effectiveTime/low@value.*

```
<section classCode="DOCSECT" moodCode="EVN">
         <templateId root="2.16.724.4.7.50.11.3" />
         <id nullFlavor="NA" />
         <!--código LOINC para Cribado de cáncer colorrectal-->
         <code code="67757-5" codeSystem="2.16.840.1.113883.6.1" codeSystemName="LOINC" displayName="colorectal 
cáncer screening">
                    <originalText language="es-ES">CRIBADO DE CÁNCER COLORRECTAL</originalText>
          </_{\text{condex}}<title language="es-ES">CRIBADO DE CÁNCER COLORRECTAL</title>
```
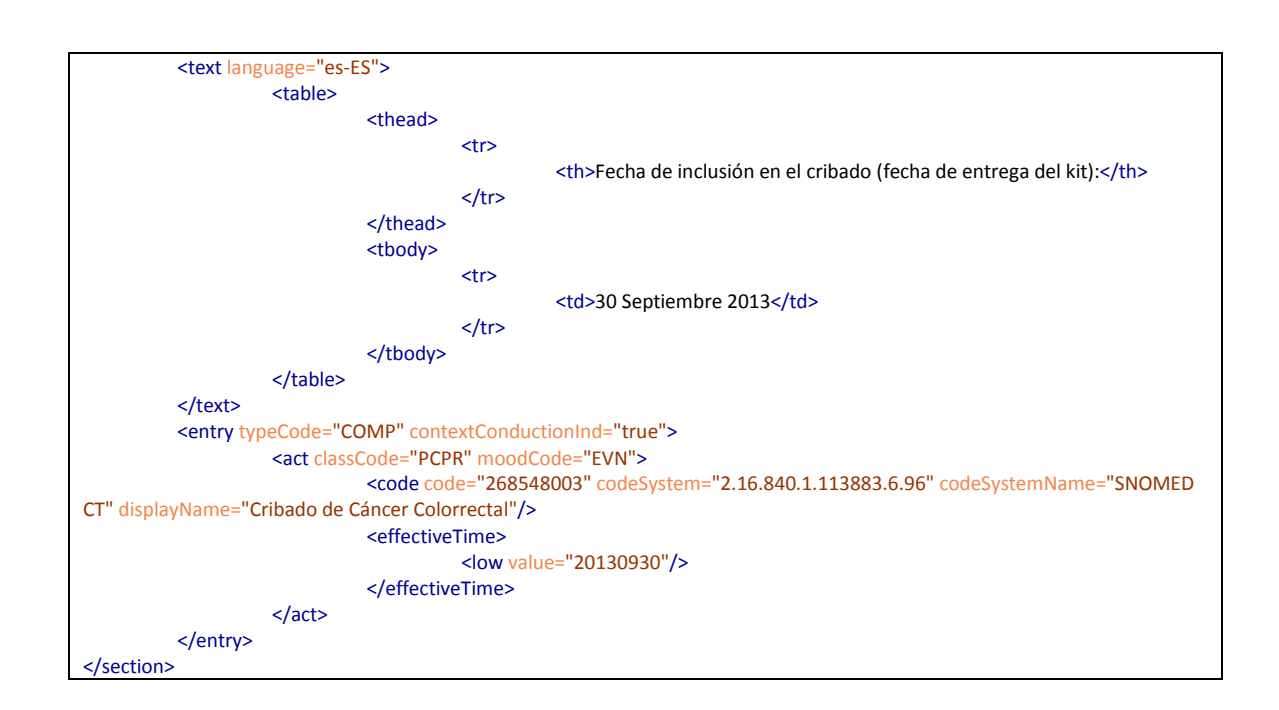

#### **Sección Test de Sangre Oculta en Heces**

- Deberá indicarse que sigue la especificación adicional para sección "Test de Sangre Oculta en Heces" de un informe de cribado de cáncer colorrectal a través del uso del elemento *section/templateId*

- El código de la sección tomará el valor *section/code@code=58453-2* de *section/code@codSystemName=LOINC*,

*section/code@codSystem=2.16.840.1.113883.6.1*

- El título de la sección será TEST DE SANGRE OCULTA EN HECES y se indicará en el elemento *section/title*

- En el elemento *section/text* se indicarán los datos destacables del test de sangre oculta en heces como son la fecha de recogida de la muestra, el resultado del test así como la fecha de obtención de dicho resultado. Se podrá indicar utilizando cualquier elemento de marcado de CDA definidos en los "Narrative-Text", proponiéndose el uso de una tabla con el empleo del atributo *@ID* para hacer referencia al valor desde el atributo *entry/observation/code/originalText/reference@value*.

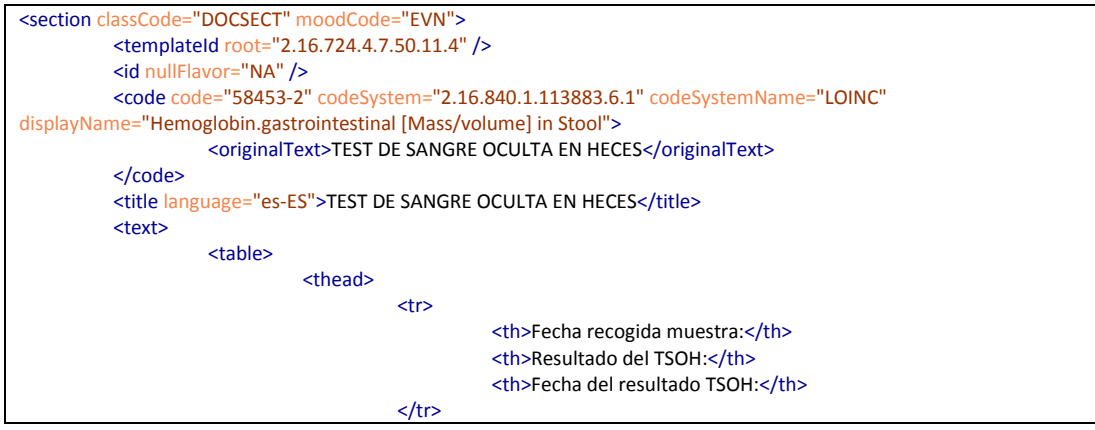

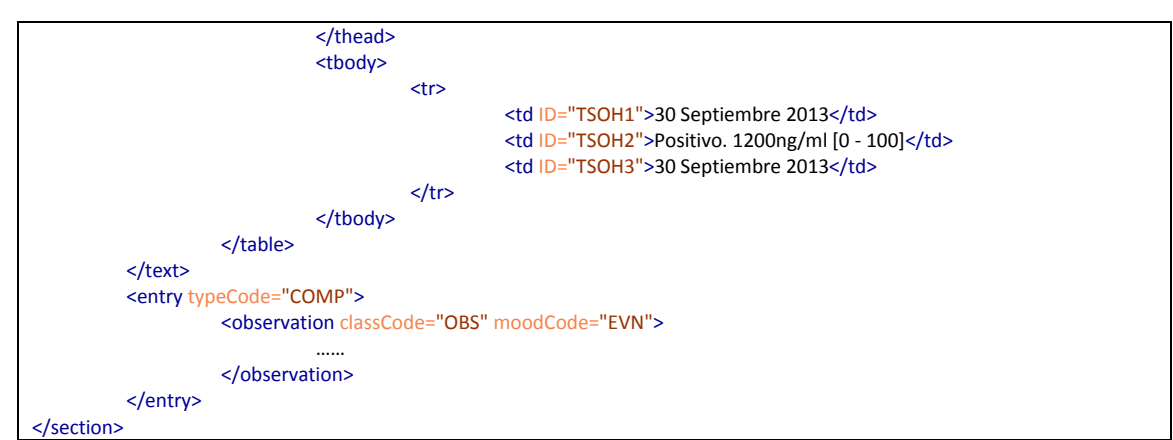

- Además del texto narrativo la sección deberá estar codificada para que los datos clínicos puedan tratarse de forma automática. Para ello la sección debe añadir un elemento *section/entry* que contenga un elemento de tipo *entry/observation* con los resultados del test de sangre oculta en heces. La *entry* de tipo *observation* contendrá los siguientes elementos:

- atributos *observation@classCode=OBS* y *observation@moodCode=EVN*

- elemento *code* tomará el valor *code@code=58453-2, code@codeSystem="2.16.840.1.113883.6.1".*

Dentro de este elemento se hará referencia al valor textual de esta observación definido en el elemento *section/text*, utilizando el atributo *observation/code/originalText/reference@value*.

*-* el atributo *observation/statusCode@code="completed"* para indicar que los resultados del test son finales. Si se produce alguna incidencia en el TSOH se enviaría *observation/statusCode@code="aborted".*

- la fecha en la que se obtienen los resultados del test de sangre oculta en heces se indica en el elemento *observation/effectiveTime*

*-* el resultado del test tomará el valor cuantitativo y se indicará en el elemento *observation/value@value* (en caso de que se producto una incidencia en el TSOH en este elemento se enviará una de las posibles causas, que son 1.Falta de identificación o 2. Muestra insuficiente. En este caso bastará con que dentro del elemento *entry*, se envíen los elementos *statusCode* y *value*)*.* El rango de normalidad entre el que puede estar el resultado del test de sangre oculta en heces para que se considere negativo se indica en el elemento *observation/referenceRange/observationRange/value/low@value* y *observation/referenceRange/observationRange/value/high@value*, para el valor mínimo y el valor máximo, respectivamente. Para saber si el resultado está dentro de los límites de normalidad se mirará el valor *code* del elemento *observation/interpretationCode@code* que podrá tomar alguno de los siguientes valores:

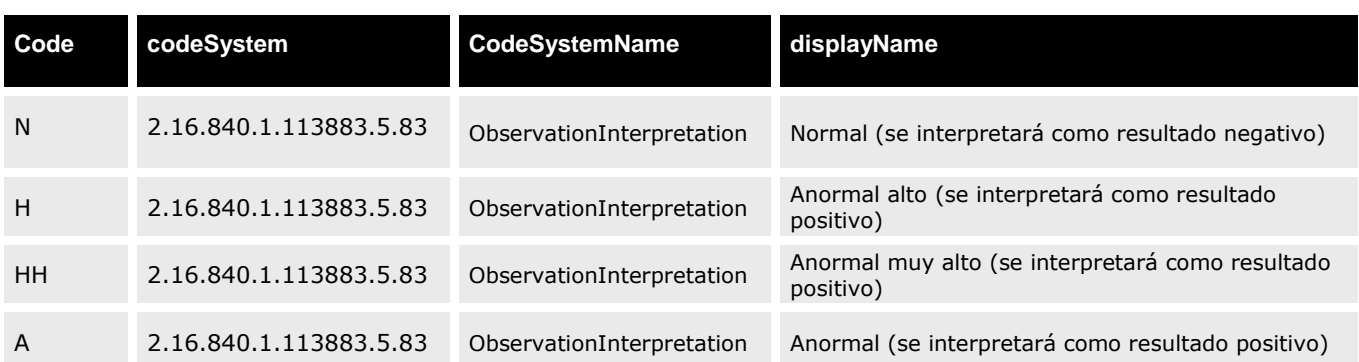

*-* la fecha en la que se recoge la muestra para realizar el test, que es la misma que la fecha de recepción de la muestra en el hospital y la fecha de realización de la prueba, se indica en una entry de tipo procedimiento relacionada a través del elemento *observation/entryRelationship/procedure/effectiveTime@value.* Para indicar que esa fecha se trata de la recogida de la muestra se utilizará el elemento *observation/entryRelationship/procedure/code@code=33882-2* que corresponde al código LOINC para *Specimen Collection*.

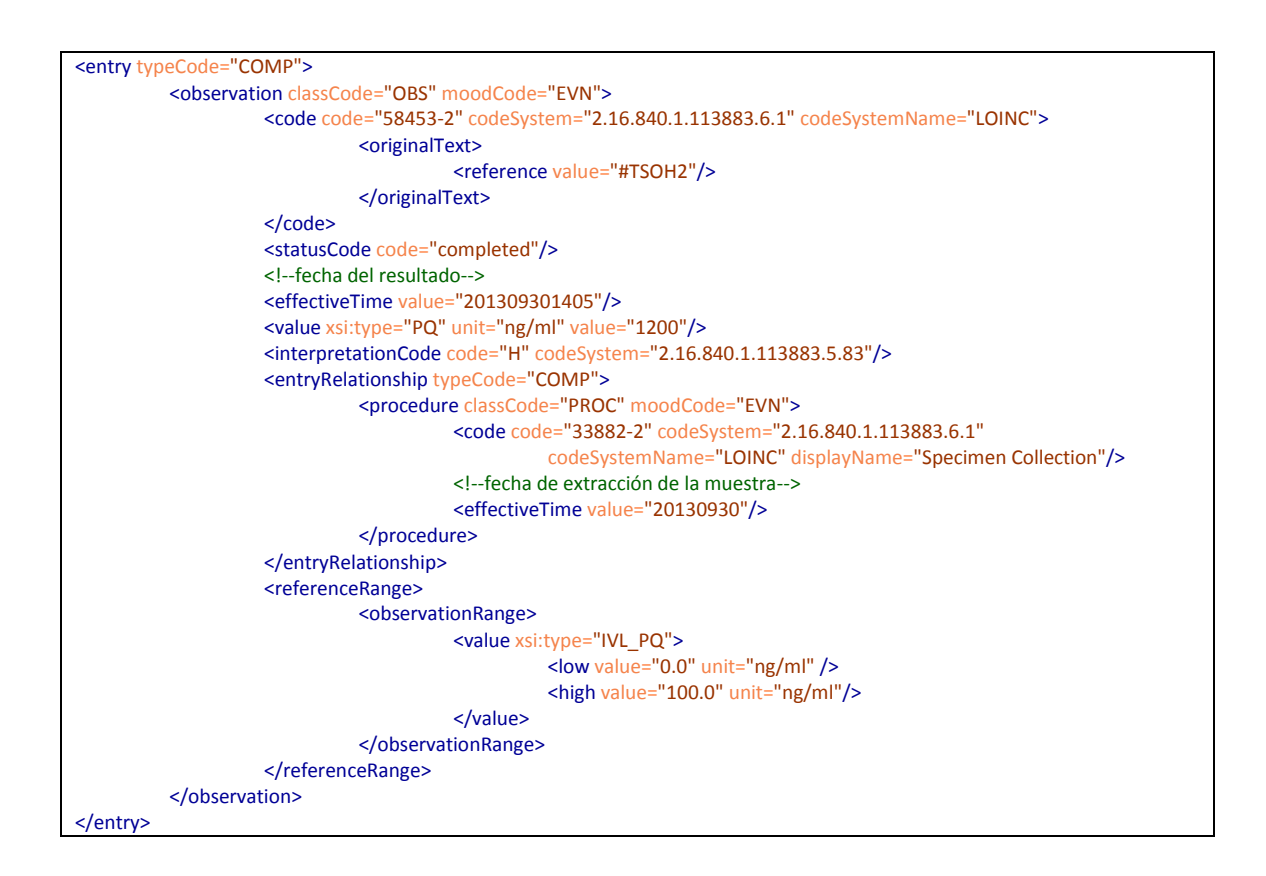

#### **Sección Colonoscopia**

- Deberá indicarse que sigue la especificación adicional para sección "Colonoscopia" de un informe de cribado de cáncer colorrectal a través del uso del elemento *section/templateId*

*-* El código de la sección tomará el valor *section/code@code=28023-0* de *section/code@codSystemName=LOINC*,

*section/code@codSystem=2.16.840.1.113883.6.1*

*-* El título de la sección será COLONOSCOPIA y se indicará en el elemento *section/title* - En el elemento *section/text* se indicarán los datos relativos a la prueba de Colonoscopia como son la fecha de petición (que coincide con la fecha de la cita con el médico de atención primaria si el test de sangre oculta en heces dio positivo) y la de realización de la misma. Se podrá indicar utilizando cualquier elemento de marcado de CDA definidos en los "Narrative-Text", proponiéndose el uso de una tabla*.*

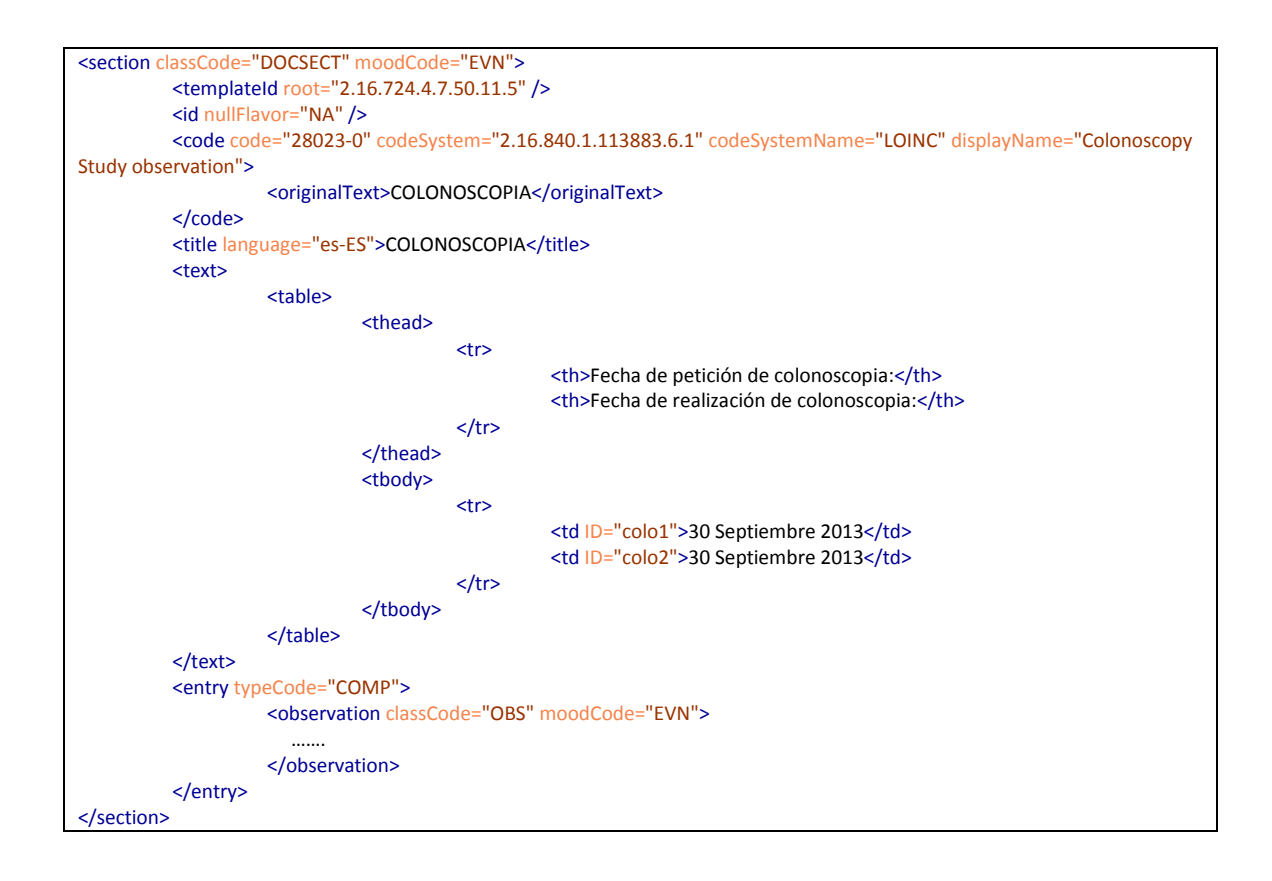

- Además del texto narrativo la sección deberá estar codificada para que los datos clínicos puedan tratarse de forma automática. Para ello la sección debe añadir un elemento *section/entry* que contenga un elemento de tipo *entry/observation* para indicar datos relativos a la prueba de colonoscopia. La *entry* contendrá los siguientes elementos:

- atributos *observation@classCode=OBS* y *observation@moodCode=EVN*

- elemento *code* tomará el valor *code@code=444783004* del *codeSystem=2.16.840.1.113883.6.96* 

- elemento *observation/effectiveTime* para indicar la fecha en la que se indican los resultados

- atributo *observation/statusCode@value=completed* para indicar que el

resultado de la colonoscopia es el final o *observation/statusCode@value=active* si el resultado está pendiente

- entrada relacionada *observation/entryRelationship/procedure* para indicar la fecha de petición de la coloconoscopia. Este *act* será de tipo *moodCode="RQD"* para indicar que es una petición. Esta entrada relacionada tendrá un elemento *code* que indicará la prueba realizada, colonoscopia, un elemento *statusCode@code=new* para indicar que la prueba está pedida y un elemento *effectiveTime@value* para indicar la fecha de petición de la colonoscopia.

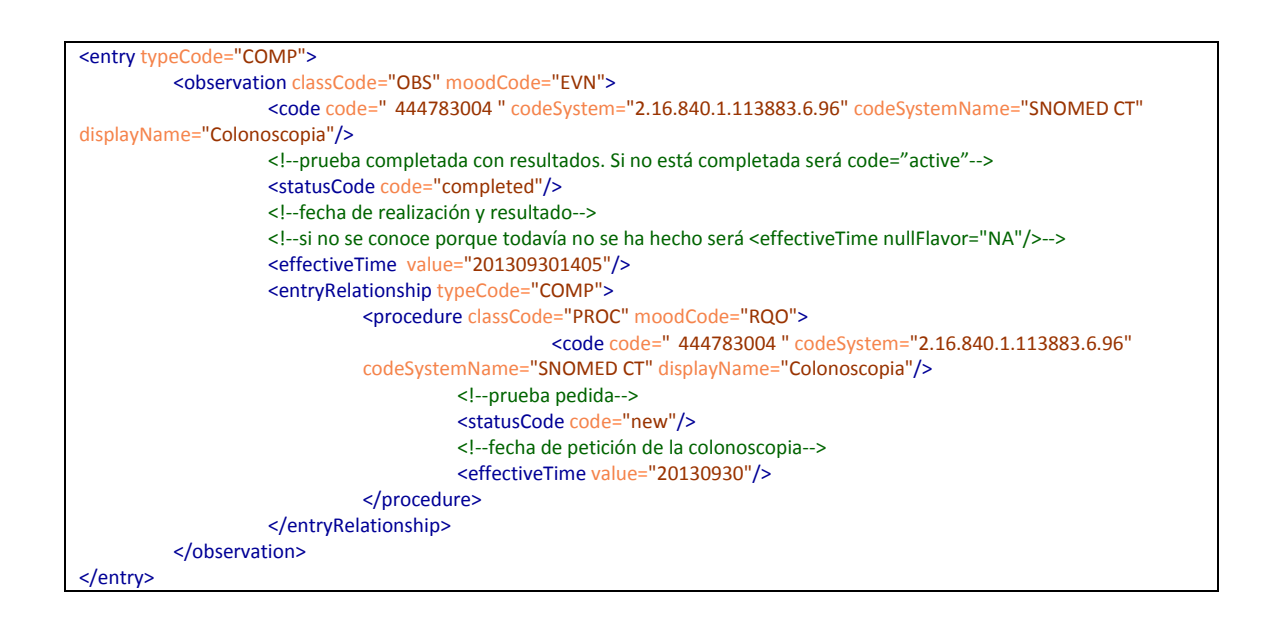

## **14. ANEXO XI: Coordinación con Estándar del SNS**

La información que el sistema de intercambio del SNS solicita está en la cabecera del documento, pudiendo mapearse ésta de la siguiente manera:

Campos comunes a todos los informes

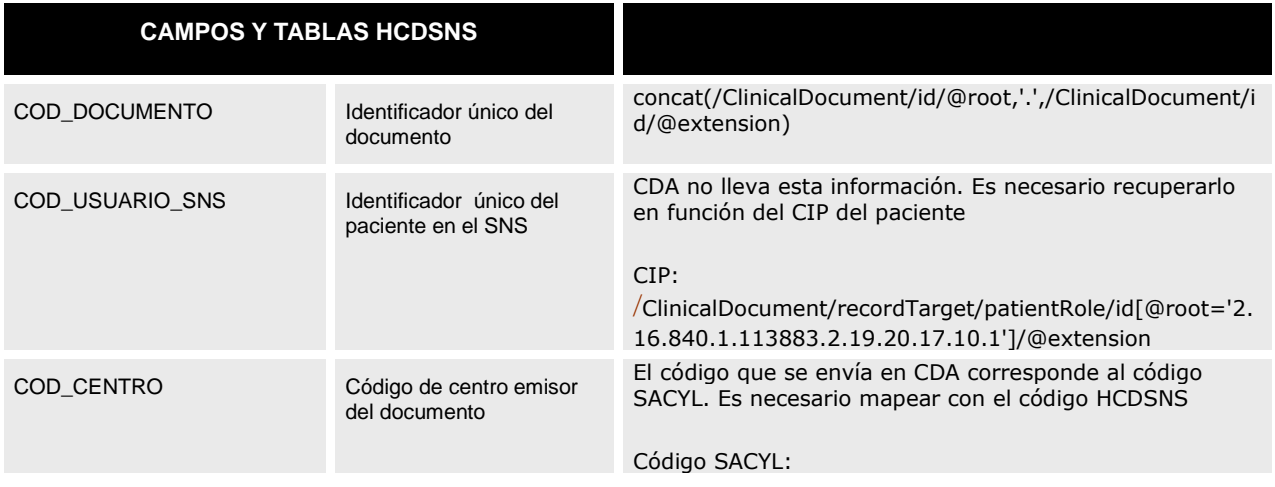

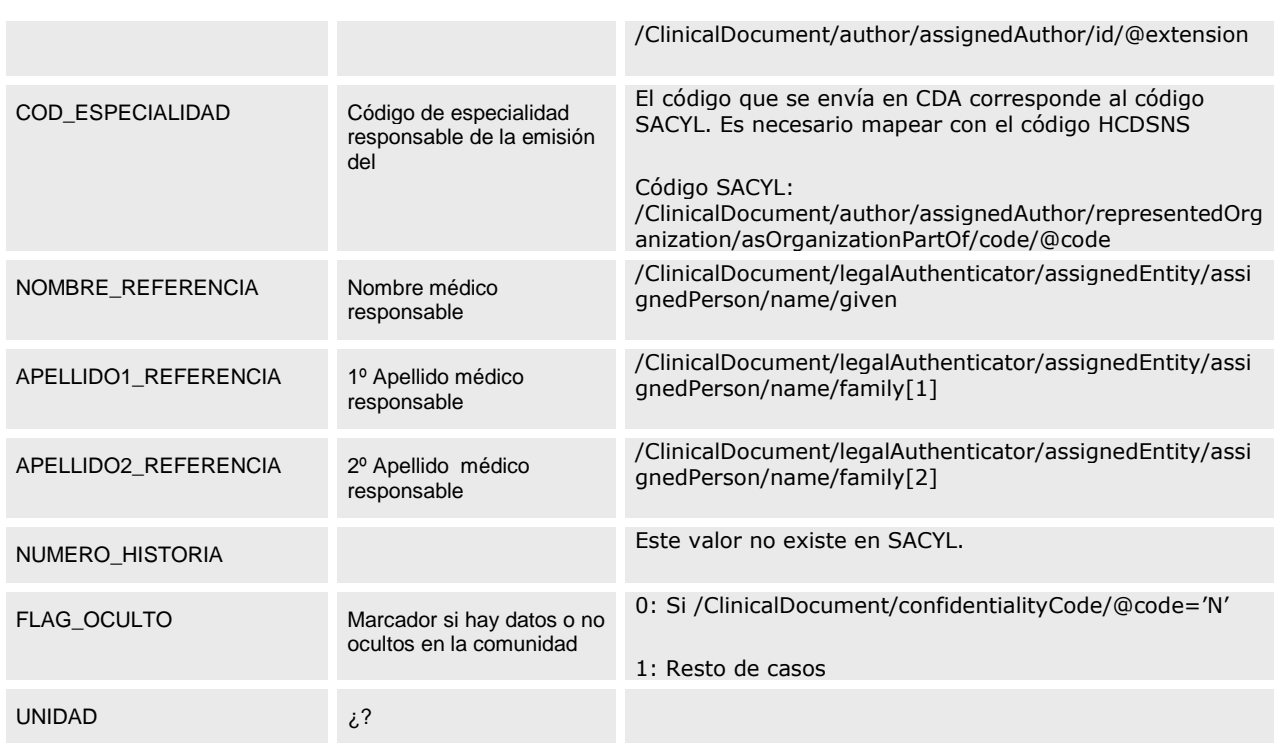

### **Específicos del Informe de alta**

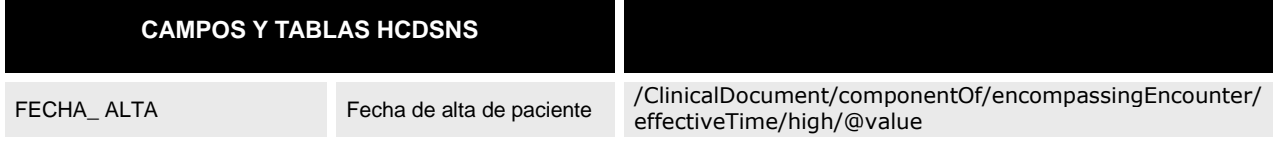

#### **Específicos del Informe de Atención Primaria**

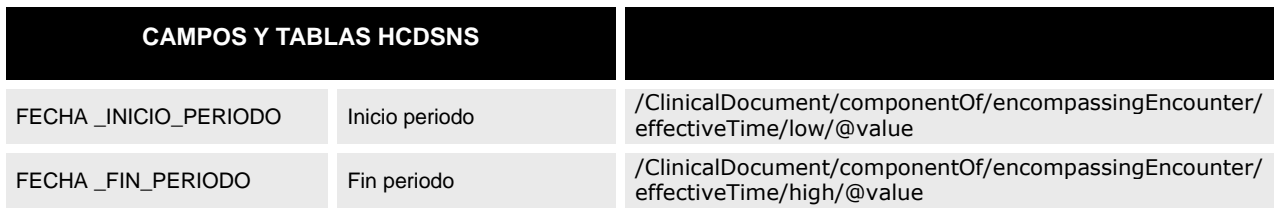

#### **Específicos del Informe de consulta externa**

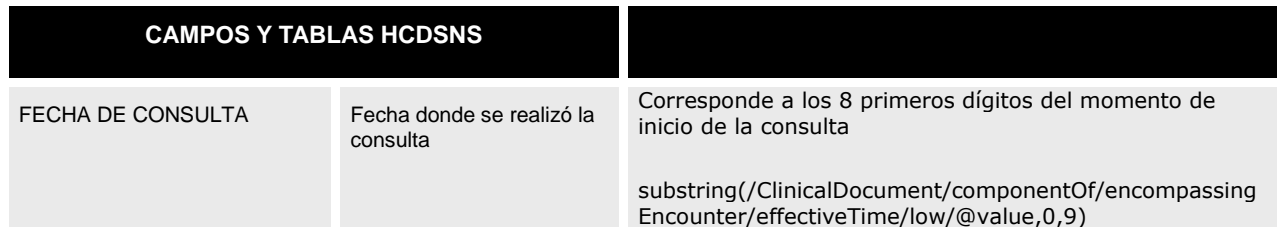

#### **Específicos del Informe de Cuidados de enfermería**

*Nota: la especialidad en este caso es siempre "ENFERMERÍA"*

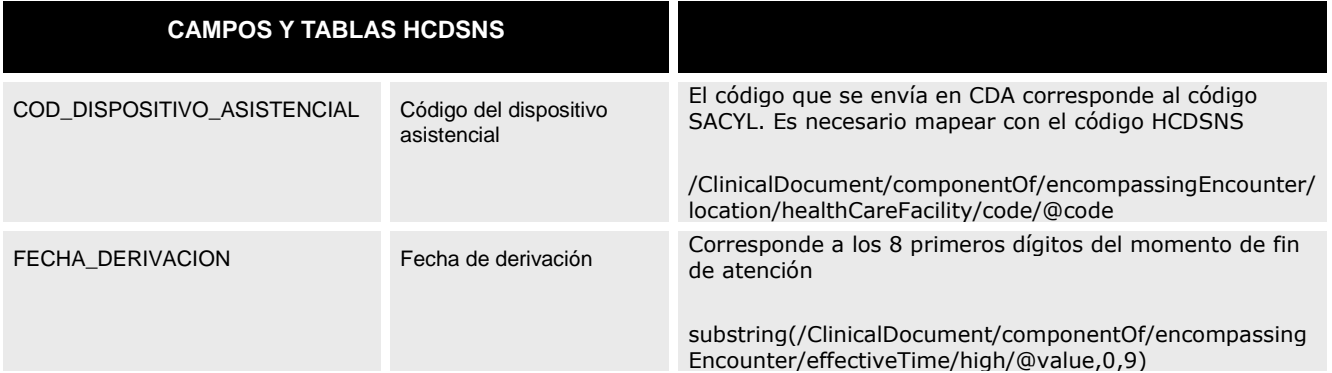

## **Específicos del Informe de Resultados de Imagen**

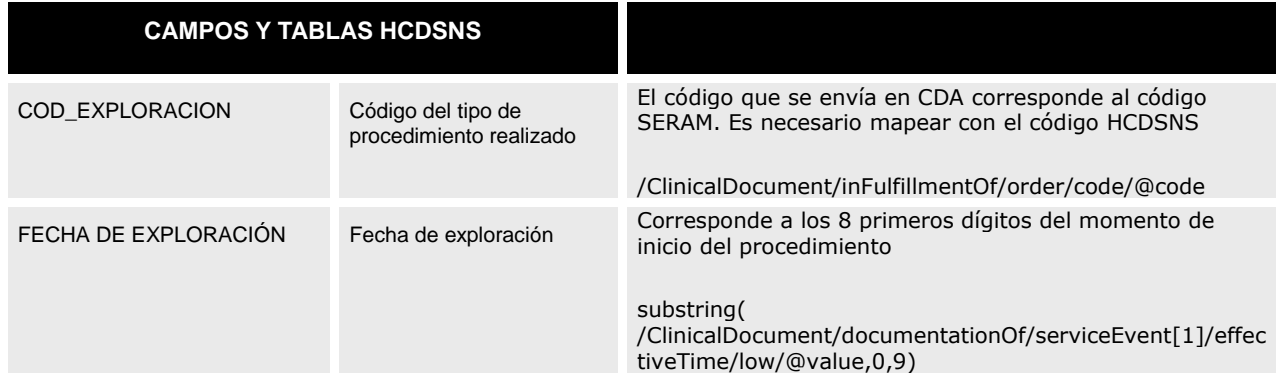

#### **Específicos del Informe de Resultados de laboratorio**

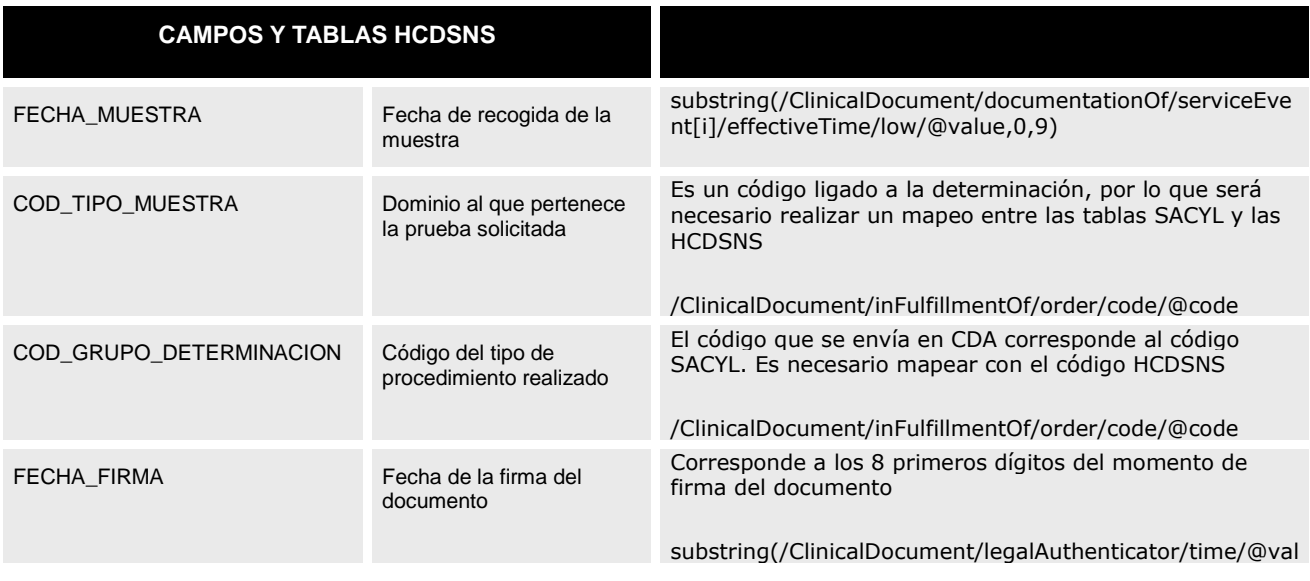

### **Específicos del Informe de Urgencias**

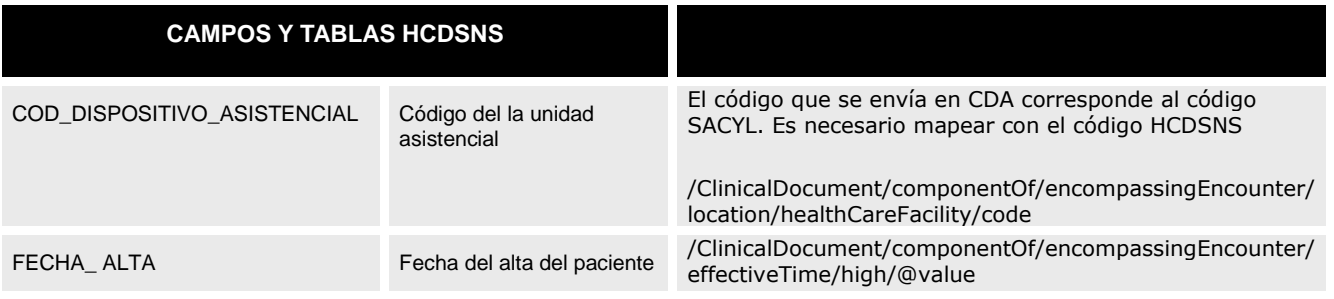

# **15. Control de Cambios.**

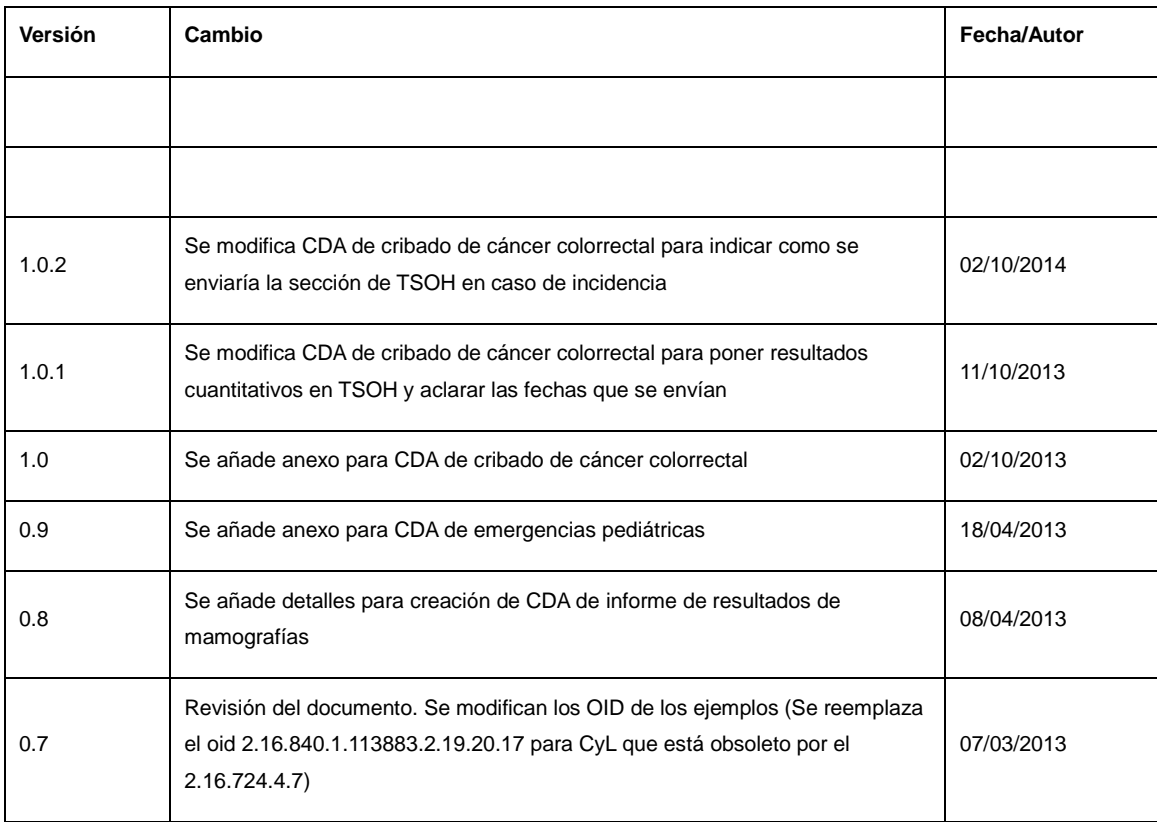